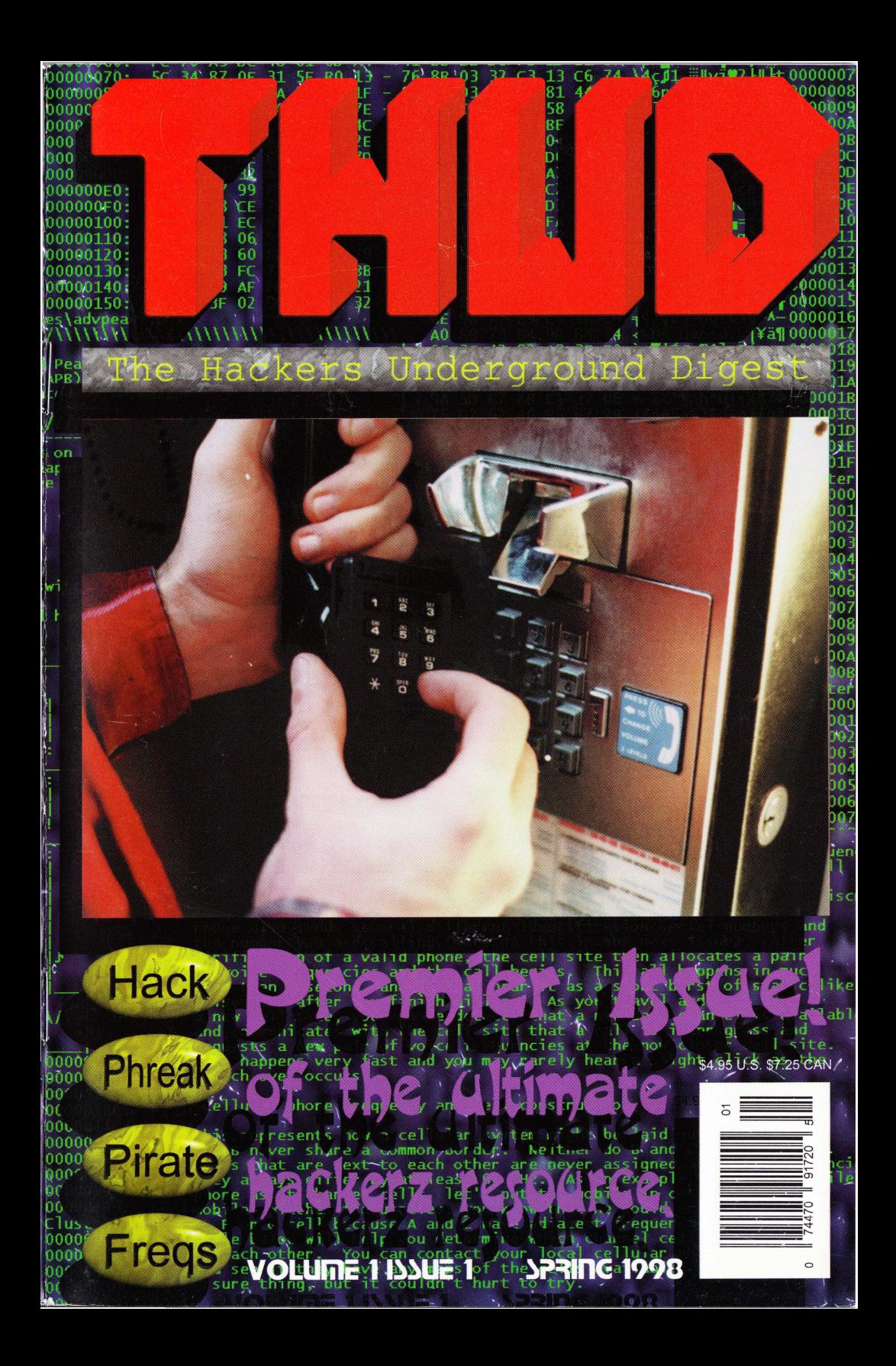

Just wanna say HEY! to a few people, family, friends, aquaintences, and even a few ex'es...adam (best bud), alan (old times lost), alice (my aunt), bonnie (an ex), chris (another best bud), christopher (old friend), connie (and his wife), dad (miss you), damon (shiva rules!), david (hey big bro!), debbie (don't like california or sumthin?), ellen (i hear you're shrinking), genevieve (lost love), god, jan (best bud's girl), jeff, jeremy, jerome (hi bro!), jesse (how's the ribs?), jim (iimarnrnal), kristen (love that pony tail), laura (sorry I keep forgetting to call), lisa (hiya sis), liz (Iizba), lori (yet another sis), marion (another aunt), mom (i OW ( you big time), niel (cool cousin), robyn (leather baby, yeah!), sandra (one of these days i'm gonna look you up), another sandra , sandy (i have your number but never call), scott (another bro who needs to get his head out from between his girls legs), another scott ('sup man), sean (dj, dj, calling dj), shannen (another leather wench), tom (theramin man), wendy (introduced me to Pink Floyd).

# people that make it happen:

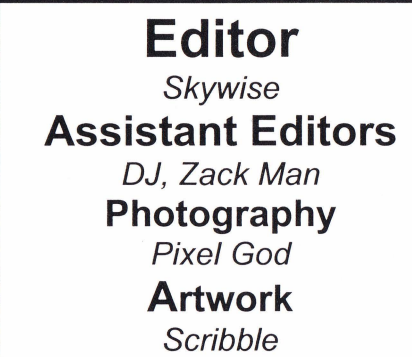

Packing & Distribution Brian Rendering & Raytracing Krokus Office Babes Jan, Kate, Connie, Alicia FOOD Dominoes, Jack in the Box

# software that makes it happen:

POVRay for Windows, 3D Studio R4, Microsoft Publisher 98, Windows95, WindowsNT, Netscape Communicator, Microsoft Internet Explorer, ACDSee, Photoshop 4.0, Corel Draw, Photo Styler, Quark Express, ICQ, PageMaker, Crystal FTP, mlRC32 and some other mise software.

### ISSN XXXX-XXXX (Pending)

2397985356295141-0001

THUD Magazine, Inc. P.O. Box 2521, Cypress CA, 90630

THUD Magazine (The Hackers Underground Digest) is copyright 1998 by THUD Magazine, Inc.

All rights reserved. No part of this publication may be reproduced or transmitted in any form or by any means, electronic or mechanical, including photocopying, recording, or by any information storage and retrieval system, without express written permission of THUD Magazine, Inc.

The contents of THUD Magazine are for educational purposes only and do not necessarily reflect the viewpoints of the editors, their staff or the various contributors to the magazine. The information is provided on an "as is" basis. THUD Magazine, Inc., its owners, its staff, nor its contributors take any responsibilty for losses incurred, real or otherwise, for use or misuse of the information found in this publication. Responsibility lies solely with the end user. Many of the articles within this publication discuss procedures, processes and activities which may be illegal, dangerous, or just plain stupid to actually act out. We do not recommend that anyone rely on the information contained herein as fact. Use common sense, or if none is available, find someone who has some and borrow it.

Printed in the United States of America

# influence:

Another DeeJay Bill Hayes Solar Prophet Blacklisted! 411 **Mycal** Iron Feather Journal **Orion** 

Consumertronics Dr. Whip Telecode Shiva **Oxygene** 

and, of course, those wishing to remain anonymous.

# what's inside:

- 4 Brain Dump (editors letter)
- 5 Just What is a Hacker?
- 8 Building Your Own Pirate Radio Station
- 12 Deadline
- 13 The United States Senate
- 18 Amusement Park Freqs
- 20 Hack Exchange (Classifieds)
- 21 Police Codes
- 22 Cool Edit 96 Review by Solar Prophet
- 23 Pager Freqs
- 24 Stopping Power Meters Review by Shiva
- 26 Pyrotechnic Chemicals
- 32 Cable Test Chip FAQ by Telecode
- 34 Data Depot (News)
- 36 Q&A (Letters)
- 43 The 555 Timer IC For Dummies
- 45 Wireless Cable Television FAQ
- 50 Acronyms A-B
- 53 Pirate Radio Resources WEB Listings
- 56 Neato Stuph (pics)
- 57 Cool Book List
- 58 Driver Bits
- 59 Subscription Info

# other information:

How to contact us: THUD Magazine P.O. Box 2521 Cypress, CA 90630

### Articles:

THUD Magazine Articles P.O. Box 2521, Cypress, CA 90630

Subscriptions: \$20 U.S., \$24 Canada, \$35 Foreign U.S. funds only.

Letters: THUD Magazine Letters P.O. Box 2521, Cypress, CA 90630

# **Brain Dur**

### **A message from the editor**

Welcome, ladiez, gentz, hackerz, phreakerz, wormz, and whachamacallitz. You're staring at the premier issue of . THUD, The Hackers Underground Digest. First, let me tell you what we're all about. Basically, we're a bunch of twits who figured we could make our own hacking magazine, and guess what! we did!! Cuz you're looking at it! But seriously though, we're not a bunch of people who think we can be better than anyone else. I for one hate people like that. I've been reading magz like 2600 and Blacklisted! 411 forever, and they're both really good. Each has it's strong points, as well as weaknesses. No publication is perfect, and I'm sure there's gonna be people out there who have their problems with THUD. Frankly, I'd be upset if people didn't write in spouting off shit about what's wrong with this, what's fucked up there, and what not. That's called feedback.

But anyway, what I am hoping to do with THUD is to provide yet another source of information for those of you out there that are into this shit. I am a firm believer in the phrase 'knowledge is power' and when I seek knowledge , I do not seek it from only one source. I try to corroborate by searching in many places. I would like to provide yet one more source for you. I would also like to provide more technically detailed information on the subjects we talk about. Oh, of course we're gonna have the usual shit like lists of freqencies, or what chemicals you 'shouldn't' be playing with and other general stuph like that. But beyond that, we're going to present to you articles written so that the beginner can understand, yet provide such a vast amount of information that even more advanced techno-philes should still learn a thing or two; or maybe to remind them of what they may have forgotten. We're gonna show you pictures, we're gonna give you schematics, we're gonna give you part sources, we're gonna give you assembly instructions, we're gonna give you operating instructions, we're gonna give you what you need to succeed. All you have to do is pay attention and understand and learn.

One thing that I've always felt uncomfortable with is the term 'hacker'. If you feel the same way , you can put your mind at ease by reading Bill Hayes article, "Just What Is A Hacker?" Bills, contribution basically put into words how I feel. Hackers are not the tongue-pierced, tattooed, only wear black, computer gadget in every pocket, can't live without electricity, evil malcontents bent on destroying the world by using the worlds electronics networks to wreak havoc on the unsuspecting public by destroying data and disrupting communications. Sure, I'll admit there are those types out there and frankly I think they've given the rest of us a bad name. SHAME ON YOU!! But also, much of the blame I think goes on the media for pushing that image onto the uneducated gullible world. To get a taste of what a REAL hacker is, read the article. You're gonna be surprised at who some the most famous hackers really are!

There's many fundamentals beginner electronics students learn. Mainly it's how everything is really broken down into little sections . And it's how to put simple circuits together to perform relatively simple tasks that's really important. Knowing on a fundamental level how something works, and having practical experience in using that knowledge really helps. In this issue you're gonna find an excellent article by Orion (gee, that's an obvious alias!) about the 555 timer IC. I remember when I learned about this little gizmo when I was in tech school. Man, it seemed like there wasn't anything that couldn't be done with a 555 and a few external components. Well, we present to you here a very in depth article that just about sums up all the basics of how to use the 555 timer. Oh, and it's well written too. The guy manages to desribe some of the sticky details, yet in such a way that a beginner shouldn't be overchallenged, yet it definately reminded me of some of the things that I learned waaaay back when, (no, I don't feel old... yet) Great article I'm sure we'll have more from Orion in the future.

Ever hated listening to the radio? Turning that knob and checking out your twenty favorite stations...and even a few you don't like...and can't find ANYTHING worth listening to? Ever thought, man, if I had my own radion station, I know what I'd broadcast. Wanna do it? There's a nice little kit from Ramsey Electronics called the FM-10. It's a small kit, a low power FM radio broadcaster. That's right you can be your own disc jokey. The FM-10 kit is totally legal when unmodified. This issue contains an article from Mycal about all sorts of modifications you can make to the FM-10. Now, I must warn you that many of these modifications when used on the FM-10 and used to broadcast openly could get you into big trouble with the FCC. But the information is present to you none-the-Iess because knowledge is power. It is meant for educational purposes for those of us who are curious and want to know how these things work. Have fun but be careful, you're the one responsible for your own actions.

Anyway, you're also gonna find several other articles of great interest. There's a nifty little program called Cool Edit 96 that was given a great review by Solar Prophet. once I read the article I grabbed a copy myself and love it. There's also a short about the IRS being unable to prosecute certain individuals. Quite informative. You'll also find a list of all the U.S. Senators for all those of you who have something to gripe about. Come on, I know you've got a gripe!. We all do. For all you scanner buffs that also love amusement parks, there's a nice list of frequencies you'll find at your favorite entertainment facility. Shoved somewhere in these pages is a list of chemicals used for pyrotechnics, mostly fireworks . Lotsa info. There's also a short list of police codes. There's also a great review on a book and video about stopping power meters. Once again this is technically illegal but one can learn a lot about how these things work. And last but not least, a list of books that should be an excellent source of further information on quite a diverse range of subjects.

Lastly, I'd like to thank our friends at Blacklisted!411, Iron Feather Journal, those who contributed articles to us and the members of our staff for all the help in putting the rag together. The teamwork is great and it couldn't have happened without you. Congrats to all!

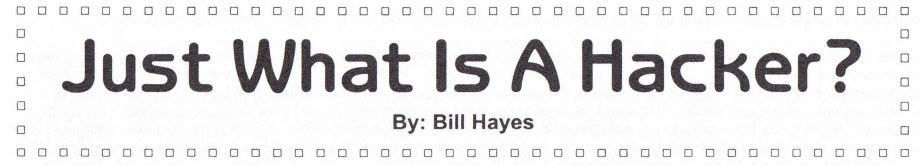

This magazine is called "THUD - The Hackers Underground Digest," referring of course to "hackers." Hackers? Most people, even in 1998, still don't get it. The term, while it refers to most of us who read this magazine (and write for it), was not invented for the late '70s, when little computers came out, or the '80s, when they started to work well, or the '90s, when a lot of little computers (I'll define what a "little computer" is later) could outperform mainframes, and the Cray-on-a-desktop dream was a reality---for a price.

The word "hack" is a pretty old one. Seems the word dates back to the 1920s, when it was applied to quick, and not especially good, writers. But it was not CODE way back then that they wrote, but words . Journalists, pulp writers, novelist wannabes all were WRITERS, but some, for various and usually derogatory reasons, were called "hack writers ," later shortened to "hacker." "Yeah, I gotta hack out last night's crime report for the evening paper."

The word "hacker" seems to apply to those of us, after about 1975, referring to writing code or doctoring programs. This does not, however, explain, in our present context, just what a hacker is right now.

When I was invited to write for the lead off issue of this magazine, the editor and I were discussing our own hacking abilities and likes. I mentioned Thomas Edison as the ultimate hacker; the editor stated his vote was for Alexander Graham Bell. But just what were these two men? They wrote no code---not the kind we use anyway (telegraphy and encryption "codes" do not count for this illustration). This is way before the age of the electronic computer. They were tinkerers, and in fact they were probably the best tinkerers of the 19th century.

Oh, so to be a hacker you must tinker---right? Well, it certainly helps. Is the person who can build a PC from mail-ordeı<br>components a hacker? Well, yes. Maybe. How about the Mr. Fixit, who never met a Sears tool he didn't car or powered device? No. So, what's the difference?

A Hacker (and we deserve this capitalization) refers to electronics, generally computers, but specifically about doing things that are just not "out of the box." Can you get your just-ordered Dell right out of the box, and put it together and get it to boot up and run right the very first time? Congratulations, but that's what you're supposed to do. Anyone past tenth grade (at worst) should be able to accomplish such a "feat." However, can you take a friend's dead PC, strip it for parts, upgrade your box, put that bigger transformer on another friend's PC, hook up your sister's old stereo speakers to the sound card for some really big sounds on your game...that's more like it. Make an old 386 clone run like a champ with some memory upgrades, tinkering with the Bios, and defragging and partitioning the hard drive...you are there. But it's not just what you do with you hands and tools .

A Hacker is someone, male or female , with a specific mindset. Some of these people (poor victims of the current public school system, no doubt) aren't even into computers, but they have the right mindset, and they would do just fine if introduced to the right pieces of equipment. That mindset flows out from our knowledge of number crunchers, sound makers, game players, and word manipulators. We see the other, the possible but not available, that which is not offered as an option or add-on but we want NOW. And we try to do it ourselves. Like the similar-minded hot rodders of the '50s and '60s, who could make a '53 Chevy do things not exactly within its initial design parameters, and look quite a bit different from the show room floor, take a pickup truck, or VW Beetle, or fin-laden Caddy, and do with it that which was not exactly intended, designed, or even sought. But consider the outcome, and the designs, performance, options, availabilities, and variations now available, because of hot rodders in the last two generations. The Japanese sure caught on, and after a bit, so did Detroit and Wolfsburg. As with them, so with us.

Forgive me if I need to deviate to make my point. While this is not intended to be a history of small computing, this background is necessary, so please bear with me.

Consider if you will, way back in the summer of 1981, when what is now considered the modern era of computing began (well, some of you good readers may have been a little too young at the time; I was a Science Officer, spending 4 months testing prototype equipment in the desert in lovely EI Paso, Texas, reading the business section of the paper when I read that it happened). Business computing got serious---or at least threatened as much. In a three week period, two business-only microcomputers were released , to huge fanfare. The Apple III, a business box running faster versions of VisiCaIe, Peach Tree Accounting, and WordStar, seemed to dominate the papers: this was the box that would put Tandy in its place! One could hardly blink before the next big announcement: Charlie Chaplin's character, "The Little Tramp" from the movie "Modern Times" was the new logo and silent spokesperson for **The** 1.8.M. **Personal Computer** (you just had to see the ads, hear it on the radio, to believe the voice inflections). Where did these two competing, totally incompatible boxes come from? Totally different from each company's past, that's for sure.

Apple, tired of the "rich man's toy" banner that so many had slapped on it, tried to go BUSINESS with this box, in a big way. For business applications, especially word processing, people were encouraged by the embryonic computer press, to go with Radio Shack, specifically the Tandy TRS III. The Apple 11+, not quite as fast but in may ways a better system, seemed to suffer from its very abilities. It was a great game machine, had good built-in color (no color or graphics card needed), and generated decent sound, for serious playing of Star Castle, Pac-Man, and various other shoot-em-ups. Due to the fact that every kid (and adult) wanted the Apple II+ as a game player (that could also do neat layouts for word processing documents), it was labeled the game computer or the kid's computer. Not saddled with so many games or options, but still an excellent box, Tandy went after the "serious, business side" of computing. And for a while, both companies were winners .

A little point I should make here about "little computers." On a great (and now extinct) radio show called CBS Newsmark, Steve Jobs talked about not trusting big computers due to the "Big Brother" label that went along with them. He said that he was told, back before his Apple days, that you could trust a computer, but only one you could pick up. If you can't pick up the computer in question, and throw it out the window, just don't trust it. Not too bad an idea for now, if you asked me...

Apple put its very best people into the Apple III, this very serious, business-only system. And its excellence for doing only business, and the lack of vision, killed an otherwise good product. Bad call: Jobs insisted the Apple III be completely incompatible with Apple II "recreation" software, and it would only display in monochrome, that is, beautiful green, or as an option, stunning black and white. "We won't be labeled as a kid's platform any more!" was the Cupertino battle cry for this business box. So, this inflexibility to run from the label of kid's computer killed the system. At that point, there were thousands<br>of programs (only about half of which were games), that could run on the Apple II or II+ debuted) that would run on the far more expensive Apple III, all monochrome, no sound, all business, no games. Poor idea, one that would be the first of may near-fatal errors for such a great startup with so many talented , creative people, and wildly, rabidly loyal users and fans. (Note: I was one of them.)

International Business Machines, the bluest of any bluechip American company, took a totally different course. IBM, the home of the white shirt and dark blue tie as an employee requirement, was actually dealing with the enemy. Not trading with the Soviets or Chinese, but something just as outrageous. Having amateurs (those we'd now call Hackers) design the hardware and software of a small computer. The mind just boggled. Don Estridge, an IBM V.P., and head of the new division called "Entry Systems" in Boca Raton, Florida, had the vision to step away from the other blue suits, get a couple of kids (Gates and Allen) who'd shown some great innovation, if a lack of discipline, and try to make a desk top, that is, an entry system, not in the mold of IBM, but more in the mold of a hobbyist's computer, a garage job. Dare it be said---a Hacked microcomputer and its operating system? Yes. Estridge, blue suit, white shirt, and engineering degree, had the vision . He could see things as they were not. And he brought in the talent to make it happen.

And this was not even IBM's first foray into desktop computing. Back in 1974, their engineers (all homegrown and party-line, it should be noted) built a giant typewriter looking thing that was a "desk top minicomputer" as they called it. Get this, it only ran the APL programming language. Bet you'd love to fly in an aircraft or drive a car designed by that, huh?

IBM, in spite of this serious failure (I think they sold about a thousand of the things), and had no non-IBM software developed for it due to the fact they refused to license anything, the engineers at IBM kept plugging . Some of them, Estridge at the top, knew they needed new ideas, new blood. After all, these guys were used to building computers that could be as big as a house, but only as small as a large refrigerator. Small computers had been around , in some shape or other, since the Altair 8800 debuted in 1975. New blood was brought in.

Bill Gates and Paul Allen, who'd written the BASIC for the Altair, and had written some game programs, were brought in. While they certainly did not fit into the corporate culture of IBM, they could see things in a different way, new computers could be great even if they weren't huge, and their input (but not really their design) has partially resulted in the computing world we have today---definitely in software, but somewhat in hardware as well. The vision of IBM, to do something greater and different from the "big iron" they'd successfully flooded the corporate and military world with, was broad enough to accept this new view: some of their customers wanted smaller ("Hey, I know, let's do smaller!"). Their stilted, military-industrial world view was able to produce a distinctly non-IBM vision, and with the input of amateurs, hackers, non-engineers, and college dropouts, thus came the IBM PC. The computer world, from that moment on, would never be the same. (Note an old saying from the Bible Belt that may be illustrative: "Amateurs build Noah's Ark, professionals built the Titannic .")

Do not think this is blanket and blind praise for Big Blue. Not from me! I've owned computers of some kind or other since 1980, and used computers since 1978. But I was of the old school---terminals, Z-80s, or Commodore, or Apple. My first expensive box was a Macintosh; I didn't cave in and buy a DOS or Windows anything until 1992, when I bought a Dell 486 from a Sam's Club. I'd felt for so long that so much creativity was diverted into "compatiblilty," and not into generating some

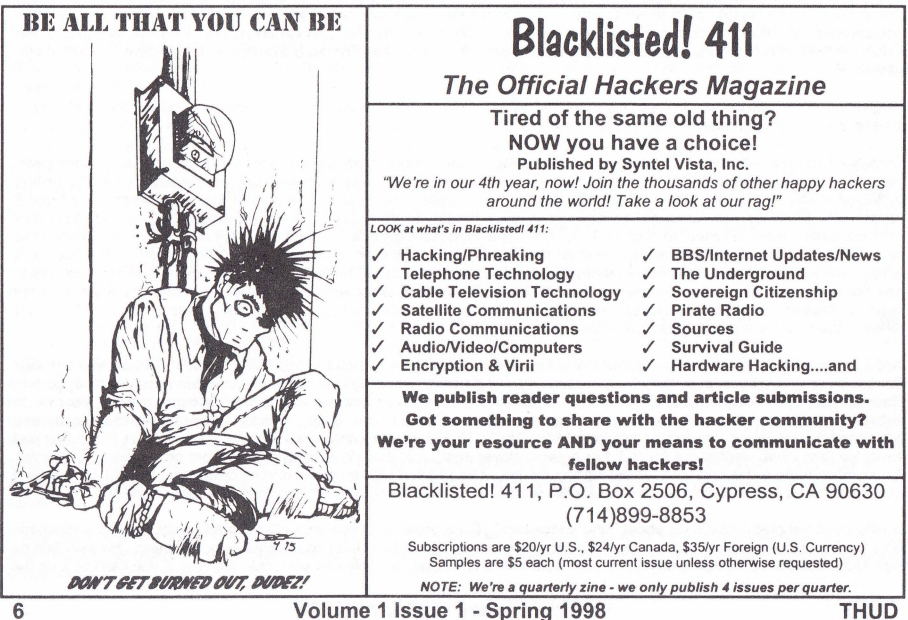

of the neat things done by Apple or Commodore or Osborne, but these three companies all shot themselves in the foot, and while more creative, they wasted their early leads, failed to successfully compete, and therefore failed to thrive. Did these companies, in a blind race to embrace the "business market," ignore their hackers?

A brief mention of John Scully is in order. As you know, Scully was recruited by Jobs to run Apple, back in 1985 or so. It was thought that, as someone who'd run a significant #2 company (Pepsi) in an environment of a gigantic, global #1 (Coca-Cola) , he'd be ideal to successfully run Apple versus the Goliath IBM. Good thought.. .wrong execution . Scully, great businessman that he had been with Pepsico, had no idea how to compete in the computer world (remember, he was recruited as a Suit). It is easy, from 1998, to see three different occasions when Scully could have killed off Windows as an OS, just by licensing the Mac's OS for cloning purposes. He didn't. Well, he did, but far too late to matter one bit. Look at what happened, and the environment we're stuck in. [Don't forget, Don Estridge, white-shirted, home grown VP of the evil empire, had the vision, not to try it with his own team, but to bring in the kids, see what might work , risk failure and his job, for a bunch of hackers...] The Mac's better interface could only be (legally) used in a more expensive Apple box. DOS, then Windows, not very friendly or even very good at first, just got better.

Apple, and to a lesser extent Tandy and Commodore, tried going business, and failed, yet IBM, that Great Satan of computerdom, developed the box that was the model for 90% of the world's desktops. Due to hiring amateurs with a vision. Allowing games to be played on their business systems . They brought in the tinkerers. Those who could see the same things as everyone else, but see a different end, a different result, a different end use. A whole different world. So who were these different thinkers? I believe we'd call them Hackers.

Some input from February 1998 might now be in order. In an interesting short news piece in an Investor's Business Daily article, the ISO, the International Standards Organization, selected Apple's QuickTime and QuickTime VR as the crossplatform viewing standard for video documents. Some of Apple's hackers, it seems, are still in place. Wozniak is gone, Kay is at Disney as an "Imagineer" or some such, and Steve Jobs, now King of Pixar, is the Man Who Would Be President of Disney. So Apple's hackers are still there. Just not in any position to establish policy, make decisions, direct the company.

Let's take a look at the two great inventors mentioned at the top of this article. Edison, home schooled due to his "inattentiveness" (actually, his near-deafness was the cause), learned to look for solutions, and looked for ways he could make money . Physical labor led to telegraphy (certainly less physical), which led to innovation, which lead to invention. Edison tinkered with everything he could get his hands on. Even in his now famous laboratory, where tinkerers and thinkers came up with all sorts of consumer products (now a little company called General Electric), when Edison had surpassed 1,000 issued patents, he still took apart, reassembled, and fussed with everything that came his way.

Bell, also with some difficulty in hearing, was fascinated by electrical currents, storage, phonics for the deaf, and box kites. Bell developed an entire phonetic alphabet for the deaf. He also loved to publish what he was doing, and what others were doing in the various scientific disciplines and exploratory fields. By the way, his publication is still available for all to read: National Geographic Magazine. Think of what we'd be missing without the works of these two tinkerers. These two men learned to look at the same things in a manner different from the rest of people at that time.

So, Hackers are not just people who love computers, or who wear a lot of black (although, that's usually true). Not just coders and writers , not just good with a keyboard or soldering gun or mini tool kit. And not just tinkerers. The Hacker sees things in a different way, for a different use. The "highest and best use" is a term used for specific assets (such as buildings or a well-located piece of vacant land) in the business world. The **alternative use** is more like it for the Hacker. What can this "black box" REALLY be used for? How can we use this whatzits in a better way? Why do we use such expensive stuff to do such-and-such? Remember, back in 1975, Steve Wozniak took a 5-1/4 inch disk drive, and reduced its total chip count from 50 to 9---and it worked. Same drive, same performance, but far cheaper to build, repair, upgrade. Same thing, viewed a different way. Hacked.

People who are not Hackers, who may not be "computer literate" (although I cringe at the overuse of that term), who view things merely as they are presented, think that we're a threat. We must be regulated, or we'll break something! (Or worse, break **into** something.) I've had people stare at me, dumbfounded, when I mention that my Cyrix 133 with all the gizmos on it is one that I slapped together one weekend. The fact that is was fun and saved me \$600 completely misses the point with these folks. For every virus intentionally put into a company's network, for every domestic attempt on the Pentagon's network or NORAD's systems or Citicorp, there are a thousand acts of "Hey, I can fix that for ya" or "We can do this cheaper---Iet's try it this way" or "Wait for the Rep? I'll install it before lunch!" We see the alternatives, and if we risk a bit of failure with someone watching, one not as technically adept as are we, we still take the chance and try. This is a bad thing?

View things differently. Try alternatives with the unwashed (or the Suits) watching you. Wear black when it's just not fashionable. Be willing to break things when you attempt to fix or upgrade. It's OK. Hack. Go on. Be a Hacker.

Bill Hayes, a hacker who's been called much worse, writes for **THUD** and **Blacklisted! 411,** as well as other magazines. If you are interested in keeping your life from being hacked, try his book, ''Take Back Your Privacy: Keeping Your Life Off The Information Superhighway." It's \$20 total (\$17 plus S&H), does not wear black, and will help keep the government and corporations from hacking you and yours. Bill Hayes, 12289 Pembroke Road, Suite 151, Pembroke Pines, Florida 33025.

## I've NEVER seen THUD before! **What Gives?**

1. We're brand new and have not been for sale anywhere before this.

2. We're still looking for people to write for us.

3. We still need LETTERS sent in.

4. We still need photographs and artwork sent in, as well.

5. Read above.

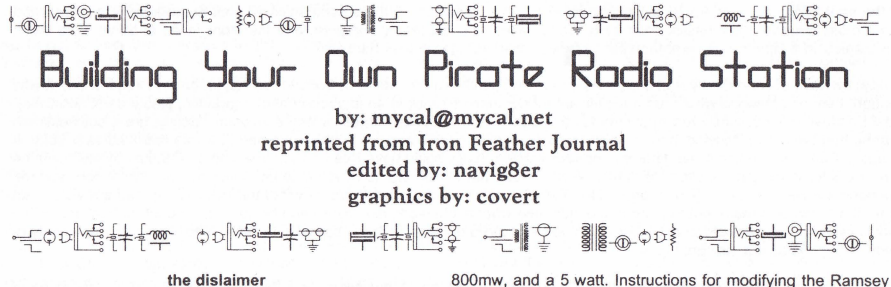

### the dislaimer

Here is a rough compilation of information about the Ramsey FM-10, and other BA1404 Stereo FM broadcasters. Some of the modifications may make you BA1404 based broadcaster illegal to use on the open airwaves in the US and Canada. Also, it has been brought up the the stock Ramsey FM-10 kit may exceed FCC power limits when used with a proper antenna. The information contained in this article is in no way complete, nor do I take any responsibility for it's accuracy. With that in mind, along with the above paragraph, I must say "this file is for information purposes only."

### about this file

When I first started hacking on my FM-10, a few of us on alt.radio.pirate were exchanging information on the mods to improve the range, stability and audio quality of the FM-10. After a couple of posts about filters and amps, my mailbox was swamped with requests for copies of previously posted information and other questions about the FM-10. So rather than drive myself crazy with sending a piece of info here and there, I decided to dig through my mailbox and notes and compile this file. I hope it helps. Also, if anyone has more information about the FM-10 or FM transmitters, antennas, mixing equipment, programming information, stories about pirates, or anything else that falls into this realm, please send it to myca/@netacsys.com. I will try to update this file as new information becomes available. (editors note: please feel free to submit your information to THUD magazine, find addresses on back cover.)

### FM·10 mailing list

First things first. There is now a mailing list that deals with the topic of the Ramsey FM-10 and other BA1404 based FM Stereo Transmitters. Feel free to join up and contribute. To send a message to the mailing list, send your question, reply, comment, or contribution to fm-10@dg-rtp.dg.com. To add or delete yourself from the list, send a short message with the funtion (add/delete/change address) along with the relevant e-mail address to fm-10-request@dg-rtp.dg.com. If you have any questions I can be reached at myca/@netacsys.com.

### FM·10 archives

Yes, it is finally here; message archives of the FM-10 mailing list and a place to put/find schematics, reviews, stories, etc. and related to the FM-10 and other BA1404 based FM transmitters. Currently a 350mw amp plan, 800mw amp plans, "Radio is my Bomb" text, slim jim plans/info, and the BA1404 spec sheet are located there. People can FTP in dg-rtp.dg.com with the user name "anonymous" and your e-mail address as the password. In the FM-10 directory you'll currently find two sub-directories:

INCOMING - This is writable by everyone and this is where people should upload new stuff.

MSG-ARCHIVES - This directory will have files names according to the date they were last 'sealed'. The file "Currant" is a running log of all e-mail messages from the last 'seal' date of the archives. I want to thank Ed Savage and the guys at Data General, NC for making the list and the archive possible.

### snail mail info packet

"Pirates Guide to FM Stereo"

The information packet has evolved yet again, it is now 24 pages . It includes plans for 4 amps; a 200mw, 350mw, FM-10's performance and cause lots of interference.

PA-1 for FM broadcast band operation. A section on how to design and build your own antenna. Plans for a power meter, regulated power supply, and a dummy load. A block diagram showing a typical station. Spec sheet for the BA1404. FM-10 modifications. Sources for parts and info. A more up to date design of my digitally synthesized transmitter. Loaded with schematics, board layouts and diagrams. And now, schematics and construction details of the FRB 5 watt transmitter. The price for this packet is \$5 in the US and \$8 overseas . Address to send the money to is:

mycal P.O. Box 750381 Petaluma, CA 94975-0381

You can also use this address to send me any info that would be hard to send by e-mail. I will trade info packets for hard copy information, e-mail me for details . Note: this packet is in a constant state of change, more info could be added at any time.

### other places to look in cyberspace

alt.radio.pirate is another good forum to find or post information on FM radio transmitters. Although you may not have pirate aspirations, many of the things talked about can benefit everyone. Other places to scan are sci electronics and the amateur radio groups. The American Radio Relay League (ARRL) has a useful service - the ARRL Information Mail Server. This is an automated mail server that lets you access many of our information files, containing information about various facets of amateur radio. Some of the information has technical value that is related to all radio services. To use it, mail messages to info@arrl.org with the message "help". This will give you all the information you need to use this service.

### radio resistors bulliten

A little 'zine that sometimes discusses pirate/micropower radio along with public radio stuph. Send Frank a buck to help out with the copying and stamps.

Frank Haulgren RRB P.O. Box 3038 Bellingham WA 98227-3038

### FM·10 myths

There have been several myths about the FM-10 kit. The most prevelant are:

1) The FM-10 puts out 100mw of power. This is not true, or at least not true for the Ramsey FM-10's that I have tested. They put out between 8 and 12mw when driven with a 12 volt supply. (note: there has been several revisions of the FM-10 and it is possible that the original version put out more power, but I find even that highly unlikely since it would require another amplifier stage.) Also, the FM-10 is the only low-cost kit that I have seen with an amplifier stage . Most others have power outputs in the fraction of a milliwatt area.

2) The FM-10's output can be cranked up by reducing the value of R9. This, like the above is also not true. R9 and R10 are optimized for maximum output and greatest harmonic suppression at 12 volts. There are much better ways of getting more outpur power than to mess with this output stage. Lowering the value of R9 will most likely degrade the

8 Volume 1 Issue 1 • Spring 1998 THUD

### FM-10 improvements

note: I sent this file and a list of other modifications to John Ramsey. Low and behold 4 months later the FM-10a is released. The new FM-10a incorporates all of these following mods.

### stereo pilot mod

One of the first problems experienced with the FM-10 is difficulty in getting the stereo pilot to operate correctly. One solution is to replace C7 and C8 with a 28KHz crystal. This works and is recommended. If you cannot find a 38KHz crystal, you can make your life a whole lot easier withg a couple of part changes. As indicated on the Ramsey schematic, about 100pF is necessary to tune the oscillator. The components supplied to achieve this are a small fixed value capacitor (C7) and a slightly larger value trimmer capacitor (C8). Since propper setting of the trimmer occurs within a very small 'window' (about 5% of the trimmers range), it can be difficult or impossible to adjust the pilot to 19KHz and have it stay put. This can be cured by increasing the value of C7 to 100pF and replacing C8 with a 6-50pF trimmer (Radio Shack #272-1340); a 5-30pF trimmer will do the trick also. The RS trimmer will not fit the holes in the PC board. You need to cut the leads off a spare resistor and solder them to the legs of the trimmer (or just use bits of stiff wire) to mount it on the component side of the board. On a second note, I replaced C7 with a 68pF cap and found it much easier to tune a rock solid 19KHz at the test point.

### crystal mod

Remove C7 and C8 and replace them with the 38KHz crystal and 10pF capacitor. Not that the 10pF and the crystal are running in series and the old cap setup is running in parallel. note: there have been good and bad reports on using the Epson crystal from Digi-Key. From what I have heard the crystal is quite delicate, and in at least one case the experimenter destroyed the crystal. In on of the positive the C1 cap was replaced two 22pF caps run in parallel. This yielded a rock solid stereo.

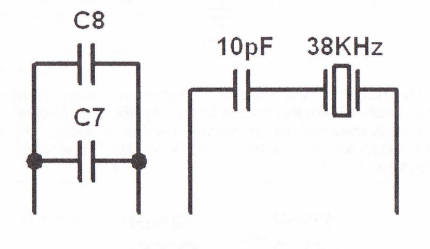

### treble boost mod

Trebel boost is also known as pre-emphasis. The FM-10 appears to have been designed by someone outside the United States since it operates at the European audio standard of 50 microseconds. Receivers in the US are set up for 75 microsecond de-emphasis . R3 and R6 determine the time constant for the pre-emphasis curve. Replacing them 75K ohm resistors (standard value 68K ohm is close enough) will result in improved audio response.

A much better pre-emphasis/input circuit is shown in the July 1992 issue of Radio Electronics. Not only do they use 75K ohm resistors in their pre-emphasis, but they filter stray RF Well, that's it. Effective range with a good antenna should be signals by inserting a .001uF cap between pin 1 (of the a little over double. signals by inserting a .001uF cap between pin 1 (of the BA1404) and ground, and pin 18 and ground.

It has been noted that the above mod actually cause The Ramsey 2-meter amp (PA-1) can be converted for use<br>listortion on cheaper stereo receivers, since they were mass on the FM broadcast band. The inductors L1 and L2 need distortion on cheaper stereo receivers, since they were mass produced for the world market. They were designed for the be changed to the following: European audio standard, which Japan and other Asian nations use too. Try it out and let me know what works for you. L1 - Should be replaced with a 1-turn 1/4" diamter coil. It is

### anti-drift mod

There has been quite a bit of discussion on the FM-10's frequency stability. There have been complaints that digital receivers cannot lock onto the FM-10's signal for any great length of time. I have used the follwing mod with good results (I used an N750 negative temperature compensated disc), but I have been told that mylar or polystyrene caps are even better.

The FM-10 was designed to be inexpensive and cost saving measures with components are inevitable. Disc ceramic capacitors are less expensive than silver-mica caps, and also much less stable. Simply replace C16 with a silver-mica, tantalum oxide, or temperature compensated disc cap (say anywhere from N150 to N750) of the same value.

### Ramsey FM-10 70mw output amplifier

This mod provides almost 9dB gain to bring the output power of the Ramsey FM-10 Stereo Transmitter from 8mW to 70mW. Not the best design, but all the parts can be found at Radio Shack! Much better designs are available at the archive site.

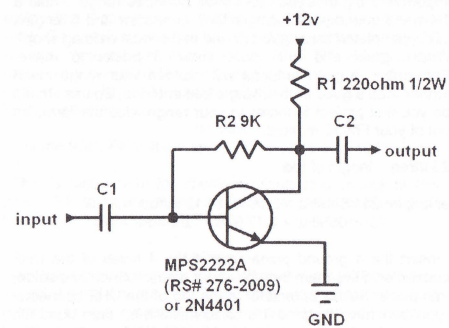

pF 38KHz<br>
in place of R1. I built this thing right on the underside of the<br>
FM-10 kit. C1 is the cap that currently goes to the RCA<br>
antenna jack, the 9K and the 220 ohm resistor have to be<br>
bought. Not that if you cannot FM-10 kit. C1 is the cap that currently goes to the RCA antenna jack, the 9K and the 220 ohm resistor have to be bought. Not that if you cannot find 220 ohms you can make one by using two 440 ohm resistors in parallel; and that a 10K will work in place of the 9K but vields poorer performance (-5%).

> The MPS2222A is from Radio Shack, part number 276- 2009. Use this part! If you substitute it for a 2N2222A you will get only half the gain. Be very careful to get the leads in the correct orientation!

> C2 is of the same value as C1. I took the one that goes to the on board antenna pad.

> Important! The value for R1 that seems to be optimal is 220 ohms, but it is very close to the saturration point of the transistor. If the amp seems noisy (interference with the TV etc.) back this value off to 240 ohms. If you lower this value below 205 ohms the power meter may read higher power but this will not be true. The transistor will be spewing all kinds of junk and the power meter will mistake this for higher ouput (in reality the signal we want will drop considerably).

### Ramsey PA-1 2-meter to 3-meter conversion mod

identical to the stock L2 coil shown in the PA-1 manual.

Tune up should be the same as in the PA-1 manual. Note that a FM-10 kit cannot be used to drive a PA-1 kit alone. The FM-10 kit doesn't put out enough power to turn on the PA-1 kit running class C. So you have two options . One, you can do the "biased on" (newer kits may call this class B) modification shown in the PA-1 manual. Doing this you can drive the PA-1 with a stock FM-10, yiedling about 200-300mW of output power. Or two, you can drive teh PA-1 with the output of the 70mW amp shown above and get close to a watt of output power.

It should be noted here that running the PA-1 "biased on" (or class B) produces a much cleaner output signal than running the PA-1 class C. Also note that you can run the PA-1 "biased on" while driving it with the 70mW amp, but you will show slightly less gain than in class C.

### antenna - most important

Do you have a good antenna? I think that is the most important thing that you can do for extended range. I built a 1/4 wave gound plane using a UHF connector and 5 lengths of copper plated brazing rod (found at the local welding shop). Works great and only cost about 3 bucks to make. Remember, a good antenna will improve your range much further than a good amp driving a bad antenna. So this should be you first project to increase your range. Use the formulas out of your FM-10 manual.

example: 234/88MHz = 2.66 feet \* 12 in/foot = 31.0" 234/108MHz = 2.17 feet \* 12 in/foot = 26"

Insert the 4 ground plane rods in the 4 holes of the UHF connector. Stick them through about a quarter inch and solder into place. Solder th radiator in the top of the UHF connector (you may have to grind it a bit to make it fit) then bend the ground plane rods downward to a 45 degree angle to the radiator. There you have it. Just connect it with a 50 ohm CB antenna cable to your amplified Ramsey, stick the antenna in a tree or in another high place and you should have about a mile of solid coverage (when using the above amp). Also, if you have an SWR meter you can cut the rods a little longer and start clipping the ends off until you get the best SWR reading.

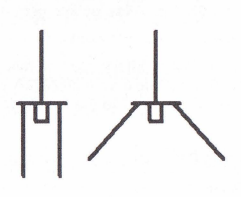

That is one radiator pointing straight up and<br>four around four ground<br>plane radials. plane radials.<br>Sorry for the for the extreme desciption but in there has been some confusion. Be careful when you bend the

brazing rod, don't break the connector. Grab the rod right below the connector with a pair of vice-grips (or the likes) and bend the brazing rod at that point. Try not to have anything metal near the radiator as this will affect the radiation pattern. The radiation pattern should look a lot like a doughnut surrounding the radiator, though deformed a bit. I have been told that you can shorten the radiator and make the ground radials longer to lower your radiation angle, but I haven;t tried this, nor do I know what this would do to the antenna impedance .

### on the road

Old magnetic mount CB antennas can make great mobile antennas. just take all of the base load out of them and cut the radiator to 1/4 wave length. If you need a longer radiator than the one that comes with the anenna use the above mentioned brazing rod. I've tried this antenna and it workds great! It is better than my di-pole at home and you can drive to a high optimal location for your broadcasts. Also, with this setup you

L2 - Should be replaced with a 2-turn 1/4" diameter coil, one need very little coax cable. Line loss using RU58u can be<br>more turn than the L1 coild above. killer at 100MHz. You could also try a 5/8 wave length antenna. This would give you 2+dB gain, or almost 2x power gain on transmit.

### filter design for fm radio transmitters

It is very important to have a clean signal. The way 99% of all people who get busted for illegal transmitting is that the people that live around them complain about interference. Most of this interference is caused by harmonics. Filters cut down these nasties. So don't draw attention to yourself. Keep everyone happy, including yourself. Be clean, use a filter!

When you amplify a signal, you get unwanted byproducts . These are called harmonics . They show up at multiples of your starting frequency. For example, if you amplify a 50MHz signal you may get echo's on 100MHz, 150MHz, 200MHz, 250MHz and so on... If you interfere with your neighbors TV, the local fire department, or anyone else, you are just asking for trouble . If you are only on the FM band, you will hardly be noticed.

### filter designs

These designs are basically from the charts in the ARRL handbook .

This is a 7 element Chebyshev filter. I run at 88.1 MHz so my first harmonic is at 176.2 MHz. This filter seem ideal. Inputs and outputs are at 50ohms. Fc =  $85.8$ Mhz, 3db =  $95.9$ Mhz,  $20db = 116MHz$ , and  $40db = 148Mhz$ .

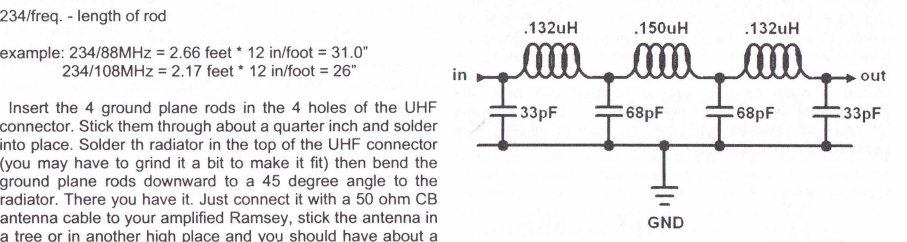

This next filter is a 5 element Chebyshev design. While it does work it is not as effective as the one above as evidenced by frequency values at certain decibel readings. Fc = 81.8Mhz, 3db = 105MHz, 20db = 147Mhz, and 40db = 222Mhz.

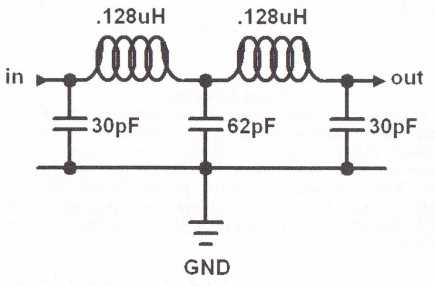

The difficult part in the above is winding the coils. 3 turns of #12 wire 1/2 inch diamter should be about .12uH. 4 turns is .17uH (but ugh, #12 wire is big stuff). You could just use molded inductors, I have found these work well. Try to use fiked value caps, or fixed value with small 5pf trimmers. The latter works well when you have a spectrum analyzer to tune these babies.

I just pulled a program off of a BBS that tells you how to wind inductors. Give it the value and wire size you have and it will tell you how many turns and what size. Way cool! More on build your own, as wimpy or as studly as you want by running<br>this later

Here is a very simple Chebyshev filter. It won't knock the

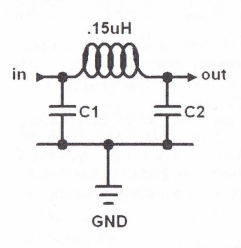

harmonics down as much as the other two designs but the good thing about this one is that it uses standard off the sehlf parts. The inductor is one of those molded jobbies that looks like a resistor so you can make this very small. You may stack these things to make a better filter. Each stage will knock the 1st harmonic down about 15db. probe tip Both C1 and C2 are of the<br>same value. Use the Use the

following values for the range you operate at: 87-90Mhz use 62pF, 90-103MHz use 54pF, and for103-108Mhz use 50pF.

Also of interest is that the FM-10 puts out about 8-9mW and the 2nd harmonic is -25db off the fundamental frequency you are broadcasting on. The FM-4 kit by Ramsey puts out 130mW and the 2nd harmonic is only -12db off the fundamental, which means the 2nd harmonic of the FM-4 is about as powerful as the FM-10 itself. db is log10 so 3db is 2 times, 6db is 4 times, and 9 db is 8 times, etc...

### recommended test equipment

An SWR/power meter is a giant help, a CB to 2 meter one will suffice. Power readings will not be accurate, but can be useful for peaking. The most important part is the SWR meter, this is very importatn when making an antenna.

A note on power meters. I recommonded the above type power meters because they are inexpensive and most people interested in hacking the FM-10 have very limited funds. These are by no means accurate but they will give you some idea what is going on. If you can spend the money you can get an accurate power meter that is designed for this band, but the cost is 10-15 times more.

An RF probe could also be used as a replacement for a powermeter. Construction plans follow.

A 50 ohm NON inductive load is also very helpful. For low power applications a 500hm 1/4 or 1/2 watt carbon resistor works well. This can be used to tune up your kit and amp without interferring with anyone. Also note that you can run as much power you want, legally, as long as it doesn't radiate.

A VOM is also very helpful. I would put out the extra bucks and buy one with a frequency counter (if you shop around, about \$6-\$70). Buy one that covers audio to 20MHz (or more). If you are serious about electronics you need one of these!

### dummy loads

Dummy loads are great for testing, without radiating a signal. In fact, you can run as much power as you want into one of these things legally! Basically you want to create a noninductive 500hm load. This can be done with regulare carbon resistors, or by buying pre-built amateur or CB radio loads. For low poer (less than 1/2 watt) an ethernet terminator works well (check temp when using, if it gets very hot lower input power, if it is still cool you may be able to go up 3/4 watt). Most CB loads use a 2-watt 500hm carbon resistor you can BA1404's andother FM Broadcaster kits can be found at D.C.

resistors in parallel to create 50 ohms. IE two 100 ohm 1/4 watt resistors will create a 1/2 watt 50 ohm load. Do not use 50 ohm wire wound resistors , they are not 50 ohms at radio frequencies .

### rf probe

For those of you (like me) who are in constant starving student mode, and DON'T have a good scope, you can use a good DMM for RF power calculations. All you need to do is build an RF probe. Here's the schematic (yes, taken from the 1989 ARRL handbook.

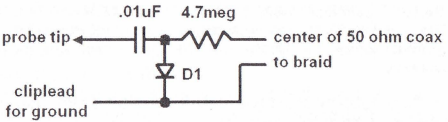

Anyway, the diode (arrow points to ground) should ideally be a Schottky diode (low rf capacitance) although a LN914 will work. To use just hook up to your digital meter, set on DC voltage. You will get very close to RMS RF voltage. This probe was specified for a 10 megohm meter. To calculate power into a KNOWN purely resistive load (a.k.a. a dummy load) use this formula:

### (E"2)/R

E is the RMS RF voltage and R is the resistance of the load

This is also useful for checking inputs and ouputs of low power RF units, since the inexpensive power meters don't seem to do real well below 1 watt.

### paranoid?

I've been talking to a few people that are worried about their 'voice' being on the air, since they are afraid of being recognized. So, I dusted off old stacks of Radio-Electronics and found two articles that may be of interest. In the January 1993 issue they have a "Build Your Own Digital Voice Changer" using a simple real time digital signal provessor. I think that this design is very similar to the voice changing telephones. It basically raises or lowers your voive pitch. A place called LNS Technologies at 1-800-886-7150 sells the kits for \$59.

In their Septembet 1992 issue they have a "Buil dThis DSP Voice Effects Board" using a little more complex, programmable, real time digital signal processor. The software they include contains a harmonizer, echo, reverb, and pitch. The kit is sold by American Distributors, Inc. for \$105 at 1-800-877-0510. You can also write your own software but the programmer is several hundered dollars.

DC Electronics has a Robot Voice kit for \$15. I don't know how well this works or what it sounds like, but it claims to be adjustable for many different effects.

### Ramsey's address

If you're looking to purchase an FM-10 kit and can't find one locally, try Ramsey Electronics, Inc. 793 Canning Parkway, Victor, New York 14564. Phone (716) 924-4560 FAX (716) 924-4555.

### sources

# WANT TO START A THUD MEETING IN YOUR AREA? PLEASE SEND YOUR IDEAS ON THIS TOPIC. INCLUDE DAY/TIME WHEN YOU'D LIKE TO HAVE MEETINGS HELD. INCLUDE CONTACT INFORMATION SO WE CAN DISCUSS YOUR IDEAS.

1-602-994-1707. They sell BA1404s for \$2 each, seems to be amp. The power curves show that 12mW in will yield 2.5 the best deal going. Also they sell 38KHz crystals fro \$5.99, watts, but can be driven harder fro up to 12 watts. (I have not<br>which is also a fair deal. The crystals are tiny ones like the seen these plans) Plans only in U which is also a fair deal. The crystals are tiny ones like the seen these plans) Plans only in U.S., \$16 (a bit spendy,<br>digi-key ones, but a different brand and work without ouch!) Progressive Consepts 1313 N. Grand Ave #2 digi-key ones, but a different brand and work without problems Walnut, CA 91789.

38Khz crystals can be obtained at Digi-Key at 1-800-DIGI-KEY. 38.000KHz by Epson America, Digi-Key part no. is SE3314 (see notes on crystal mod using this crystal, also note that this is a cylinder type crystal and kinda delicate. You are probably better off getting the 38KHz crystals from D.C. Electronics.)

Mouser Electronics 1-800-346-6873, fax 1-817-483-9384. Giant catalog! 239 pages of parts! Just about everything. No minimum order for North America. \$100 minimum for overseas.

RF Parts 1320-16 Grand Ave. San Marcos, CA 92061 They The 2SC 150 is an ECG10.

Dalbani - 2733 Carrier Ave. Los Angeles, CA 90040 1-800- 2SC2570 directly, same case too, check the pinou<br>325-2264 in the US or 1-213-727-0054 for the rest of the have also been told that MPS918s work well also. 325-2264 in the US or 1-213-727-0054 for the rest of the world. Fax is 1-213-727-6032 . They have RF transistors and other semiconductors and more! 187 page catalog. \$20 The MRF239 can be used as direct replacement for the minimum order. **Ramsey 2 meter PA-1 kit. Cost is around \$14 bucks.** 

Panaxis Productions makes some very high quality FM Newark also has the 38KHz crystals fro \$2.90 (I don't know<br>transmitters. The last word in transmitting with tons of kits. Newark's address, this was sent to me in the mai transmitters. The last word in transmitting with tons of kits.<br>Panaxis Productions P.O. Box 130 Paradise, CA 95967-0130 Panaxis Productions P.O. Box 130 Paradise, CA 95967-0130 find it though.) Once more, if you have any info, I stress<br>(right next to my old place of study, Chico State!) Phone "ANY", about this subject please drop me a byte 1-916-534-0416. Catalogs are \$2 but well worth the price. A must have item.

Electronics. Phone 1-800-467-7736 & 1-800-423-0070. Fax Progressive Concepts sells plans for a 88MHz to 108MHz<br>1-602-994-1707. They sell BA1404s for \$2 each, seems to be amp. The power curves show that 12mW in will yield 2

If you're looking to purchase an FM-10 kit (or a PA-1 kit) and can't find one locally try Ramsey Electronics, Inc. 793 Canning Parkway, Victor, new York 14564. Phone 1-716-924- 4560 Fax 1-716-924-4555. Should be \$29.

The makers of the infamous BA-1404: Rohm Corporation, Rohm Electronics Division, 3034 Owen Dr., Jackson Business Park, Antioch, TN 37013 . Phone 1-615-641-2020 (ask for someone who deals with the BA1404) Fax 1-615- 641-2022 . Also available is P.O. Box 1399 Antioch, TN 37011-1399.

**other raw info**<br>The 2SC2570 is supposedly replaceable with an ECG10. Also I have used an MRF901 for a replacement, though tough to mount, try bottom of the pc board and connecting the whip antenna pad to ground plane. MPS901s seem to replace the<br>2SC2570 directly, same case too, check the pinouts though. I

"ANY", about this subject please drop me a byte or two. Have fun, your pal Mycal - mycal@netronix.com.

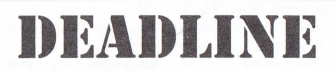

## *IF YOU WANT TO GETANY OF THE FOLLOWING INTO OUR NEXT (SUMMER) ISSUE OF "THE HACKERS UNDERGROUND DIGEST"*

**PLEA f** *SEND THE MATERIAL TO US BEFORE* **THE** *DEADLINE.*

**WE'RE** *LOOKING FOR:*

**IIA'/G/KA/AA'TWIIA'K**

PHOTOGRAPHS OF YOUR FAVORITE HACKING RELATED ITEMS **AA'T/t'/F./'11Kt'A8/F***TIf* **IF/FPHIIK#;PIIWFIl Mil/it F/Ft'mIlK/t'J; PA'II.1Ft'J:( t'IIMPVIFA'J; FTt:**

*YOU EED TO HA'il MA TE LSENT TO US BY*

# **June 10th, 1998**

**(Volume 1, Issue 2 Summer 1998)**

DONT BE A DUMBSHIT....STAY IN SCHOOL AND LEARN SOMETHING

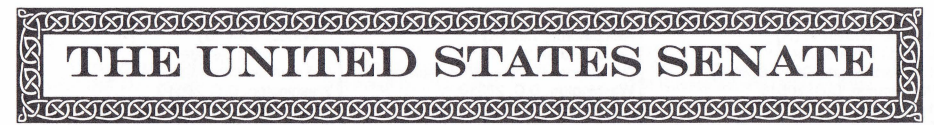

**The United States Senate,** or Upper House of Congress , is comprised of two senators from each state. Senators were origiganlly chosen by the legislative powers of each state but since 1913 when the 17th Amendment went into effect, they have been chosen by popular vote of the citizens of each state. The requirements to become a senator are simple and straightforward. The candidate must be at least 30 years old, a citizen of the United States for at least 9 years, and a resident of the state for which they are to be a senator.

The vice-president of the United States acts as the presiding officer of congress and only votes whent he senate is deadlocked in a tie. Senators gather in committees to handle the legislative powers granted them by the Constitution. Among the 16 or so committees are those on Appropriations, Foreign Relations, Armed Services, Banking and Currency, Finance, Judiciary, and even Public Works.

The power of the senate, along with the House of Representatives, has the power, as outlined in Article 1, Section 8 of the Constitution, to collect taxes, regulate commerce between the states and with foreign nations, to coin money, raise and support armies, declare war, and make all laws necessary for the execution of it's own powers. However, the Senate has some specific duties as well, such as the confirmation of presidential appointments and the power to try impeachments. Impeachments, by the way, must be initiated by the House of Representatives.

Following is a list of all the current senators of the United States, listed by state, their snail-mail address and voice telephone numbers. Also included are their email addresses as well as web sites concerning each senator. You can also call the Congressional switchboard at 1-202-225-3121 and ask to be switched to your Senator.

Now you have the means of contacting your senator and either supporting or caomplaining about their work. The true power of America is meant to lie in the hands of it's citizens. Exercise that right and become involved in the politics of your nation. Don't be a shmuck and let someone else decide for you what is best for you. Decide for yourself!!!

### **Alaska**

Murkowski, Frank H. United States Senate 706 Hart Senate Office Building Washington, D.C. 20510 1-202-224-6665 1-202~224-5301 email@murkowski.senate.gov http://www.senate .gov/-murkow http://www.state.ak .us/local/

Stevens, Ted (R) United States Senate 522 Hart Senate Office Building Washington, D.C. 20510 1-202-224-3004 1-202-224-2354 Senator\_Stevens@stevens.senate.gov http://www .senate.gov/-steven

### **Alabama**

Sessions, Jeff (R) United States Senate 34 Dirksen Senate Office Building Washington, D.C. 20510 1-202-224-4124 1-202-224-3149 sessions@wrtdnet.net http://www.senate.gov/senator

Shelby, Richard C. (R) United States Senate 110 Hart Senate Office Building Washington, D.C. 20510 1-202-224-5744 1-202-224-3416 senator@shelby.senate.gov http://www.senate.gov/senator

### **Arkansas**

Bumpers, Dale (D) United States Senate 229 Dirksen Senate Office Building Washington, D.C. 20510 1-202-224-4843 1-202-224-6435 senator@bumpers.senate.gov http://www .senate.gov/-bumper

Hutchinson, Tim (R) United States Senate 708 Hart Senate Office Building Washington, D.C. 20510 1-202-224-2353 1-202-228-3973 http://www .senate .gov/-hutchi

### **Arizona**

Kyl, Jon (R) United States Senate 702 Hart Senate Office Building Washington, D.C. 20510 1-202-224-4521 1-202-224-2207 info@kyl.senate.gov http://www.house.gov/-kyl/

McCain, John (R) United States Senate 241 Russell Senate Office Building Washington, D.C. 20510 1-202-224-2235 1-202-228-2862 Senator\_McCain@mccain.senate.gov McCain, John (R) cont... http://aspin.asu.edu/-pctp/mc

### **California**

Boxer, Barbara (D) United States Senate 112 Hart Senate Office Building Washington, D.C. 20510 1-202-224-3553 1-415-956-6701 senator@boxer.senate.gov http://www.senate.gov/-boxer/

Feinstein, Dianne (D) United States Senate 331 Hart Senate Office Building Washington, D.C. 20510 1-202-224-3841 1-202-228-3954 senator@feinstein.senate.gov http://www.senate.gov/-feinst

### **Colorado** Campbell, Ben N. (R) United States Senate 380 Russell Senate Office Building Washington, D.C. 20510 1-202-224-5852 1-202-224-1933

http://www.falcontech .com/nig

Allard, Wayne (R) United States Senate 716 Hart Senate Office Building Washington, D.C. 20510 1-202-224-5941 1-202-224-6471 http://www .senate.gov/senator

### **Connecticut**

Dodd, Christopher J. (D) United States Senate 444 Russell Senate Office Building Washington, D.C. 20510 1-202-224-2823 1-202-224-1083 sen\_dodd@dodd.senate.gov http://www .senate.gov/-dodd/

Lieberman, Joseph I. (D) United States Senate 316 Hart Senate Office Building Washington, D.C. 20510 1-202-224-4041 1-202-224-9750 senator lieberman@ lieberman .senate.gov http://www.senate.gov/-Iieber

### **Delaware**

Biden Jr., Joseph R. (D) United States Senate 221 Russell Senate Office Building Washington, D.C. 20510 1-202-224-5042 1-202-224-0139 senator@biden.senate.gov http://www.senate.gov/-biden/

Roth Jr. William V. (R) United States Senate 104 Hart Senate Office Building Washington, D.C. 20510 1-202-224-2441 1-202-228-0354 Roth Jr. William V. (R) cont... http://www.senate.gov/-roth/

### **Florida**

Graham, Robert (D) United States Senate 524 Hart Senate Office Building Washington, D.C. 20510 1-202-224-3041 1-202-224-2237 bob\_graham@graham.senate.gov http://www.senate.gov/-graham

Mack, Connie (R) United States Senate 517 Hart Senate Office Building Washington, D.C. 20510 1-202-224-5274 1-202-224-8022 chairman\_mack@jec.senate.gov connie@mack.senate.gov http://www.senate.gov/~mack/

### **Georgia**

Cleland, Max (D) United States Senate 4633 Dirksen Senate Office Building Washington, D.C. 20510 1-202-224-3521 1-202-224-0072

Coverdell, Paul (R) United States Senate 200 Russell Senate Office Building Washington, D.C. 20510 1-202-224-3643 1-202-228-3783 senator\_coverdell@ coverdell.senate.gov http://www .senate.gov/-coverd **Hawaii**

Akaka, Daniel K. (D) United States Senate 720 Hart Senate Office Building Washington, D.C. 20510 1-202-224-6361 1-202-224-2126 http://www.senate.gov/senator

Inouye, Daniel K. (D) United States Senate 722 Hart Senate Office Building Washington, D.C. 20510 1-202-224-3934 1-202-224-6747 senator@inouye.senate.gov http://www.senate.gov/-inouye **Iowa**

Harkin, Thomas (D) United States Senate 531 Hart Senate Office Building Washington, D.C. 20510 1-202-224-3254 1-202-224-9369 tom\_harkin@harkin.senate.gov http://www .senate.gov/-harkin

Grassley, Charles E. (R) United States Senate 135 Hart Senate Office Building Washington, D.C. 20510<br>1-202-224-3744 1-202-224-6020 chuck\_grassley@grassley.senate.gov http://www.senate.gov/senator **Idaho**

Craig, Larry E. (R) United States Senate 313 Hart Senate Office Building Washington, D.C. 20510 1-202-224-2752 1-202-228-1067 larry\_craig@craig.senate.gov http://www.senate.gov/-craig/

Kempthorne, Dirk (R) United States Senate 367 Dirksen Senate Office Building Washington , D.C. 20510 1-202-224-6142 1-202-224-5893 dirk\_kempthorne@ kempthorne. senate.gov http://www.senate.gov/-kempth **Illinois** Moseley-Braun, Carol (D) United States Senate 320 Hart Senate Office Building Washington, D.C. 20510 1-202-224-2854 1-202-224-2626 1-202-228-1318 senator@moseley-braun.senate.gov Moseley-Braun, Carol (D) cont... http://www.senate.gov/-mosele

Durbin, Richard (D) United States Senate 267 Russell Senate Office Building Washington, D.C. 20510 1-202-224-2152 1-202-224-0868 http://www.senate.gov/senator **Indiana** Coats, Daniel R. (R) United States Senate 404 Russell Senate Office Building Washington, D.C. 20510 1-202-224-5623 1-202-228-4137 http://www.senate.gov/-coats/

Lugar, Richard G. (R) United States Senate 306 Hart Senate Office Building Washington, D.C. 20510 1-202-224-4814 1-202-228-3060 lugar@iquest.net http://www.iquest.netllugar/w

### **Kansas**

Brownback, Sam (R) United States Senate 141 Hart Senate Office Building Washington, D.C. 20510 1-202-224-6521 1-202-224-8952 http://www .senate.gov/senator

Roberts, Pat (R) United States Senate 116 Dirksen Senate Office Building Washington, D.C. 20510 1-202-224-4774 1-202-224-3514 http://www.senate.gov/senator **Kentucky**

Ford, Wendell H. (D) United States Senate 173A Russell Senate Office Building Washington, D.C. 20510 1-202-224-4343 1-202-224-0046 wendell\_ford@ford.senate.gov http://www .senate.gov/-ford/

McConnell, Mitch (R) United States Senate 361A Russell Senate Office Building Washington, D.C. 20510 1-202-224-2541 1-202-224-2499 senator@mcconnell.senate.gov http://www.senate.gov/~mcconn **Louisiana** Breaux, John B. (D) United States Senate 516 Hart Senate Office Building Washington, D.C. 20510 1-202-224-4623 1-202-224-4268 senator@breaux.senate.gov http://www.senate.gov/-breaux

Landrieu, Mary (D) United States Senate 825 Hart Senate Office Building Washington, D.C. 20510 1-202-224-5824 1-202-224-2952 mary96@worldnet.att.net http://www .senate.gov/senator

### **Massachusetts**

Kennedy, Edward M. (D) United States Senate 315 Russell Senate Office Building Washington, D.C. 20510 1-202-224-4543 1-202-224-2417 senator@kennedy.senate.gov http://www .senate.gov/-kenned

Kerry, John F. (D) United States Senate 421 Russell Senate Office Building Washington, D.C. 20510 1-202-224-2742 1-202-224-8525 john\_kerry@kerry.senate.gov http://www.senate.gov/-kerry/ **Maryland**

Mikulski, Barbara A. (D) United States Senate 709 Hart Senate Office Building Washington, D.C. 20510 1-202-224-4654 1-202-224-8858 senator@mikulski.senate.gov http://www.senate.gov/-mikuls

Sarbanes, Paul S. (D) United States Senate 309 Hart Senate Office Building Washington, D.C. 20510 1-202-224-4524 1-202-224-1651 senator@sarbanes.senate.gov http://www.senate .gov/-sarban **Maine**

Snowe, Olympia (R) United States Senate 495 Russell Senate Office Building Washington, D.C. 20510 1-202-224-5344 1-202-224-1946 Olympia@snowe.senate.gov http://www.senate.gov/-snowe/

Collins, Susan (R) United States Senate 40-4 Dirksen Senate Office Building Washington, D.C. 20510 1-202-224-2523 1-202-224-2693 collins96@midcoast.com **Michigan**

Levin, Carl (D) United States Senate 459 Russell Senate Office Building Washington, D.C. 20510 1-202-224-6221 1-202-224-1388 senator@levin.senate.gov http://www.senate.gov/-Ievin/

Abraham, Spencer (R) United States Senate 245 Dirksen Senate Office Building Washington, D.C. 20510 1-202-224-4822 1-202-224-8834 michigan@abraham.senate.gov http://www.senate.gov/-abraha **Minnesota**

Wellstone, Paul (D) United States Senate 717 Hart Senate Office Building Washington, D.C. 20510 1-202-224-5641 1-202-224-8438 senator@wellstone.senate.gov http://www .senate.gov/-wellst

Grams. Rod (R) United States Senate 261 Dirksen Senate Office Building Washington, D.C. 20510 1-202-224-3244 1-202-228-0956 mail\_grams@grams.gov http://www.senate.gov/-grams/ Missouri

Bond, Christopher S. (R) United States Senate 293 Russell Senate Office Building Washington, D.C. 20510 1-202-224-5721 1-202-224-8149 kit\_bond@bond.senate.gov http://www .senate.gov/-bond/

Ashcroft, John (R) United States Senate 170 Russell Senate Office Building Washington, D.C. 20510 1-202-224-6154 1-202-228-0998 john\_ashcroft@ashcroft.senate.gov http://www .senate.gov/-ashcro

### Mississippi

Cochran, Thad (R) United States Senate 326 Russell Senate Office Building Washington, D.C. 20510 1-202-224-5054 1-202-224-9450 senator@cochran.senate.gov http://www.senate.gov/-cochra

Lott, Trent (R) United States Senate 487 Russell Senate Office Building Washington, D.C. 20510 1-202-224-6253 1-202-224-2262 http://www.senate.gov/senator Montana

Baucus, Max (D) United States Senate 511 Hart Senate Office Building Washington, D.C. 20510 1-202-224-2651 1-202-224-1974 max@baucus.senate.gov http://www .senate.gov/-baucus

Burns, Conrad R. (R) United States Senate 187 Dirksen Senate Office Building Washington, D.C. 20510 1-202-224-2644 1-202-224-8594 conrad\_burns@burns.senate.gov http://www.senate.gov/-burns/ North Carolina

Faircloth, D. M. (R) United States Senate 317 Hart Senate Office Building Washington, D.C. 20510 1-202-224-3154 1-202-224-7406 senator@faircloth.senate.gov http://www.senate.gov/-faircl

Helms, Jesse (R) United States Senate 403 Dirksen Senate Office Building Washington, D.C. 20510 1-202-224-6342 1-202-224-7588 jesse\_helms@helms.senate.gov http://www.senate.gov/-helms/ North Dakota

Conrad, Kent (D) United States Senate 724 Hart Senate Office Building Washington, D.C. 20510 1-202-224-2043 1-202-224-7776 senator@conrad.senate.gov http://www.senate.gov/-conrad

Dorgan, Byron L. (D) United States Senate 713 Hart Senate Office Building Washington, D.C. 20510 1-202-224-2551 1-202-224-1193 senator@dorgan.senate.gov http://www .senate.gov/-dorgan

### Nebraska

Hagel, Chuck (R) United States Senate 40-3 Dirksen Senate Office Building Washington, D.C. 20510 1-202-224-4224 1-202-224-5213 email@hageI96.com http://www .senate.gov/senator

Kerrey, Bob (D) United States Senate 303 Hart Senate Office Building Washington, D.C. 20510 1-202-224-6551 1-202-224-7645 bob@kerrey .senate.gov http://www.senate.gov/-kerrey

New Hampshire

Gregg, Judd (R) United States Senate 393 Russell Senate Office Building Washington, D.C. 20510 1-202-224-3324 1-202-224-4952 mailbox@gregg.senate.gov http://www.senate.gov/-gregg/

Smith, Robert (R) United States Senate 332 Dirksen Senate Office Building Washington, D.C. 20510 1-202-224-2841 1-202-224-1353 opinion@smith.senate.gov http://www.senate.gov/-smith/

### New Jersey

Torricelli, Robert (D) United States Senate 728 Hart Senate Office Building Washington, D.C. 20510 1-202-224-3224 1-202-224-8567 tprroce@torricelli.com http://www.senate.gov/senator

Lautenberg, Frank R. (D) United States Senate 506 Hart Senate Office Building Washington, D.C. 20510 1-202-224-4744 1-202-224-9707 Lautenberg, Frank R. (D) cont ... frank\_lautenberg@ lautenberg .senate.gov http://www.senate.gov/-Iauten

New Mexico

Bingaman, Jeff (D) United States Senate 703 Hart Senate Office Building Washington, D.C. 20510 1-202-224-5521 1-202-224-2852 Senator\_Bingaman@ bingaman.senate.gov http://www.senate.gov/-bingam

Domenici, Pete V. (R) United States Senate 328 Hart Senate Office Building Washington, D.C. 20510 1-202-224-6621 1-202-224-7371 senator\_domenici@ domenici .senate.gov http://www.senate.gov/-domeni

### Nevada

Bryan, Richard H. (D) United States Senate 364 Russell Senate Office Building Washington, D.C. 20510 1-202-224-6244 1-202-224-1867 senator@bryan.senate.gov http://www.senate.gov/-bryan/

Reid, Harry (D) United States Senate 324 Hart Senate Office Building Washington, D.C. 20510 1-202-224-3542 1-202-224-7327 senator\_reid@reid.senate.gov http://www .senate.gov/-reid/

New York Moynihan, Daniel P. (0) United States Senate 464 Russell Senate Office Building Washington, D.C. 20510 1-202-224-4451 1-202-228-0406 senator@dpm.senate.gov http://www.senate.gov/-moynih

D'Amato, Alfonse M. (R) United States Senate 520 Hart Senate Office Building Washington, D.C. 20510 1-202-224-6542 1-202-224-5871 senator\_al@damato.senate.gov http://www.senate.gov/-damato

### Ohio

Glenn, John (D) United States Senate503 Hart Senate Office Building Washington, D.C. 20510 1-202-224-3353 1-202-224-7983 senator\_glenn@glenn.senate.gov http://little.nhlink.net/john

DeWine, Michael (R) United States Senate 140 Russell Senate Office Building Washington, D.C. 20510 1-202-224-2315 1-202-224-6519 senator\_dewine@dewine.senate.gov http://www.senate.gov/-dewine Oklahoma

Inhofe, James (R) United States Senate 453 Russell Senate Office Building Washington, D.C. 20510 1-202-224-4721 1-202-228-0380 http://www.senate.gov/-inhofe

Nickles, Donald (R) United States Senate 133 Hart Senate Office Building Washington, D.C. 20510 1-202-224-5754 1-202-224-6008 senator@nickles.senate.gov http://www .senate.gov/-nickle

### Oregon

Smith, Gordon (R) United States Senate 40-2 Dirksen Senate Office Building Washington, D.C. 20510 1-202-224-3753 1-202-224-0276

Wyden, Ron (D) United States Senate 259 Russell Senate Office Building Washington, D.C. 20510 1-202-224-5244 1-202-228-2717 senator@wyden.senate.gov http://www.senate.gov/-wyden/

### **Pennsylvania**

Santorum, Rick (R) United States Senate 120 Russell Senate Office Building Washington, D.C. 20510 1-202-224-6324 1-202-228-0604 senator@santorum.senate .gov http://www.senate.gov/-santor

Specter, Arlen (R) United States Senate 530 Hart Senate Office Building Washington, D.C. 20510 1-202-224-4254 1-202-224-1893 senator\_specter@specter.senate.gov http://www.senate.gov/-specte

### **Rhode Island**

Reed, Jack (D) United States Senate 339 Russell Senate Office Building Washington, D.C. 20510 1-202-224-4642 1-202-224-4680 reed@collegehill.com http://www .senate.gov/senator

### Chafee, John H. (R) United States Senate 505 Dirksen Senate Office Building Washington, D.C. 20510 1-202-224-2921 1-202-228-2853 senator\_chafee@chafee.senate.gov

http://www.senate.gov/senator **South Carolina** Hollings , Ernest F. (D) United States Senate 125 Russell Senate Office Building

Washington, D.C. 20510 1-202-224-6121 1-202-224-4293 senator@hollings.senate.gov http://www.senate.gov/-hollin

Thurmond, Strom (R) United States Senate 217 Russell Senate Office Building Washington, D.C. 20510 1-202-224-5972 1-202-224-1300 senator@thurmond.senate.gov http://www.senate.gov/-thurmo

### **South Dakota**

Daschle, Thomas A. (D) United States Senate 509 Hart Senate Office Building Washington, D.C. 20510 1-202-224-2321 1-202-224-2047 tom\_daschle@daschle.senate.gov http://www.senate.gov/-daschl

Johnson, Tim (D) United States Senate 528 Hart Senate Office Building Washington, D.C. 20510 1-202-224-5842 1-202-228-0368 tim@win .dakota.net http://www .senate.gov/johnson

### **Tennessee**

Thompson, Fred (R) United States Senate 523 Dirksen Senate Office Building Washington, D.C. 20510 1-202-224-4944 1-202-228-3679 senator\_thompson@thompson.senate.g ov http://www.senate.gov/-thomps

Frist, Bill (R) United States Senate 565 Dirksen Senate Office Building Washington, D.C. 20510 1-202-224-3344 1-202-228-1264 senator\_frist@frist.senate.gov http://www.senate.gov/~frist/ http://www.surgery.mc.vanderb

### **Texas**

Hutchison, Kay Bailey (R) United States Senate 283 Russell Senate Office Building Washington, D.C. 20510 1-202-224-5922 1-202-224-0776 senator@hutchison.senate.gov http://www.senate.gov/-hutchi

Gramm, Phil (R) United States Senate 370 Russell Senate Office Building Washington, D.C. 20510 1-202-224-2934 1-202-228-2856 http://www.senate.gov/senator

### **Utah**

Bennett, Robert (R) United States Senate 431 Dirksen Senate Office Building Washington, D.C. 20510 1-202-224-5444 1-202-224-4908 senator@bennett.senate.gov http://www.senate.gov/-bennet

Hatch, Orrin G. (R) United States Senate 131 Russell Senate Office Building Washington, D.C. 20510 1-202-224-5251 1-202-224-6331 senator\_hatch@hatch.senate.gov http://www.house.gov/-hatch/

### **Virginia**

Robb, Charles S. (D) United States Senate 154 Russell Senate Office Building Washington, D.C. 20510 1-202-224-4024 1-202-224-8689 Senator\_Robb@robb.senate.gov vascr@CapAccess.org http://www.senate.gov/~robb/

Warner, John W. (R) United States Senate 225 Russell Senate Office Building Washington, D.C. 20510 1-202-224-2023 1-202-224-6079 senator@warner.senate.gov http://www.senate .gov/-warner

### **Vermont**

Leahy, Patrick J. (D) United States Senate 433 Russell Senate Office Building Washington, D.C. 20510 1-202-224-4242 1-202-224-3595 senator\_leahy@leahy.senate.gov http://www .senate.gov/-Ieahy/

Jeffords, James M. (R) United States Senate 513 Hart Senate Office Building Washington, D.C. 20510 1-202-224-5141 na vermont@jeffords.senate.gov http://www.senate.gov/-jeffor

**Washington** Murray, Patty (D) United States Senate 111 Russell Senate Office Building Washington, D.C. 20510 1-202-224-2621 1-202-224-0238 senator\_murray@murray.senate.gov http://www .senate.gov/-murray

Gorton, Slade (R) United States Senate 730 Hart Senate Office Building Washington, D.C. 20510 1-202-224-3441 1-202-224-9393 Senator\_Gorton@gorton.senate.gov http://www .senate.gov/-gorton

### **Wisconsin**

Feingold, Russell (D) United States Senate 502 Hart Senate Office Building Washington, D.C. 20510 1-202-224-5323 1-202-224-2725 russell feingold@feingold.senate.gov http://www.senate.gov/-feingo

Kohl, Herbert H. (D) United States Senate 330 Hart Senate Office Building Washington, D.C. 20510 1-202-224-5653 1-202-224-9787 senator\_kohl@kohl.senate.gov http://www.senate.gov/-kohl/

### **West Virginia**

Byrd, Robert C. (D) United States Senate 311 Hart Senate Office Building Washington, D.C. 20510 1-202-224-3954 1-202-228-0002 senator\_byrd@byrd.senate.gov http://www .senate.gov/senator

Rockefeller, John D. (D) United States Senate 109 Hart Senate Office Building Washington, D.C. 20510 1-202-224-6472 1-202-228-7665 senator@rockefeller.senate.gov http://www.senate.gov/~rockef

### **Wyoming**

Enzi, Michael (R) United States Senate 116 Dirksen Senate Office Building Washington, D.C. 20510 1-202-224-3424 1-202-228-0350 senator@enzi.senate.gov. http://www.senate.gov/-enzi/

Thomas, Craig (R) United States Senate 302 Hart Senate Office Building Washington, D.C. 20510 1-202-224-6441 1-202-224-1724 craig@thomas.senate.gov

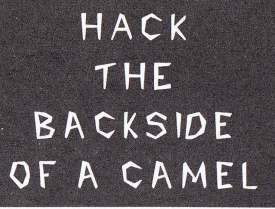

**Volume 1 Issue 1 - Spring 1998**

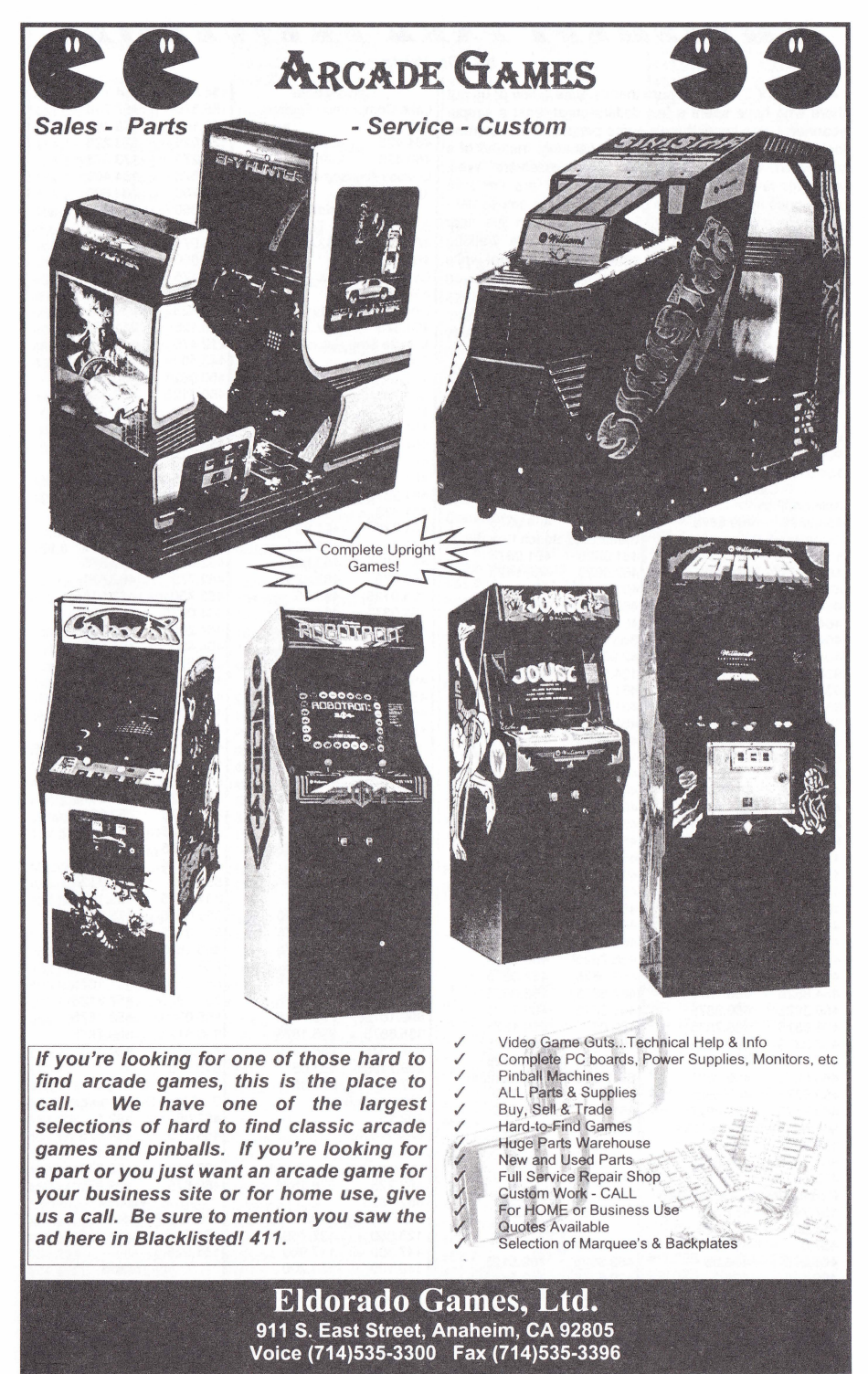

*.t4ALU6.EAL.EKT* .P~.B.IiC **.E'***.B.E,sU.EKeI.E6*

**by: Dr. Whip**

**ALRIGHTY THEN,** I'm sure there's quite a few of us out **Connecticut** [154.625 154.740]<br>Dere who have spent a few dollars on at least a simple Lake Compounce Festival [155.370 157.740] there who have spent a few dollars on at least a simple Lake Compounce Festival 155.370 157.740<br>
Fark 158.100 158.460 scanner. I also know there's some people who should be  $\begin{bmatrix} \text{Park} \\ \text{464.425} \\ \text{locked up for their observations with scanning. Instead of a} \end{bmatrix} \begin{bmatrix} \text{B8.100} \\ \text{464.425} \\ \text{464.475} \\ \text{164.475} \end{bmatrix} \begin{bmatrix} \text{158.100} \\ \text{171.025} \\ \text{173.225} \end{bmatrix}$ locked up for their obsession with scanning. Instead of a  $464.425$   $464.475$  171.025 173.225<br>microwave oven they buy microwave receivers. Well,  $469.425$   $469.475$  173.375 173.325<br>whatever level of scanner enthusiast you around with walkie-talkies or other radio equipment while  $\frac{467.1125}{467.1125}$  207.600 207.750<br>visiting and having a jolly ol' good time (NOT!) or even Cypress Gardens 208.175 208.625 visiting and having a jolly ol' good time (NOT!) or even Cypress Gardens 208.175 208.625<br>seen the odd utility cart with a radio on it. Now for you're 464.425 208.950 209.100 seen the odd utility cart with a radio on it. Now, for you're  $\left| \frac{464.425}{1 \text{ Lion}$  Country Safari 209.425 209.600 listening pleasure for those who just can't get away from  $\left| \frac{\text{Lion Country Satari}}{464.375} \right|$   $\left| \frac{464.375}{469.375} \right|$   $\left| \frac{209.425}{210.125} \right|$  211.850 a receiver while entertaining the kiddies we have a fairly  $\frac{469.375}{462.10 \times 1000}$ <br>comprehensive list of scanner frequencies. It's broken Miracle Strip Amusement deviated the set of scanner frequencies. It's broken Ma

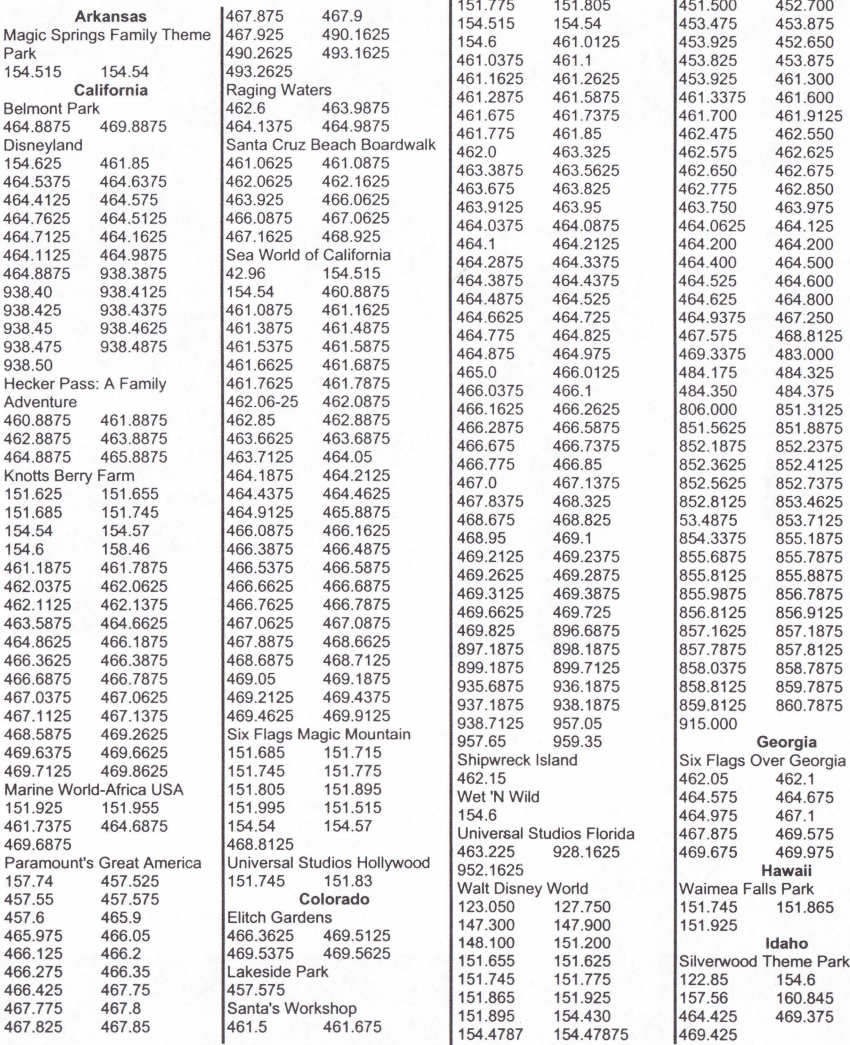

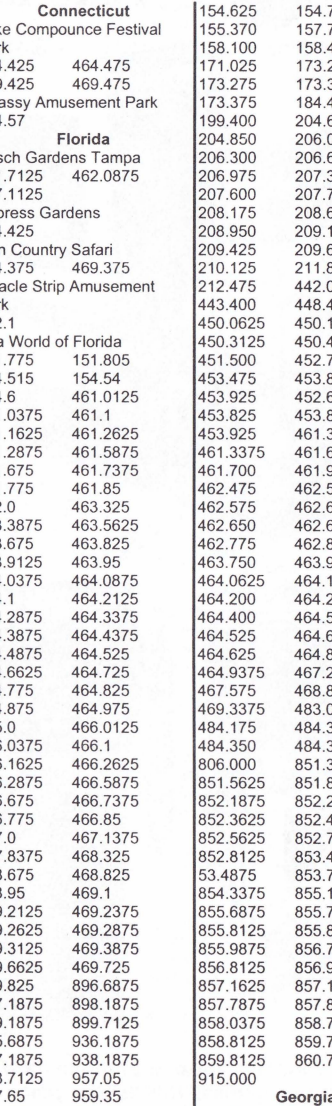

**18 Volume 1 Issue 1 - Spring 1998 THUD**

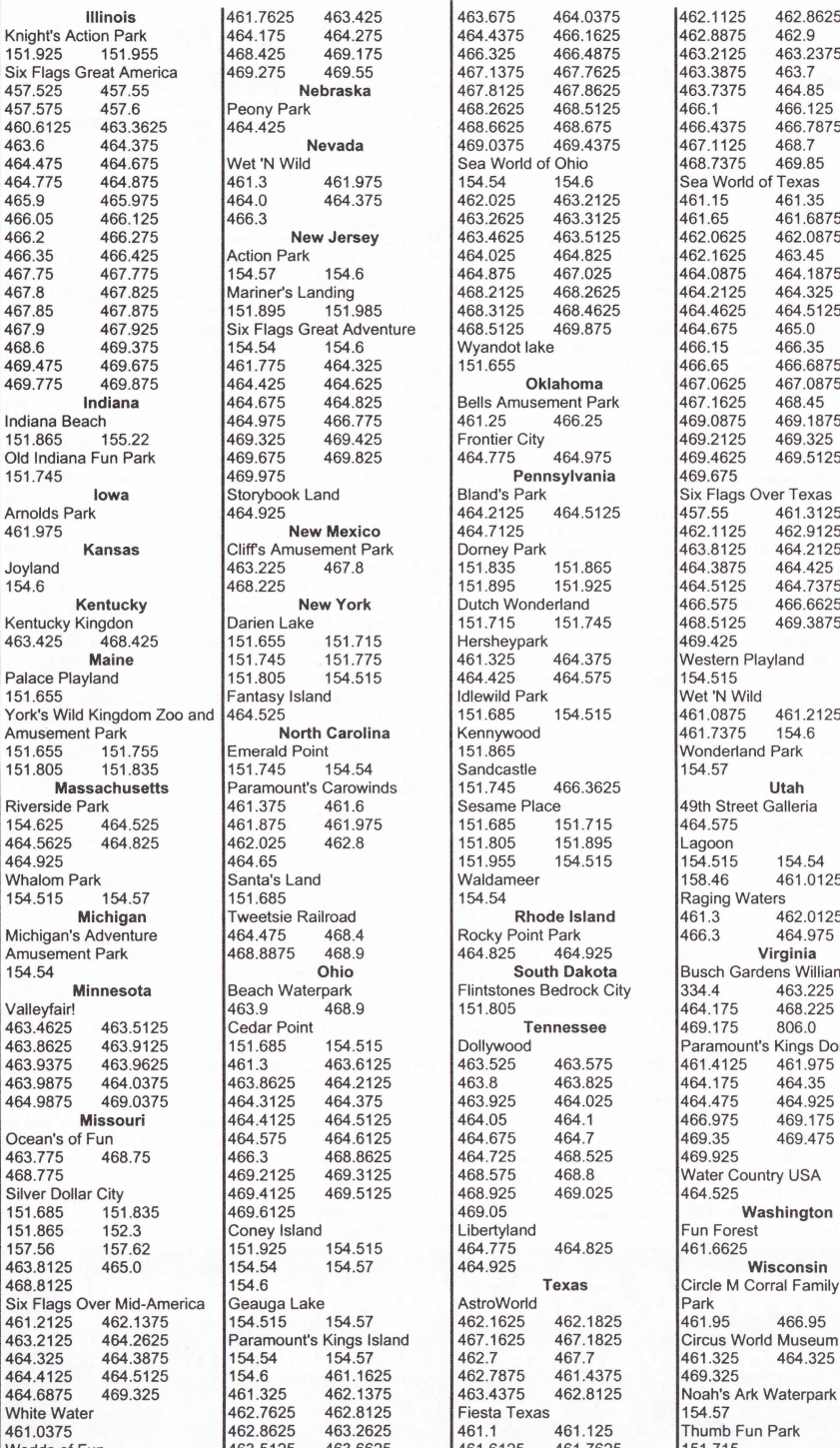

**Illinois** 461.7625 463.425 463.675 464.0375 462.1125 462.8625 Wet 'N Wild Sea World of Ohio 468.7375 469.85<br>461.3 461.975 154.54 154.6 Sea World of Texas 461.3 461.975 154.54 154.6 Sea World of Texas<br>464.0 464.375 462.025 463.2125 461.15 461.35 Mariner's Landing | 468.2125 468.2625 | 464.2125 464.325<br>151.895 151.985 | 468.3125 468.4625 | 464.4625 464.5125 Six Flags Great Adventure 468.5125 469.875 464.675 465.0<br>154.54 154.6 Wyandot lake 466.15 466.35 **Indiana** 464.675 464.825 Bells Amusement Park 467.1625 468.45 151.745 469.975 **Pennsylvania** 469.675 **Iomack Land Bland's Park Six Flags Over Texas<br>464.925 464.2125 464.5125 457.55 461.3125 Cliffs Amusement Park 164.2125**<br>463.225 467.8 151.835 151.865 464.3875 464.425 **Kew York** Dutch Wonderland 466.575 466.6625<br>Darien Lake 151.715 151.745 468.5125 469.3875 151.655 151.715 Hersheypark 169.425 151.775 Hersheypark 464.375 Western 151.745 .151.775 **461.325** 464.375 Western Playland<br>151.805 154.515 464.425 464.575 154.515 151.655 Fantasy Island Idlewild Park Wet'N Wild Emerald Point | 151.865 Wonderland Park<br>151.745 154.54 Sandcastle 154.57 Paramount's Carowinds 151.745 466.3625 **Utah**<br>461.375 461.6 Sesame Place 49th Street Galler 461.375 461.6 Sesame Place 49th Street Galleria<br>461.875 461.975 151.685 151.715 464.575 151.685<br>154.54 Raging Waters<br>Tweetsie Railroad **154.54** Rhode Island 161.3 462.0125 **Michigan Tweetsie Railroad <b>Rhode Island**  $\begin{array}{|c|c|c|c|}\n\hline\n\text{Rnode Island} & 461.3 & 462.0125 \\
\text{464.475} & 468.4 & \text{Rockv Point Park} & 466.3 & 464.975\n\end{array}$ 464.475 468.4 Rocky Point Park 466.3 464.97<br>468.8875 468.9 464.825 464.925 Virginia **Minnesotal Beach Waterpark Flintstones Bedrock City 334.4 463.225<br>463.9 468.9 151.805 464.175 468.225** Cedar Point<br>
154.685 **154.515 Cedar Point Consumersed Baramount's Kings Missouri** 464.4125 464.5125 464.05 464.1 466.975 469.175 469.2125 469.3125 468.575 468.8 Water Country USA<br>469.4125 469.5125 468.925 469.025 464.525 151.865 152.3 Coney Island Libertyland Fun Forest a Geauga Lake AstroWorld Park<br>154.515 154.57 462.1625 462.1825 461.95 Paramount's Kings Island 467.1625 467.1825 Circus World Museum<br>154.54 154.57 462.7 467.7 461.325 464.325 461.325 462.1375 463.4375 462.8125 Noah's Ark Waterpark<br>462.7625 462.8125 Fiesta Texas 154.57 WhiteWater 462.7625 462.8125 Fiesta Texas 154.57

462.8625 463.2625 461.1 461.125 Thumb Fun Park<br>463.5125 463.6625 461.6125 461.7625 151.715 Worlds of Fun 463.5125 463.6625 461.6125 461.7625

**154.54 Chio South Dakota** Busch Gardens Williamsburg<br>154.4 Beach Waterpark Flintstones Bedrock City 334.4 463.225 463.8625 463.9125 151.685 154.515 Dollywood Paramount's Kings Dominion 154.6 **Texas** Circle M Corral Family Fun<br>Geauga Lake **AstroWorld** AstroWorld Park

## Hack Exchange

Are you looking for those difficult to find parts? Or maybe just a simple novelty item for your entertainment? Or do you have a<br>product or information you'd like to sell? The Hack Exchange is your buy/sell/trade resource. in Hack Exchange.... Right now, all classified advertisments are FREE of charge. We must limit each person/company to two ads not more than 20 lines combined. Stay tuned for advertising rates in the future. To place an ad, send copy to the following address:

THUD Magazine Advertising P.O. Box 2521 Cypress, CA 90630

EPROMS COPIED We have an EPROM duplication service. Give us your original and we can make as many copies as you'd like. We Specialize in older 2516, 2532, 2716, 2732, 2764, 27128, 27562 and 27512 EPROMs. Bi-Polar PROMs, as well. \$6 per copy includes the copy service, the material (any of the part numbers mentioned above) and return shipping. Bi-Polar PROMs may be slightly more or less in cost. 15% discount on 10+ copies. 20% discount on 25+ copies. Send prepaid orders (with master copy) or inquiries to: TCE Information Systems , P.O. Box 5142, Los Alamitos, CA 90721

THUD MONTHLY MEETINGS We don't have any meetings for the magazine yet. If you're interested in setting one up in YOUR area, please contact us. For now, we suggest you hang out at the Blacklisted! 411 meetings until we can come up with our own. THUD Magazine, P.O. Box 2521, Cypress, CA 90630 "Come one, come all, just don't be a FED"

BLACKLISTED! 411 Magazine From the same people who produce THUD is another magazine dedicated to hackers. If you like this magazine you will like Blacklisted! 411. \$5 sample copy. Blacklisted! 411 Magazine, P.O. Box 2506, Cypress, CA 90630

COIN-OP VIDEO ARCADE GAMES. Repairs, parts, boards, accessories, and empty cabinets available for all your video game and pinball needs. Largest selection available in the United States. Eldorado Games 911 S. East St. Anaheim, CA 92805 or call (714) 535-3300 FAX (714) 535-3396

WEB SITES We have a list of hundreds of interesting and unusal web sites. Some of the sites are related to this magazine and some are not. Hacking, phreaking, breaking the law, sovereign citizenship, lasers, electonics, surplus, credit, etc.. You have to check this out! Save hundreds of hours of time by getting our list. We will provide the list on 3-1/2" disk and you can load it directly into your web browser and click on the links OR we can provide the list on paper whichever you prefer. Send \$5 to TCE Information Systems, P.O. Box 5142, Los Alamitos, CA 90721

"TAKE BACK YOUR PRIVACY" Author and Speaker Bill Hayes shows you how to stay cyber, yet stay private. Real world tips and examples to keep prying eyes and electrons out of your life. Send \$18.00 (I won't keep any records on you, your cash, address, or checking account) plus \$2.50 SH to: Bill Hayes, 12289 Pembroke Road, Suite 151, Hollywood, FL 33025 or leave a message at (954) 537-3792. The privacy you preserve will be your own.

"I LOVE TOXIC WASTE" T-SHIRTS Now available.Red on white. Available in Large and Extra Large. \$16.95 each. TCE Information Systems, P.O. Box 5142, Los Alamitos, CA 90721 ADVERTISE IN BLACKLISTED! 411 Reach thousands of hackers in the US, Canada, Japan, the UK, Australia, and elsewhere. Join our long list of satisfied clients who have made Blacklisted.411 their vehicle for reaching customers. Blacklisted! 411 Advertising, P.O. Box 2506, Cypress, CA 90630 . Call 714-899-8853 and request our rate card information.

AUCTIONS! You hear about them all the time, but you've never been to one? You gotta GO to one. You can buy just about anything for pennies on the dollar! Cars, trucks, boats, houses, electronic equipment, furniture, etc. Forget that "cars for \$100" crap. That's a load! But, you can get some pretty awesome deals for small amounts of cash.. Our favorite auctions (and many of the BL411 staff) include the arcade auctions and the car auctions. Remember those arcade games you played as a kid in the 80's? Man, you can get some bitchen deals on those! This is only the tip of the iceberg. There's SO MANY things you can get for a small fraction of their worth. Send \$6 and we'll send you a booklet loaded with names, numbers and places to go...You NEED to do this! You'll find out how you can attend the non-advertised auctions, which will mean better deals for you. Don't miss out on all the great deals! Send \$5 right NOW: TCE Information Systems, P.O. Box 5142, Los Alamitos, CA 90721.

LOOKING FOR A BLACKLISTED! 411 MEETING IN YOUR AREA? The Official Hackers Magazine is looking for a few good men to host meetings in your area! Would you like to host one? It's easy. Tell us where you want it held and give us a contact name and number or email address. If you want your free subscription, you'll need to provide an address, of course. Think about starting a meeting yourself. Blacklisted! 411 Magazine, P.O. Box 2506, Cypress, CA 90630

6.500MHz or 6.5536MHz CRYSTALS Your choice. \$4 each. No shipping charges. Send to TCE Information Systems, P.O. Box 5142, Los Alamitos, CA 90721

ADVERTISE IN BLACKLISTED! 411 Reach thousands of readers in the US, Canada, Japan, the UK, Australia, and elsewhere. Join our long list of satisfied clients who have made Blacklisted.411 their vehicle for reaching customers. Call 714-899-8853 and request our rate card information. Blacklisted! 411 Magazine, P.O. Box 2506, Cypress. CA 90630

ADULT VIDEOS. We have all the newest releases for \$25.99 plus s/h or LESS. Get the latest titles, hottest names; Raquel Darian, Mrylin Star, Nikki Dial, Janine, etc. Amateur, all girls, etc. New titles every week. For latest prices, send SASE to: E&M Adult Videos, P.O. Box 1471, Los Alamitos, CA 90720.

"I'VE BEEN BLACKLISTED!" T-shirts now available. Endorsed by the Blacklisted! 411 crew. Get yours now. White lettering on black shirt. Available in large and extra large sizes. \$14.95 each shipped. Send to TCE Information Systems, P.O. Box 5142, Los Alamitos, CA 90721.

THUD MAGAZINE WANTS YOU! We're still really new, so we're looking for a few things. If you're a hacker, artist, writer or all around freak, send us what ya got! We can offer free subscriptions in exchange for articles or artwork we end up printing. So, get off your butt and send us some good stuff to print in the magazine. THUD Magazine, P.O. Box 2521, Cypress, CA 90630.

RUGA? If you know what this is, I have one thing to say: Pobleet '87. WAX ANDERSON SHOKE MAYONASAL IT'S ONLY RUBBER DUDE RAUL OBI WAN CENTOBI AJBV87

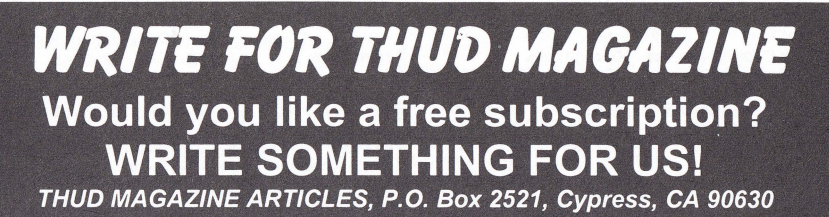

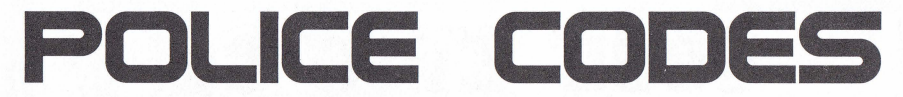

Ten Codes: 1-Receving Poorly 2-Receiving OK 4-0K 5-Relay 7-Out of Service 8-1n Service 9-Repeat 10-0ut of Service on Radio 12-Visitor/Officer Present 13-Weather/Road Conditions 14-Escort 15-Station with Prisoner 16-Pickup 18-Equipment Check 19-Return/Arrive at City Hall; (a)Pound; (b)Corp Yard; (c)Park Hdqtrs;(d)Airport 20-Location 21-Telephone Call 22-Cancel 23-Standby 24-File Check Permit/Record 25-00 You Have Contact 27-DOL Information 28-Registration 29-Check for Wants 30-Normal Radio Traffice 32-Drowning 33-Alarm Sounding 34-0pen Door 35-Scramble Transmission 36-Correct Time 37-Restricted 39-Message Delivered 40-Available for Phone Call 45-Ambulance Needed 49-Proceed To 50-Obtain Report 53-Man Down 54-Possible Dead Body 56-Suicide 57-Firearms Discharged 60-Check Parking Meter 62-Meet the Citizen 65-Missing Person 66-Suspicious Persons 67-Person Called for Help 68-Tree/Limb Down 69-Wire Down 70-Prowler 73-How do You Receive 74-Check Road Conditions 75-Check Hole in Road 77-Check Barricade 78-Check Water Condition 79-Plugged Sewer 80-Explosion 81-Broken Water Main 82-Leaking Hydrant 83-Signal Light Out or Malfunction 84-Street Light Out 85-Make Inspection 86-Any Traffic 91-Stray Animal; (a)Vicious Animal; (b)Noisy Animal; (c)lnjured Animal; (d)Dead Animal;(e)Animal Bite;(f)Sick<br>Animal;(g)Pickup Animal; (h)Stray Animal;(g)Pickup Animal; (h)Stray

Horse: (i)Pickup Animal 97-Arrived at Scene 98-Finished Last Assignment

Eleven Codes: 24-Abandoned Vehicle 26-Abandoned Bicycle 27-DOL Information 28-Registration Information 44-Coroner's Case 54-Suspicious Vehicle 79-Accident Ambulance Enroute 80-Accident Injury 82-Accident Property Damage 83-Accident No Detail 84-Traffic Control 85-Tow Car Needed 96a-Out for Investigation 98-Meet Officer

Codes: 1-Acknowledge Call 2-Urgent No Siren 3-Emergency Siren 4-No Added Support Needed 5-Stakeout 6-Want 7-Out of Service 10-Bomb Threat 20-Assist Officer 30-Emergency Traffic 33-Clear Channel for Emergency

Vehicle Code: 10851-Stolen Vehicle 10852-Tampering With Car 10853-Malicious Mischief Vehicle 20001-Hit and Run (Felony) 20002-Hit and Run (Misdemeanor) 20007-Hit and Run (Parked Vehicle) 22500-lllegal Parking 23101-Drunk Driver (Felony) 23102-Drunk Driver (Misdemeanor) 23103-Reckless Driver 23109-Speed Contest 23110-Throwing at Vehicle

Penal Code: 148-Reisting Arrest 152-Drunk Driving 187-Homicide 207-Kidnapping 211-Robbery 212-Strongarm Robbery 213-Purse Snatch 216-Shots Fired 217-Shooting 219-Stabbing 221-Person With Gun 222-Person With Knife 240-Assault and Battery 245-Aggravated Assault/ADW 261-Sexual Assault/Rape 288-Lewd and Lascivious Conduct 311-lndescent Exposure 314-1ndescent Exposure 400-Demonstration/Pickets 404-Riot

405-Citizens Holding Prisoner 406-0fficer Needs Emergency Help 407-Prisoner Transport 408-Ambulance 409-Tow-Truck 410-ResquestedAssistance Responding 415-Noise Complaint 416-Citizen Standby 417-Person Ringing Doorbells 418-Fight or Dispute (No Weapons) 419-Fight or Disput (Weapons) 420-Juvenile Disturbance 459-Burglary 470-Fraud 476a-Fictitious Document 484-Petty Theft 488-Petty Theft 496-Stolen Property Receiving 518-Vehicle Accident (No Injury) 519-Vehicle Accident (Injury) 520-Aided Case 527-Bonfire 528-Fire 529-Explosion 530-Bomb Threat 531-Suspected Explosive Device Found 585-Traffic Stop 594-Malicious Mischief (Vandalism) 595-Malicious Mischief (Grafitti) 596-Abandoned Vehicle 600-Roadblock 601-Tresspassers 602-Person Breaking In 603-Prowler 647b-Prostitution 647f-Drunk 650-Threats 799-Senile Person 800-Mentally Disturbed Person 801-Person Attempting Suicide 802-Coroner's Case 806-Juvenile Beyond Parental Control 807-Missing Juvenile 809-Missing Person 811-lntoxicated Person 819-Reolling of Intoxicated Person 851-Stolen Vehicle 852-Auto Boost/Strip 853-Recovered Stolen Vehicle 901-Call Station (or other location) 902-Return to Station 904-Meet with Officer 904-Fire 905-Meet with City Employee 909-Citizen Requests Interview 910-Check on Well Being 911-Broken Window 912-Person Dumping Rubbish 913-Complaint Unknown 914-Person Down 916-Suspicious Person in Vehicle 917-Suspicious Person 918-Person Screaming for Help 980-Radioactive Support 5150-lnsane Person

All power corrupts, but we need electricity.

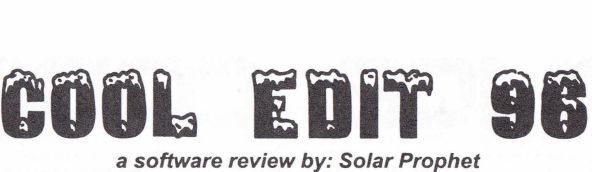

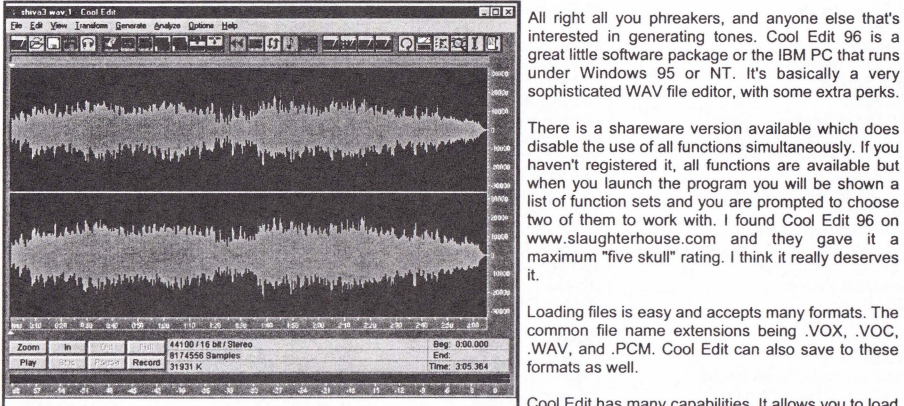

In this picture you can see the main interface screen of Cool Edit 96. Here I have a 3 minute 16bit 44 .1KHz stereo WAY file of a song me and a friend composed. As you can see from the icon bar there are tons of functions right at your fingertips (or is it mousetip?) that will allow you to do just about anything you want to the sample. If you want any more sophistication you might as well get yourself a full fledged digital studio package, but I find this software sufficient for my needs, even with the needs of a startup band. I have used Cool Edit as a first step in preparing to convert my music to mp3 format.<br>
turning Bach into Metallica.

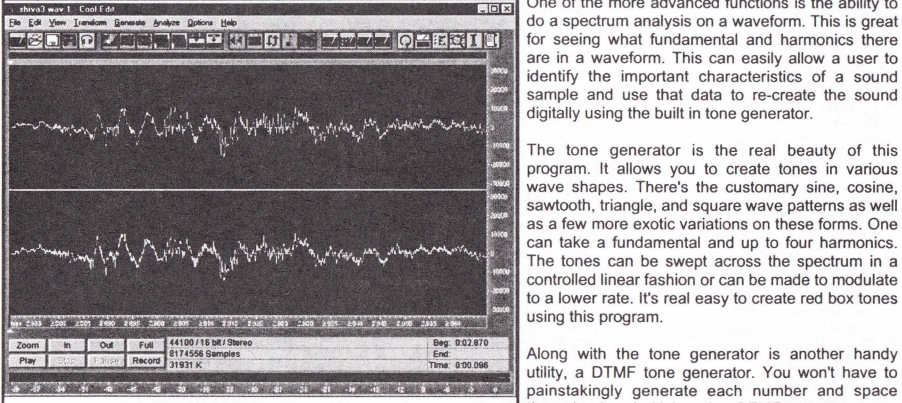

Here is a zoom into a portion of the WAY file. It's possible to zoom in to the point that individual samples show up as dots with an interpolated waveform drawn inbetween. Clicking and draging on a sample allows you to move it giving you the flexibility to edit bad samples to eliminate clipping from overdriving the input or to clean up pops and clicks.

interested in generating tones. Cool Edit 96 is a great little software package or the IBM PC that runs under Windows 95 or NT. It's basically a very sophisticated WAY file editor, with some extra perks.

There is a shareware version available which does disable the use of all functions simultaneously. If you haven't registered it, all functions are available but when you launch the program you will be shown a list of function sets and you are prompted to choose two of them to work with. I found Cool Edit 96 on www.slaughterhouse.com and they gave it a maximum "five skull" rating. I think it really deserves it.

Loading files is easy and accepts many formats. The common file name extensions being .VOX, .VOC, .WAV, and .PCM. Cool Edit can also save to these formats as well

Cool Edit has many capabilities. It allows you to load WAV files and perform various functions on them. All WAY file bitrates are supported. It also handles mono and stereo. You can easily perform cut/paste/ trim functions just like you'd do to a picture using Photoshop. You can even stretch the wavefroms, adjust their amplitude, change the sampling rates, add delay, flanging, echo, reverb and even reverse capability. You can even add distortion. Great for

 $~^{\bullet}$   $~^{\bullet}$   $~^{\bullet$ do a spectrum analysis on a waveform. This is great for seeing what fundamental and harmonics there are in a waveform. This can easily allow a user to identify the important characteristics of a sound sample and use that data to re-create the sound diqitally using the built in tone generator.

> The tone generator is the real beauty of this program. It allows you to create tones in various wave shapes. There's the customary sine, cosine, sawtooth, triangle, and square wave patterns as well as a few more exotic variations on these forms. One can take a fundamental and up to four harmonics. The tones can be swept across the spectrum in a controlled linear fashion or can be made to modulate to a lower rate. It's real easy to create red box tones using this program.

> painstakingly generate each number and space them by hand. Using the DTMF generator you simply enter the number string to be created and set a few parameters such as tone length, spacing, and pause times. Press a button and voila, perfect DTMF tones without even trying. If you want to genereate DTMF tones but not at the standard frequencies used by telephones, there are even boxes to allow

you to change the frequncies of each row or column on the keypad. Quite versatile.

The program is easy enough that in only 15 minutes I was able to create a small WAY file that had a dial tone, a few coins being dropped, a phone number being dialed and then a 2600Hz tone. Playback via a Sound Blaster or similar card and hooked up to the right recording equipment would lead to endless possibilies.

All in all Cool Edit 96 is a very easy program to use. The interface is standard Windows style and very intuitive; very easy to learn. A definate must get for anyone who needs to manipulate WAV files and generate tones.

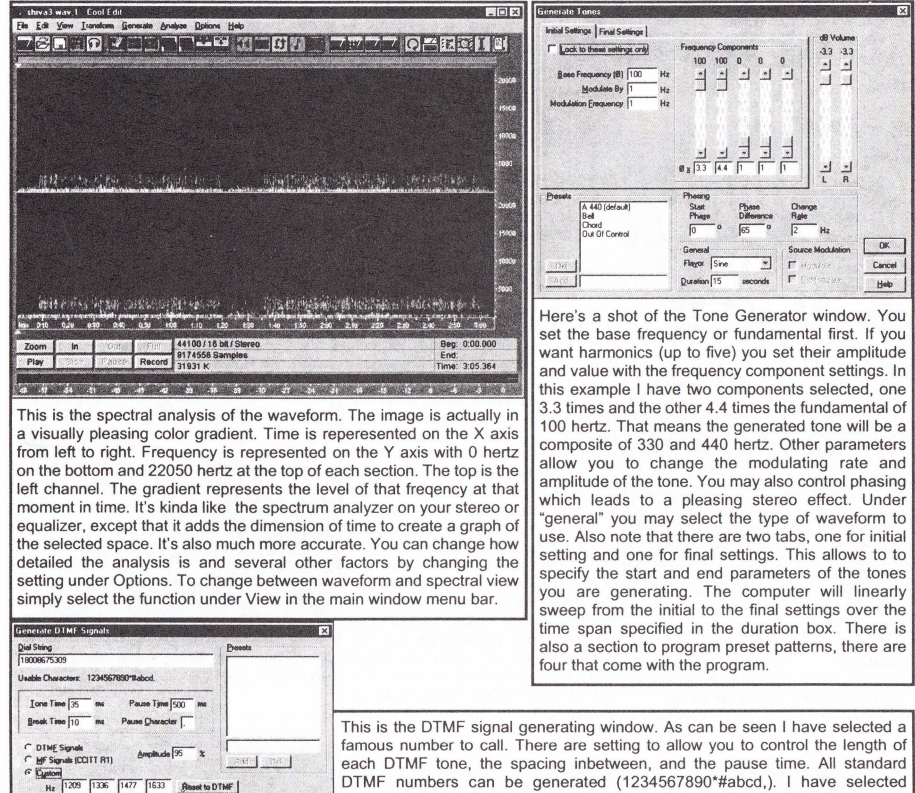

custom simply to allow you to see the boxes for changing the base frequencies used to generate the tones. This will allow you to generate tones for nonstandard DTMF devices, such as security boxes, etc. You may also specify presets of numbers in case you do lots of tone generating.

### PAGBR F **BOUENGIES**  $\left[\cdot\right]$ **(Listed in MHz)**

 $QK$ 

Cancel

Hop

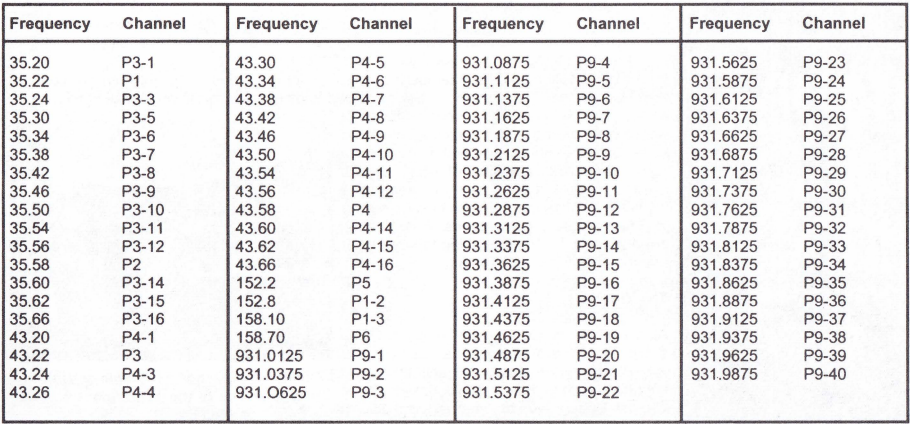

 $\overline{2}$  $\mathbf{1}$ 

 $\frac{1}{1770}$ 

 $852$ 

 $\overline{\mathbf{z}}$ 8  $\overline{0}$  $\cdot$  $\overline{p}$ 

 $\overline{3}$  $\overline{A}$ 

 $\mathbf{r}$  $\overline{R}$ 

 $\mathbf{s}$  $\mathbf{c}$ 

# **STOPflING 'OWER METERS**

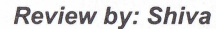

### The Book:

Stopping Power Meters is a small booklet written by John J. Williams and El Guapo. Don't let it's small size fool you however. I found the booklet to contain a great deal of information on your typical power meter. I'm sure I'm not the only one who wondered how they worked and how they could be 'adjusted'. As it turns out, there's actually a multitude of designs, each working on a variation of the same principle, all known as watthour meters, or more commonly, kilo-watthour meters.

The booklet starts out by first explaining exactly what the meter does and how it works. "There is nothing magical, sacred or miraculous about watthour meters." Even different manufactures of meters are discussed with explanations of their differences .

After the theoretical background the booklet goes on to describe what it takes to calibrate a power meter, going on to mention that even with slight miscalibration the meter can cause over or undercharging of the customer. It is also noted the possible outcomes of a customer complaining about an inaccurate meter. There is some discussion about how the power company can track down discrepancies in usage over time, and how they usually find these to be in their favor (what else did you expect?) and how much it could cost YOU to have the 'problem' fixed. But expect?) and how much it could cost **John Williams being interviewed by** YOU to have the 'problem' fixed. But<br>YOU to have the 'problem' fixed. But **Mike Wallace of CBS's 60 Minutes.**<br>not to worry folks, some example excuses are provided for your education.

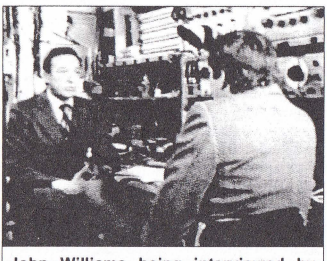

Following up adjustments is the inaccuracy department. It's amazing just how inaccurate these things can be! It also appears that they become more unreliable as time goes by. Think about it, how old is the house you live in? I bet it still has it's original power meter from way back then and has NEVER been calibrated to insure accuracy. Of course, these errors are almost always in the favor of the power company. It's almost as if it were by design that the meter fails over time.

The booklet doesn't just spout off that the meters are in error, it backs up these claims by explaining the causes of these inaccuracies. Meters, like any other scientific instrument, need constant care in order to provide accurate information. Explained are are several sources or conditions that over time will cause the meter to slowly fail. It's quite detailed in some respects.

Now for the good part. The last half of the booklet discusses how to slow down, John Williams narrates the video, seen<br>Or even stop a power meter from registering. Now it should be noted that or even stop a power meter from registering. Now, it should be noted that here holding the meter is illocal. The demonstration.

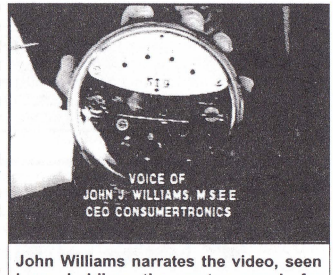

the registering. Now, it should be noted that the demonstration.<br>tampering with a power meter is illegal. The **demonstration.**<br>booklet talks about this for several pages explaining how the utility suspects and determines if the meter has been messed with. But like anything else in this world, such tampering can be made very difficult to detect.

As for the actual methods of tampering, there's a lot more described between the covers than I suspected. These methods are described in detail, even providing actual schematics

of the devices used. What more could you want? Well, there's a little sections describing some of the terminology used for the parts you'll need. And speaking of parts, there's even a section listing several electronics suppliers that are good places to start looking for the necessary components. Some books are also listed for those wishing to learn more about domestic electrical wiring.

The Video:

Also available is Stopping Power Meters: The Video. This 20 minute video, narrated by John<br>J. Williams himself, highlights the most J. Williams himself, highlights the most Front of the meter showing braking<br>important basics that are discussed in the magnots One of the adjustment scrows booklet. Covered are the internal mechanisms is being pointed out.

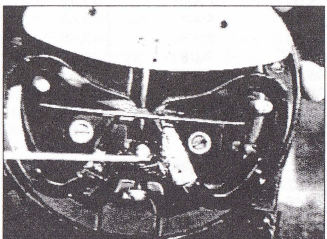

magnets. One of the adjustment screws

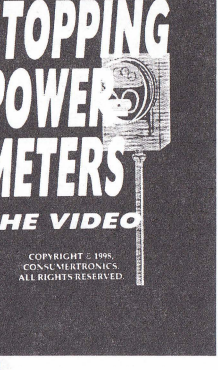

Stopping Power Meters - The newest addition to a huge line up of<br>educational backers material hackers available from Consumertronics, a veteran in the hacker community.

**6TH EDITION** J. William

nm

 $STOPPING$ 

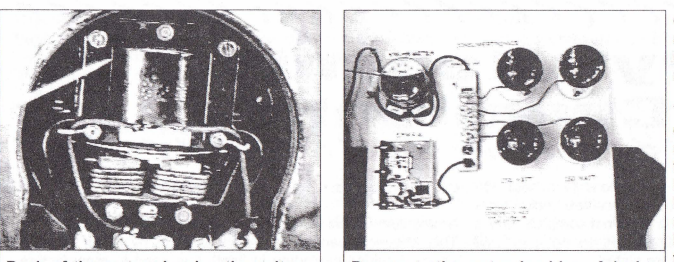

Back of the meter showing the voltage and current coils.

About Consumertronics:

Demonstration setup in video of device

used to stop or slow meters.<br>Educational Module. This is a

of meters, how the meter actually measures the power they are accessed.

The video then goes on to demonstrate a power meter in action. The meter is hooked up to a series of high powered light bulbs to provide a load. Shown is the speed at which the meter runs. Hooked up to the test bed is another product available from Consumertronics, the<br>Stopping Power Meters Stopping

device built along one of the principles described in detail in the booklet. The meter is shown both with the SPMEM on and off so one can readily see the effect of the module on the registration of the meter. It's quite a dramatic effect.

Also demonstrated is a method of slowing down the meter through the use of ordinary kitchen magnets. It is also demonstrated that the same magnets can also speed up the meter and how it is important to use them correctly.

The video, combined with the booklet, provide an excellent educational tour on the functionings of utility power meters found in most homes and small business. You will also learn of their shortcomings and methods of fouling their abiiity to register correctly.

Consumertronics is the company who puts out Stopping Power Meters. They offer "hundreds of books, manuals, software, hardware, and services that primarily relate to computers, electronics, phones, energy, security, medical, and<br>
financial." The author, John Williams, was even interviewed on the CBS show 60 Closeup of the Stopping Power Meters financial." The author, John Williams, was even interviewed on the CBS show 60 Closeup of the Stopping Power<br>Minutes. For more information. look for the full page Consumertronics Educational Module (S.P.M.E.M.) Minutes. For more information, look for the full page Consumertronics **Educational Module (S.P.M**<br>Advertisement in this magazine advertisement in this magazine.

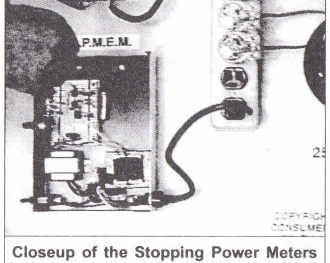

Note: This article appears in our sister publication, Blacklisted! 411 - Volume 5, Issue 1. For more information, contact Blacklisted! 411 at P.O. Box 2506, Cypress, CA 90630.

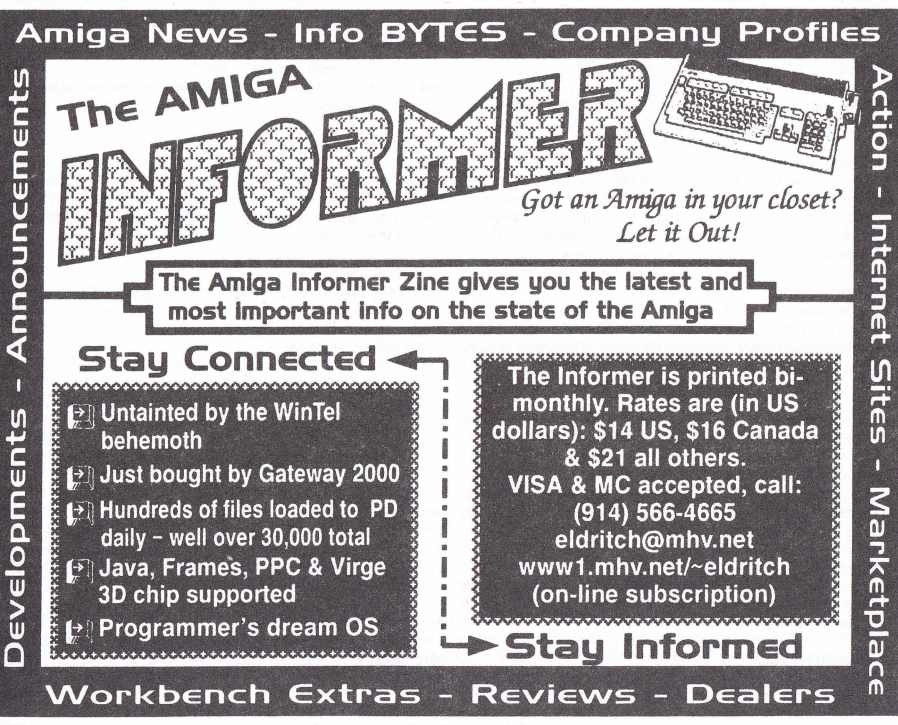

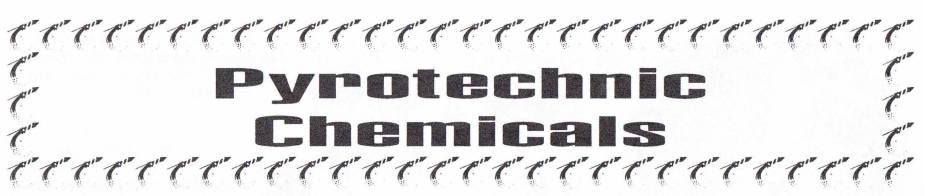

Within this booklet you will find descriptions of almost 150 of saft explosives. chemicals that are used in fireworks, explosives, rocket fuels or are explosive in themselves. This list is not complete and is Ammonium Perchlorate<br>not intended to be complete. All of the uses are not given and This chemical can be made to explode by either heat or not intended to be complete. All of the uses are not given and only the related purposes of each are stated.

Whenever possible we explain which grades are thought to be best, the chemical formula, melting temperature, Ammonium Permanganate decomposition temperature, form (liquid, powder, crystal, Amoderate explosive whic etc.), if it will explode, if it is poisonous and its usage. Some of these chemicals cannot be purchased and are offered as a guide for information purposes only. **Ammonium Picrate** 

Chemicals have a certain purpose to perform in fireworks and can be classified into four groups.

### GROUP I

These chemicals are the chemicals which produce the Aniline Dyes oxygen and are called oxidizers.

### GROUP II

Those which combine with the oxidizers are called reducers.

GROUP III These are the chemicals which regulate the rate of burning and help to produce the desired effect.

This group of chemicals are those which impart color to the flame.

We believe that the information contained here-in is true and Another name for this metal element is Antimony Regulus.<br>Correct, however it is offered only as a quide and not to be Purchase the black powder in a 99% purity. correct, however it is offered only as a guide and not to be Purchase the black powder in a used as a guarantee. We cannot assume responsibility nor variety. It is used in pyrotechnics. used as a guarantee. We cannot assume responsibility nor liability for the use or misuse of the information contained<br>here-in.

PLEASE NOTE: ALL REFERENCES TO TEMPERATURE ARE IN DEGREES FAHRENHEIT.

An element used for brilliancy in the fine powder form. It can be purchased as a fine silvery or gray powder. All grades from be purchased as a fine silvery or gray powder. All grades from are used to make Antimony Fulminate. The moisture that is<br>technical to superpure (99.9%) can be used. The danger is present can be driven off by heating to 100 from inhaling the dust and explosive room condition if too much dust goes into the air.

severe burns can result. The yellowish-white crystals or powder is suitable. Avoid powder have a strong attraction for water. Purchase only in worse will be the result. powder have a strong attraction for water. Purchase only in the anhydrous grade.

This is a fossil resin of vegetable origin and is yellowish-brown in color. It is used in fireworks to a small extent.

### Ammonium Bichromate & Dichromate

A mild poison used in the manufacture of tabletop volcanoes (sometimes called Vesuvius Fire). It is available as orange Arsenic Sulfide, Red

The common name is Sal Ammoniac. Comes as colorless crystals or a white powder. The technical grade is used to manufacture safety explosives and smokes.

This compound takes the form of colorless, poisonous, Kings Gold. crystals. The technical grade is suitable for the manufacture

shock. Besides exploding in itself, it is used to manufacture other explosives.

A moderate explosive which can be detonated by either heat<br>or shock.

These bright orange crystals are used in armor piercing shells<br>and fireworks. If heated to 300 degrees it will explode or it can be set off by shock. If you do any work with this chemical, it is advisable to keep it wet.

These are used in smoke powder formulas. They are organic coal tar derivatives. Available in many different colors.

### Aniline Green

Also known as Malachite Green. One of the many aniline dyes. The green crystals are used in smoke formulas.

### Anthracene

A coal tar derivative used as a source of dyestuff and for GROUP IV<br>This group of chemicals are those which impart color to the 217 degrees.

### Antimony

### Antimony Fulminate

One of a group of unstable, explosive compounds related to

### Antimony Potassium Tartrate

Aluminum<br>An element used for brilliancy in the fine powder form. It can poisonous, transparent, odorless crystals (or white powder) present can be driven off by heating to 100 degrees. Do not exceed this temperature or the chemical will decompose.

### Antimony Sulfide

Aluminum Chloride<br>This has a usefulness in sharpening the report of firecrackers,<br>This chemical must not come in contact with the skin, as salutes, etc. or to add color to a fire. The technical, black This chemical must not come in contact with the skin, as salutes, etc. or to add color to a fire. The technical, black<br>severe burns can result. The yellowish-white crystals or powder is suitable. Avoid contact with the ski

### Aqua Regia

Amber<br>A strong acid containing 1 part concentrated Nitric Acid and 3<br>This is a fossil resin of vegetable origin and is yellowish-brown parts concentrated Hydrochloric Acid. Store in a well closed glass bottle in a dark place. This acid will attack all metals, including gold and platinum. It is used in making some

The common name is Realgar and it is also known as Red Arsenic. Purchase the technical grade, which is available as a Ammonium Chloride<br>The common name is Sal Ammoniac, Comes as coloriess, color to the flame

### Arsenic Sulfide, Yellow

This chemical is just as poisonous as its red brother and is Ammonium Oxalate also used in fireworks, somewhat. The common name is

Arsenious Oxide<br>A white, highly poisonous powder used in fireworks. It is also An organic dye available as a red-brown powder. It is used in A white, highly poisonous powder used in fireworks. It is also An organic dye a<br>known as Arsenious Trioxide. Arsenic Oxide and Arsenous smoke formulas. known as Arsenious Trioxide, Arsenic Oxide and Arsenous Acid. Its uses are very similar to Paris Green.

A black bituminous substance, best described as powdered tar.

Auramine Hydrochloride Confectioners Sugar<br>Also known as Auramine. It is used in smoke formulas. Commonly called Po Available as yellow flakes or powder, which readily dissolve in alcohol.

### Auramine

A certified Biological stain used in smoke cartridges.

### Barium Carbonate

This is a poisonous salt of Barium, which decomposes at a fairly high temperature, 1300 degrees. It is available as a fine Copper Acetoarsenite<br>white powder in the technical grade. It is used in fireworks as The popular name for this is Paris Green. It is also called white powder in the technical grade. It is used in fireworks as a color imparter.

Available as white powder. It is poisonous, as are all Barium salts. It is used in fireworks, both as an oxidizer and color Copper Arsenite imparter. It is as powerful as Potassium Chlorate and should A fine, light gre be handled with the same care. Melting point is 414 degrees.

The uses and precautions are the same as above with a Also known as Cupric Carbonate<br>comparison equal to Potassium Nitrate instead of the green powder used in fireworks. comparison equal to Potassium Nitrate instead of the Chlorate. It melts at 500 degrees.

One of a group of unstable, explosive compounds derived from Fulminic Acid.

This is an alloy of Copper and Zinc. Some also contain a the brownismall percentage of Tin. The commercial grade is suitable in compound. small percentage of Tin. The commercial grade is suitable in a powdered form. It is used in some firework formulas.

waterproof and airtight metal containers. It is used in toy absorb water, as you cannons. Mixed with water, it forms Acetylene Gas, fireworks. cannons. Mixed with water it forms Acetylene Gas. (EXPLOSIVE)

This occurs as the mineral Calcite. It is used for Phosphorus available in Forpedoes, but does not have any dangerous properties in for fireworks. Torpedoes, but does not have any dangerous properties in itself. Also as an acid absorber in fireworks.

used elsewhere. It is a white powder, also known as inhaled. Fluorspar.

dry. Upon contact with water it will form the flammable gas, Phosphine. It is used in signal fires.

Formosa and a few of our States. For the best results, buy the You can make your own, by passing Hydrogen Sulfi granulated, technical grade. Used in explosives and fireworks.

The common drug store variety is used in some powders to rocket fuels.<br>It reduce the sensitiveness and to waterproof the mixture. The temperature. reduce the sensitiveness and to waterproof the mixture.

Charcoal Dextrin<br>A form of the element, Carbon, it is used in fireworks and This ca explosives as a reducing agent. It can be purchased as a dust on up to a coarse powder. The softwood variety is best and it should be black, not brown.

### Clay

Asphaltum<br>A black bituminous substance, best described as powdered chokes, nozzles and sealing firework cases. You can mix it with water to form a paste if so desired.

Commonly called Powdered Sugar, it can be purchased as<br>your local food store. The fineness is graded by the symbol XXXX. It is used in explosives.

### Copper

As any pure metal used in fireworks, this must also be in a powdered state. It is reddish in color, in fact, it is the only element to be found in nature having that color.

Kings Green or Vienna Green. It is readily available as an insecticide or as a technical grade, poisonous, emerald green Barium Chlorate powder. It is used in fireworks to add color.

A fine, light green, poisonous powder. It is used in the technical grade for fireworks.

Barium Nitrate<br>The uses and precautions are the same as above with a Also known as Cupric Carbonate or Artificial Malachite. It is a

### Copper Chlorate

Bismuth Fulminate Chlorate or technically Cupric Chlorate. A poison used in fireworks as<br>One of a group of unstable, explosive compounds derived an oxidizer and to add color.

### Copper Chloride

Brass<br>This is an alloy of Copper and Zinc. Some also contain a the brownish-vellow technical grade. This is a poisonous

### Copper Nitrate

Calcium Carbide<br>These grayish, irregular lumps are normally packed in interchangeable with the word Copper. These blue crystals These grayish, irregular lumps are normally packed in interchangeable with the word Copper. These blue crystals<br>waterproof and airtight metal containers. It is used in toy absorb water, as you can see from the formula. It

### Copper Oxide

Calcium Carbonate<br>This occurs as the mineral Calcite. It is used for Phosphorus available in Red. The technical grade will serve the purpose

### Copper Oxychloride

Calcium Fluoride A green powder used to impart oxygen and color especially to blue star formulas. It is a poison and the dust should not be

### Copper Sulfate

Calcium Phosphide **Known as Blue Vitroil**, this poisonous compound is available This compound, which comes as gray lumps, must be kept as blue crystals or blue powder. It can be purchased in some<br>dry. Upon contact with water it will form the flammable gas, drugstores. Used in fireworks for blue stars.

### Copper Sulfide

Camphor<br>A ketone found in the wood of the Camphor tree, native to add color. The technical grade is suitable and is black in color. A ketone found in the wood of the Camphor tree, native to add color. The technical grade is suitable and is black in color.<br>Formosa and a few of our States. For the best results, buy the You can make your own, by passing H

### Decaborane

Castor Oil This chemical is classed as a flammable solid and is used for

This can be purchased as a white or yellow powder. It is a good cheap glue for binding cases and stars in fireworks.

Diazoacetic Ester<br>A very severe explosive in the form of a yellow oil. It will Common explode on contact with Sulfuric Acid or when heated. Very volatile and explosive.

### Diazoaminobenzene

These golden yellow crystals will explode when heated to 150 degrees.

white paste or powder, or by heating.

### Diazodimitrophenol

An organic explosive in the same group as the above compound. Also very sensitive to shock or heat.

### Diazomethane

Also known as Azimethylene. This yellow gas is also in the same group as above and can be exploded by heat or shock.

Dinitrotoluene<br>Known as DNT for short. These yellow crystals are used in Adried, gummy, exudate from tropical trees. It is available as Known as DNT for short. These yellow crystals are used in the manufacture of other explosives.

### Ethyl Alcohol

This alcohol is the only one that is useful for fireworks. It Hexachloroethane<br>should be about 95% pure. It is poisonous because of the Also known as Carbon Hexachloride, this chemical is used in should be about 95% pure. It is poisonous because of the Also known as Carbon Hexachloride, this chemical is used in<br>impurities. It is clear, like water and also a very flammable smoke formulas. It can be obtained in eithe impurities. It is clear, like water and also a very flammable smoke inquid. liquid. crystals.

Fluorine Perchlorate<br>A very sensitive colorless gas which will explode on the A dark blue crystalline powder which is a commercial dye. A very sensitive colorless gas which will explode on the A dark blue crystalline powder which is a commercial dye.<br>slightest contact with a rough surface. It can also be You can purchase either the technical or pure grade slightest contact with a rough surface. It can also be You can detonated by heating to 168 degrees. Avoid all contact with smokes. detonated by heating to 168 degrees. Avoid all contact with this gas, even a trace of it will attack the lungs.

make whistles. When mixed with some Chlorates, Permanganates or Silver salts, it may explode.

Commonly known as Glycerin. It is obtained from oils and fats<br>as a by-product when making soaps. It is a sweet warm tasting syrupy liquid which is used in several explosives. Contact with Chromium Trionide or Potassium Permanganate may cause an explosion.

### Gold Explosive

A dark brown powder which explodes when heated or rubbed. P-Diazobenzeneslfonic Acid Upon exploding, it yields Gold, Nitrogen and Ammonia. The Upon exploding, it yields Gold, Nitrogen and Ammonia. The Another severe explosive to exact composition is unknown because it is too explosive to<br>be dried

### Guanidine Nitrate

Guanidine is found in turnip juice, rice hulls and earthworms. It is used in the preparation of this chemical. Or, it can be made from Ammonium Nitrate and Dicyanodiamide. To be of any value, it should be 95% pure. Guanidine Nitrate is not explosive itself, but is used in the manufacture of explosives. It is a white powder which melts at 210 degrees.

flakes, fragments and powder. It is used as a binder in firework formulas.

### Iodine

Gallic Acid **Heavy grayish metallic looking crystals or flakes.** Poisonous. A white or pale fawn colored powder used in fireworks to Purchase the U.S.P. grade. It is being used in making<br>make whistles. When mixed with some Chlorates, explosives.

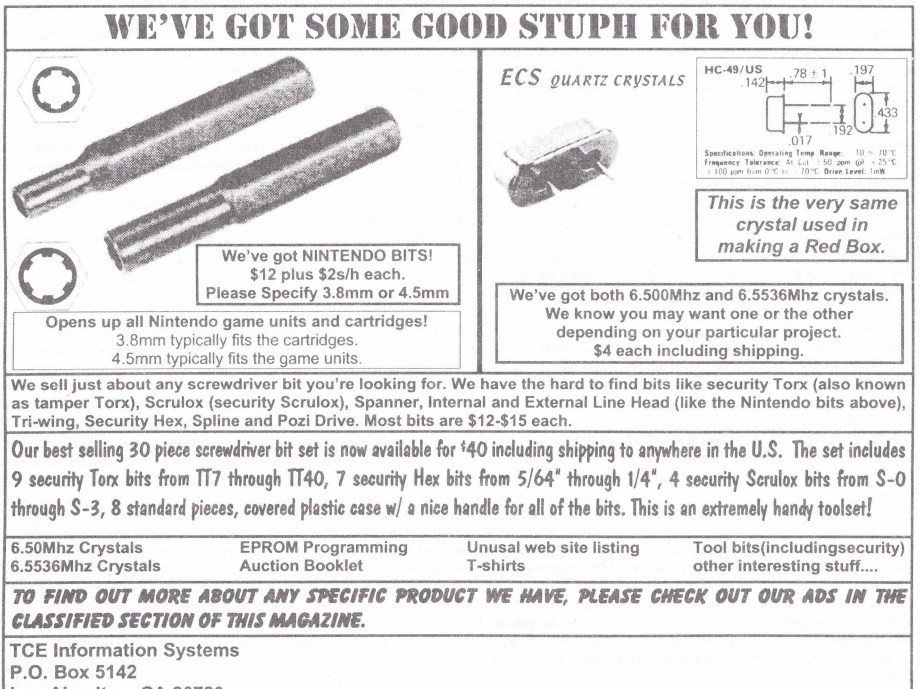

Iron<br>The granular powder (at least 99% pure) is needed for several In the pure state it is a violent poison which will explode when The granular powder (at least 99% pure) is needed for several In the pure state it is a violent poison when wh<br>firework pieces. It is not a dangerous element, but will rust it ouched by flame or friction. firework pieces. It is not a dangerous element, but will rust very easily, making it useless.

### Iron Oxide

These black crystals are used in thermite mixtures. When ordering, it may be listed as Ferrous Oxide. Black .

### Kieselguhr

This is a whitish powder used in dynamites. It is a siliceous earth, consisting mainly of diatoms. A good grade will absorb about four times its own weight.

### Lactose

Also called milk sugar. This white powder has a sweet taste. The crude grade will do for smoke formulas.

This is another form of the element, carbon. It is a finely blasting caps and other detonators. Explored black dust, resulting from the burning of crude oils. Heat or shock. powdered black dust, resulting from the burning of crude oils. It is used for special effects in fireworks.

This is a poisonous white powder which explodes by heating to 350 degrees or by concussion. The main usage is in primers . It can be made from Sodium Azide and Lead Nitrate. Mineral Jelly

Poisonous, colorless crystals . Pure Lead Bromate is not explosive unless it is made from precipitated Lead Acetate Naphthalene<br>with an alkali bromate. Made in this manner, it can be This is a tar product that you may know better as Moth Flakes. with an alkali bromate. Made in this manner, it can be exploded by rubbing or striking.

### Lead Chloride

It is available as a white crystalline, poisonous powder which melts at 501 degrees. It is used in fireworks .

### Lead Dioxide

Also known as Brown Lead Oxide, this dark brown powder is used as an oxidizor in matches and fireworks . Poisonous .

### Lead Nitrate

Available as white or colorless crystals is the technical grade . The uses include matches and explosives. Poisonous.

Lead Oxide Nitroglycerin<br>Also known as Red Lead or Lead Totraoxide. A 95% purity is A liquid with Also known as Red Lead or Lead Totraoxide. A 95% purity is A liquid with a sweet burning taste but do not taste it or it will

### Linseed Oil

Available in many forms: Brown, boiled, raw and refined, All From the seed of the flax plant. The cheapest form Nitroguanidine<br>is suitable for fireworks. Purchase from a paint store. A vellow solid

### Lithium Chloride

The technical grade is sometimes used to add color to fireworks compositions. Available as a white powder.

### Manganese Dioxide

Used in pyrotechnic mixtures, matches and match box friction Oil of Spike<br>surfaces, Available as a technical grade, black powder. This This is a volatile oil obtained from the leaves of certain trees. surfaces. Available as a technical grade, black powder. This oxidizer decomposes at 535 degrees.

### Magnesium

This metal is used in a powdered state for brilliancy in flares Paraffin and will even burn vigorously underwater.

### Mercuric Chloride

A white, poisonous powder. Also known as Corrosive Paranitroaniline Red ordinary table salt and then purified by recrystallization. The U.S.P. grade is used for some firework compositions.

Mercuric Oxide<br>Available in two forms- red and yellow. Both forms give the A high explosive known at PRTN. Besides being an explosive Available in two forms- red and yellow. Both forms give the A high explosive known at PRTN. Besides being an same oxidizing effects in fireworks. The technical grade is itself it is used in a detonating fuse called Irimaco same oxidizing effects in fireworks. The technical grade is suitable. All forms are Poisonous.

### Mercuric Thiocyanate

A poisonous, white odorless powder used in the making of Pharoah's Serpents. Use the technical grade .

### Mercurous Chloride

Also known as Calomel or Mercury Monochloride. This white, non-poisonous powder will brighten an otherwise dull colored<br>mixture. Sometimes it is replaced by PVC or Sometimes it is replaced by PVC or Hexachlorobenzene and even Antimony Sulfide, for the same purpose. Note that it is non-poisonous only when it is 100% PURE. Never confuse this chemical with Mercuric Chloride, which is poisonous in any form.

### Mercury Fulminate

Lampblack<br>This is another form of the element, carbon. It is a finely blasting caps and other detonators. Explodes very easily from

### Methylene Blue

Lead Azide<br>This dark green powder is used for smokes in the technical<br>This is a poisonous white powder which explodes by heating grade. Also called Methylthionine Chloride.

Also known as Vaseline, Petrolatum or Petroleum-Jelly. This Lead Bromate **acts as a stabili- zer in fireworks and explosives**.

Only the 100% PURE form should be used in making smoke powders. The melting point is 100 degrees.

### Nitric Acid

Also known as Aqua Fortis. It is a clear, colorless, corrosive liquid, which fumes in moist air. It can react violently with organic matter such as: Charcoal, Alcohol or Turpentine and consequently must be handled very carefully. It is available in three forms: White Fuming, Red Fuming and Concentrated (70 to 71%). The latter, with a specific gravity of 1.42, is the proper grade to buy. Whatever grade, avoid contact with the fumes or the liquid. Contact with the skin will cause it to burn and turn yellow. It is used to manufacture many explosives.

produce a violent headache or acute poisoning. It can be made to explode by rapid heating of percussion. It is used as an explosive and also to make other explosives.

A yellow solid make by dissolving Fuanidine in concentrated Sulfuric Acid and then diluting with water. Dangerous Explosive.

### Nitromethane

An oily, poisonous liquid, which is used as rocket fuel.

Keep this colorless (or pale yellow) liquid well closed and away from light. It is used in some fireworks.

This is a white or transparent wax. It is normally sold in a solid block. You can use a file to make the required powder.

A dye used in smoke formulas. It dissolves in alcohol and will<br>melt at 139 degrees. It is also known as p-Aminophenyl.

Perchloryl Fluoride<br>A gas under normal air pressure. When brought in contact Lemon yellow crystals o

### **Phosphorus**

This element comes in three forms, with three different ways of reacting. They resemble each other in name only. Red Phosphorus is the only suitable form for fireworks and matches . It is a non- poisonous violet-red powder. It will ignite at 260 degrees. When making a formula containing Phosphorus, be sure to work with it in a wet state. This is a most dangerous chemical to work with and should be handled by the most experienced. Oxidizers have been known to detonate violently without warning when mixed with Red Phosphorus.

### Phosphorus Pentasulfide

Also known as Phosphoric Sulfide. These light yellow crystals are used in matches. **Example 20** Potassium Picrate

This chemical can catch fire from the moisture that is present in air, therefore the container should be kept tightly capped. The technical grade, purchased as grayish-yellow masses, is Potassium Thiocyanate

### Picric Acid

This is used to bring out and improve the tone of colors in various fireworks. It is also used to make other chemicals that are used in fireworks and explosives. Picric Acid can explode from heat or shock. It is interesting to note what it is called in other countries. Britain: Lyddite; France: Melinite; Japan: Shimose.

### Plaster of Paris

This is a white powder, composed mostly of Calcium Sulfate. It is used, by mixing with water, for end plugs in fireworks and Rhodamine B also in some of the formulas.

### Potassium

A soft silvery metal element. It will react vigorously with water and several acids. It is not used directly except for some Shellac

### Potassium Chlorate

This, perhaps, is the most widely used chemical in fireworks . Before it was known, mixtures were never spectacular in performance. It opened the door to what fireworks are today. It is a poisonous, white powder that is used as an oxidizer. Never ram a mixture containing Potassium Chlorate. Do not store mixtures which contain this chemical for any great length of time, as they may explode spontaneously.

Also known as Potassium Bichromate. The commercial grade becomes increasingly more so with time. Keep away from<br>Is used in fireworks and matches. The bright orange crystals Ammonia and combustible solvents. The technical g is used in fireworks and matches. The bright orange crystals Ammonia and combustible solvents. The technical grade,<br>are poisonous. Also used in smokes.

A gas under normal air pressure. When brought in contact Lemon yellow crystals or powder which will decompose at<br>with alcohol, explosions have resulted. high temperatures. It is used in the manufacture of explosives.

### Potassium Nitrate

Commonly called Saltpeter; this chemical is an oxidizer which decomposes at 400 degrees . It is well known as a component of gunpowder and is also used in other firework pieces. Available as a white powder.

### Potassium Perchlorate

Much more stable than its Chlorate brother, this chemical is a white or slightly pink powder. It can often substitute for Potassium Chlorate to make the formula safer. It will not yield its oxygen as easily, but to make up for this, it gives off more oxygen. It is also poisonous.

A salt of Picric Acid, this chemical comes in yellow, reddish or Phosphorus Trisulfide<br>This chemical can catch fire from the moisture that is present used in fireworks

Colorless or white crystals which are used to make the Pharaoh's Serpent. The commercial grade or pure grade is

### n-Propyl Nitrite

Prepared from Silver Nitrate and n-Propyl Bromide and is used as a jet propellant.

### Red Gum

Rosin similar to Shellac and can often replace it in many fireworks formulas. Red Gum is obtained from the barks of trees.

A basic red fluorescent organic pigment also known as Rhodamine Red. Available in green or red crystals or powder. It is used in smoke formulas.

An organic rosin made from the secretion of insects which live in India. The exact effect it produces in fireworks is not obtainable from other gums. The common mixture os Shellac and Alcohol sold in hardware stores should be avoided Purchase the powdered variety, which is orange in color.

### Silver Fulminate

A crystalline salt similar to Mercury Fulminate but more sensitive. In fact, too sensitive for commercial blasting. It is used for toy torpedoes and poppers.

### Silver Oxide

Potassium Dichromate<br>Dark brown, odorless powder. It is potentially explosive and<br>Also known as Potassium Bichromate. The commercial grade brown, odorless powder, it is potentially explosive and which is about 92% Silver, is suitable.

## THUD MAGAZINE **WANTS YOU!** DO YOU HAVE AN ARTICLE YOU'D LIKE TO SEE PRINTED IN THUD MAGAZINE QUARTERLY JOURNAL? THEN YOU NEED **TO SEND A COPY TO: Submissions THUD Magazine, Inc.** P.O. Box 2521, Cypress CA, 90630 REMEMBER, THE WORLD IS COUNTING ON YOU!

Also known as the mineral, Cryolite. It is used in fireworks in the white powdered form.

Sodium Bicarbonate<br>When a formula calls for this chemical, you can use Baking By far the most common chemical used to produce red in When a formula calls for this chemical, you can use Baking Soda (NOT Baking Powder). It is a white, non poisonous Soda (NOT Baking Powder). It is a white, non poisonous flares, stars and fires. Available in the technical powder<br>powder.

Sodium Carbonate<br>This white powder is used in fireworks, but not to any great This does not absorb water as quick as nitrate and is used This white powder is used in fireworks, but not to any great extent. The anhydrous grade is best.

### Sodium Chlorate

An oxidizer similar to Potassium Chlorate, although not as Sulfur<br>powerful and also with the disadvantage of absorbing water. For an example type II burns as 250 degrees giving off powerful and also with the disadvantage of absorbing water.<br>Decomposes at 325 degrees.

### Sodium Chloride

This is used in fireworks. You can use the common form, Sulfuric Acid table salt (or rock salt if made into a powder). Also called o

### Sodium Nitrate

Also known as Chile Saltpeter; very similar to Saltpeter (Potassium Nitrate).

It is used where large amounts of powder are needed in fireworks and explosives. It will absorb water as do other sodium salts.

This is not a strong poison but is poisonous, and you should a drop of water in contact with it or breathe the dust for any some explosives. not come in contact with it or breathe the dust for any prolonged period. The technical grade is best for making yellow fires.

This chemical is used in fireworks and explosives. It is very similar to Potassium Perchlorate with the exception that it will absorb water.

### Sodium Peroxide

A yellowish-white powder. It can explode or ignite in contact with organic substances.

Very similar to Potassium Picrate and should be handled with the same precautions. It is also known under the name of Sodium Trinitrophenolate.

### Sodium Silicate

This chemical, commonly called water glass, is used as a fireproof glue. It is available in syrupy solution and can be thinned with water if necessary. When dry it resembles glass, hence the name. It can when desired be thickened with calcium carbonate, zinc oxide, powdered silica, or fibre glass (chopped) if extra strength is desired. Zinc Oxide

Sometimes referred to as Stearic Acid, purchase the technical grade, powder. It can often take the place of Sulfur and **11I11111111111111r1** Charcoal in fireworks .

### Strontium Carbonate

Known in the natural state as Strontianite, this chemical is used for adding a red color to fires. It comes as a white powder in a pure, technical or natural state.

Sodium Aluminum Floride<br>Also known as the mineral, Cryolite. It is used in fireworks in A colorless or white granulated chemical used in pyrotechnics. It will absorb water and is not used often.

grade. An oxidizer with 45% oxygen and absorbs H2O.

when storage is necessary. In its natural state it is known as Celestine, which compares to grades used in fireworks.

choking fumes. Purchase good pyro grades low in acid. Used in many types of fireworks and explosives.

Also called oil of Vitriol, it is a clear liquid with the consistency of thin syrup. Bottles should be kept tightly closed as it is a very corrosive and dangerous chemical. It has a great affinity for water and will absorb it from any source. The effect can be a charred surface or fire. The grade used in explosives is 93-98% .

### Sulfur Trioxide

This powder will combine with water with explosive violence form Sulfuric Acid. If brought in contact with wood flour and<br>This is not a strong poison but is poisonous, and you should a drop of water is added, a fire willstart. It is used to make

### **Trinitrotoluene**

Commonly known as TNT. The poisonous crystals are colorless in the pure state . It is more powerful and expensive Sodium Perchlorate than Dynamite. If not confined it will burn like dynamite. Used<br>This chemical is used in fireworks and explosives. It is very as a high explosive and to make others.

### Wood Flour

This is merely another name for Sawdust or Wood Meal. It is used in fireworks and explosives.

### Zinc

Of all the forms, only the dust is suitable in the technical or Sodium Picrate<br>Very similar to Potassium Picrate and should be handled with and for fuel in model rockets.

### Zinc Borate

A white amorphous powder used in making smoke formulas . A relatively safe compound to handle.

### Zinc Carbonate

Another white Zinc compound used in some smoke formulas. Also a safe compound to handle.

Sometimes called Flowers of Zinc. This is a white or yellowish Stearin<br>Colorless, odorless, tasteless, soapy crystal or powder. use as a thickening agent in water glass when a stronger pyro use as a thickening agent in water glass when a stronger pyro paste is desired.

> provided by an anonymous source.

## *, 0 FE '''ER lOUR L 'ACKERS PHREA/(ING S/(AMl GLOBAL CONTACTS PIRATE* **RAJ)** *0* **HIGHS NET EROTICA ELECTRONIK CHOONZ SEKURITY PHUTURE LIFESTYLES**

**P.o. Box 1905, Boulder, CO 80306-1905 USA**

**THUD Volume 1 Issue 1 - Spring 1998 31**

## *CABLE TEST CHIP FAO PROVIDED BY TELECODE*

### PRE-INSTALLATION

You are about to install a test device in a cable descrambler. There are several things you should be aware of before you open the package containing the chip or board. Once installed, you own the chip or board. Any damage done to the box or test chip/board is your responsibility. DO NOT install this chip or board in a box not owned by you unless you have permission from the owner of the box. II' using the box with a test chip installed, it is the responsibility of the user to notify and get written permission fron the cable company supplying programming to the cable box or descrambler.

### HOW THEY WORK

There is no magic involved with these chips or boards. They work by telling the microprocessor that all channels the box is normally capable ofreceiving are OK to "tum on". This DOES NOT necessarily mean that the chip or board, once installed, will "get all channels. It may or may not. These are "test" devices, NOT theft devices. There does NOT exist a chip or board to GET all channels for free. Programming MUST enter the box to be seen . Test chips or boards only "enable signals" that are there for testing box.

It mayor may not be able to test all channels, depending upon the installation by your cable company of any extra "traps and filters". Please re-read the preceding until you understand this basic point. Once installed, ALL channels that the box is "capable of receiving" are "turned on" enable testing of individual channels ofthe descrambler. If you intend to view programming on continued basis, you must pay for the programming you watch.

### BEGIN TESTING

After installation, begin testing. All channels that you previously received prior to the installation of the test chip or board should be viewable. If you then tune to a premium channel, such as HBO, which was NOT previously watchable, and it DOES NOT COME IN CLEARLY or AT ALL, the test board or chip is MOST LIKELY still working properly. The reason that the descrambler is NOT displaying the channel is most likely due to the cable company having installed a "trap" on the cable line servicing this descrambler. The "trap" has removed the HBO channel from the cable.

NO signal = NO picture.

The signal for HBO not being there means it cannot be displayed by the descramhler. The descrambler before the test chip was installed could not tune the channel. Now it can, but the channel is "missing" due to the "trap ". This is common in some areas and not in others. It costs money to have an employee ofthe cable company come out and remove or re-install the trap each time you wish to view a PPY event or add Premium channels. So, the cable companies have mostly gone to addressable descramblers. Each addressable descrambler box has a unique electronic serial number (ESN) that can be "spoken to" by the cable company (CACO), or "head-end" as it is called. Authorization is done electronically by telling a specific ESN, what channels are authorized.

### IT WORKED FOR A WHILE...

Installation of test chip or boards may enable all channels, including PPY and other Premium channels, but only for a short time . In these cases, Electronic Countermeasures (ECM) have most likely been sent from the headend to ALL boxes. Only those boxes WITH test chip or boards installed permanently will be affected. Click here for Starcom Diagnostic Codes. ECM signals are typically sent just before and during a PPY event, and at regular or non-regular intervals during other times . The ECM instructions "confuse" the box and it may shut-off some or all of its programming. ECM sometimes "kills" authorized boxes, also. Unplugging the box for 10 minutes and then plugging again may reset the box back to normal until the next ECM hit. If you have an authorized box and the programming disappears without reason, call the cable company and asked that the box be "re-initialized" or sent a "hit".

### ECM

ECM can be "controlled" by installing a filter to trap out the ECM signal, which is usually transmitted as a I06MHZ carrierwave "on top" of the regular programming. These traps are known collectively as "Bullet Busters". Bullet Busters are specific to the frequency of the transmitted ECM signal, so they usually arc adjustable. Follow the installation instructions for the particular Bullet Buster you are using.

### WARNING

Installation of a test chip or test board does NOT MEAN you can watch channels that you have NOT PAID for. Use of the test chip or board is legally limited to testing descramblers and viewing channels that have been paid for but are otherwise not viewable. One example could be where a second box has been installed, with a test chip, in a house that has paid for cable programming and the cable company is unable to authorize the second box. Another example is where the descrambler, because of some electrical fault, is incapable of displaying channels that have been paid for.

Boxes with test chips will display all programming input to it, but you are legally only authorized to view programming you have paid for. If you have any doubt as to whether or not you would be breaking the law in you community, we suggest that you consult an attorney for legal advice before installing or testing any channels.

### DISCLAIMER

The sale(s) of all test chips or boards are made with the understanding that the user ofthese device(s) will comply with all laws, both State and Federal. If in doubt, consult an attorney prior to use.

### TROUBLESHOOTING TIPS

1. The most common cause of test device not functioning properly is from poor soldering or a bad connection during installation. Inspect connections before applying power to the unit. Solder connections should be shiny and smooth. If connections are dull and/or rough, it could be a "cold solder joint".

2. The second most common cause of test device not functioning, is that the device is not installed in accordance with the instructions supplied. Some test chips do not align pin 1 of test device with pin 1 of unit under test (Zenith ZF-1). Follow instructions "...to the letter". Be careful not to bend pins under chip when installing.

3. If installing the test device "piggyback" onto another chip, make sure that the pins of the test device are in contact with that ofthe "host" chip. Clean pins of host IC and solder on a socket first. Then plug the test chip into the socket.

*CONTINUED ON PAGE 49*

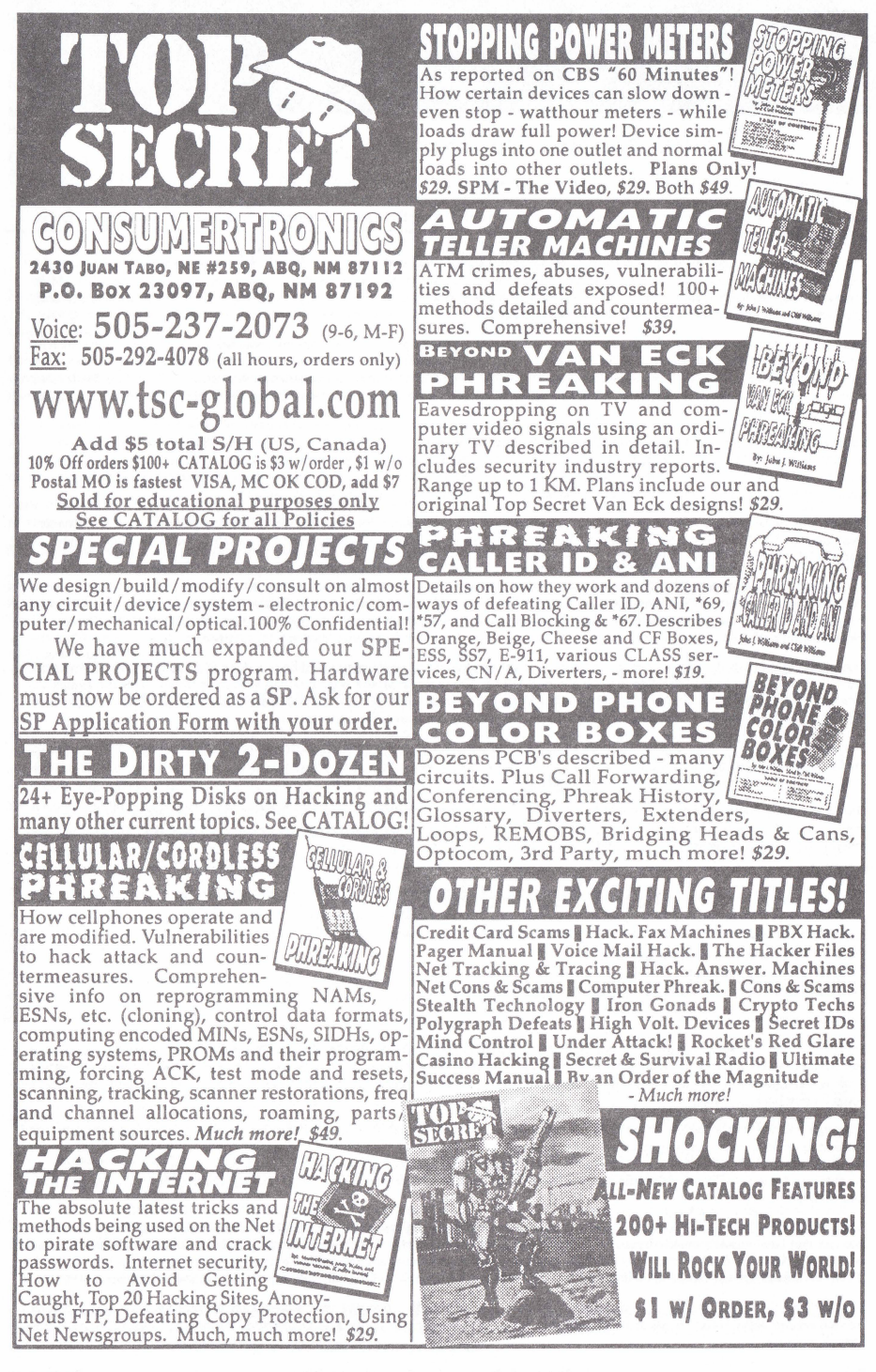

# **Oata Oepot**

(Late breaking news)

# **Pirate Radio Trials And Tribulations**

In November, three Tampa Bay, Florida residents got rude wake up calls from raiding parties involving SWAT teams, Federal Marshals, local police, customs agents, and a CIA agent. They were all led by agents from the FCC. The raids, conducted against, Arthur Kobres, Kelly Benjamin, and Doug Brewer were a successful attempt to shut down three area unlicensed micro-power FM broadcasters. They've succeeded for the time being.

Arthur Kobres, who operates 'Lutz Community Radio' and transmits on 96.7 FM was charged in a l4-count federal indictment for operating a radio without a license. He was eventually released on a \$25,000 bond . Kelly Benjamin operates '87X' on 87.9 FM in Seminole Heights. Known on the air as Kelly Kombat, he was also arrested on state charges of possessing marijuana and other drug paraphernalia. He was later released on a \$1,000 bond.

Doug Brewer, operating 102.1 FM's 'The Party Pirate' says some ofthe equipment seized from his home belonged to other groups, such as the Temple Terrace Golf & Country Club and was nothing more than ham radio repeater equipment unrelated to any 'pirate radio' broadcasting equipment. A 150 foot broadcasting tower was also dismantled. Brewer has been in trouble with the FCC before. He refused to pay a \$1000 FCC fine and even taunted the FCC on and off the air. A web page even shows FCC agents outside his home measuring his broadcast strength.

Ralph Barlow, head of the FCC in Tampa had no comment but a Wall Street Journal article on Brewer quotes Barlow as saying "Sooner or later I'll nail him." Drew Rashbaum, VP and owner of several legal Tampa area radio stations had filed a complaint with the FCC about 102.1's 'The Party Pirate' about a year before claiming it's proximity to his station 102.5 was confusing listeners. Although Rashbaum doubts this will stop pirate broadcasters he says "to some degree, it makes the airwaves safer to listen to."

This rash of raids come son the heals of a California Federal Judge Claudia Wilken's ruling that refused to grant the FCC a permanent injunction to shut down Free Radio Berkeley. The ruling also questioned the FCC's involvement in violating the constitutional rights of citizens.

Richard Edmondson, speaking for SF Liberation Radio had strong words to say in regards to the matter. "The raid against Doug brewe and other microbroadcasters in Florida, coming as it has just a week after the Federal Court Ruling in California, is a display of lawless thuggery which demonstrates to me more clearly than ever that the US Government does not care about its own courts, its own laws, or its own Constitution."

In response to the raids there have been several organized demonstrations against Federal Buildings and the FCC. In San Marcos protestors showed up to the only Federal building in town, the Post Office. The peaceful protest was decorated with signs saying "Free the Tampa 3", "Micro Radio is not a crime", and "FCC: Obey Judge Wilken". Most citizens who say the protest were friendly and curious. Some were even shocked to learn about the victims civil rights being violated by our government once again.

In another protest a lone man showed up to the FCC office in the LA area to hand out flyers protesting the raids. Several security guards tried to force the man to leave but he was well armed saying that he had a right to be on the property because it was a public agency conducting public business. The guards had tried to convince him it was private property.

One of the many complaints towards the FCC from microbroadcasters is that they couldn't get licenses when they applied to the FCC. It appears the FCC simply won't grant a license to anyone unless it's a big money mongering corporation. But not to fear, there are already several legal actions in progress which could change all this in the future.

# **Minor Threat's letter to the media**

DATE: July 9, 1997 FROM: Chris Lamprecht (mthreat@paranoia.com) TO: All interested journalists

SUBJ: Lamprecht challenges Internet ban on First Amendment grounds

Dear Journalist:

On May 5, 1995, I was sentenced to 70 months in federal prison. The judge ordered that upon my release I shall not use the "Internet or any other computer network." I became the first person to be banned from the Internet. Additionally, the judge prohibited me from getting a job as a computer programmer (my hobby since age 9, and my career throughout high school and college). If I violate these conditions I could be sent back to prison.

Although hacking was a "hobby" of mine for several years, I have never had a criminal charge for hacking, and my current crime has nothing to do with computer programming or the Internet. I admit that I have committed undisputed crimes involving theft and sale of telephone equipment (stolen from Southwestern Bell Telephone). And for this I will spend five years in prison as punishment. But banning me from the Internet and from programming computers when I am released from prison is unjust and will not help foster my rehabilitation into society.

So on April 22, 1997, I filed a Federal habeas corpus petition challenging my Internet ban on First Amendment (and other) grounds. I claimed that banning me from the Internet is a Free Speech violation in light of recent cases dealing with the Communications Decency Act (CDA), ACLU v. Reno, currently in the Supreme Court. The government has been ordered to respond to my petition by July 11, 1997. If! do not win in the district court, I will appeal to the U.S. Court of Appeals and, if necessary, to the United States Supreme Court.

I am writing this letter for this reason: Attorney George Lasko recently contacted me, and will be helping me fight my computer restrictions pro bono . However, we want to publicize what the government is doing with this absurd "Internet ban" restriction as a Free Speech violation.

34 **Volume 1 Issue 1 • Spring 1998 THUD**

While I may be the first person banned from the 'Net, I won't be the last. Recently, I learned through the Freedom of Information Act that the U.S. Department of Justice and the Parole Commission plan to add restrictions to ban parolees from the Internet and to prohibit parolees from using or possessing encryption software (like PGP, or even PKZIP, since it has an option to encrypt).

My story has been covered in magazines such as Texas Monthly (January 1996), Internet Underground (December 1996), SWING (March 1997), and on three television shows: TV.COM (CBS), Extra (ABC), and the KVUE-24 local Austin news. But the media attention so far hasn't been focused on the legal implications of an Internet ban on one's right to Free Speech on any medium, including the Internet.

If you are interested in helping, or want more information, please visit www.paranoia.com/~mthreat/ on the Web. To contact me in prison, mail me at this address:

Christopher Lamprecht

#61153-080, Houston Unit, PO Box 1010, Bastrop, TX 78602-1010

Thank you for taking the time to read this.

# **Real Time Face Recognition Software**

Facelt DB is a new program from Visionics that allows real time scanning of video images of peoples faces that can be compared to a large data base giving a match within minutes. The software can search live video images or static images, even scanning multitudes of faces in a single frame for matches.

Facelt uses Local Feature Analysis (LFA) that breaks up a face into local features making it possible to map an individuals face into a computer database . The program compares the target picture with those stored in its database and presents to the operator a a list of the top matches . The operator can then quickly scan for themselves the possible matches in order to confirm the actual identity.

The software can work even when the head is turned up to 35 degrees, can compensate for lighting, skin color, glasses, facial hair, facial expressions, and even compensate for natural aging. The software runs on a standard PC in either 95 or NT environments and can use standard file formats such as JPEG or TIFF . Once an image is scanned the program can store enough information for over a million images on a typical multi-gigabyte hard drive.

Uses for the software are wide ranging. Several examples given are the uses of identifying of terrorists in airports, snagging of shoplifters in stores, and searching for missing or exploited children by scanning the multitudes of pictures on the Internet.

This author fears the use of such programs, not that I have fear of being caught for any crime. It could readily be used to keep track of a persons where-abouts. Already in my city , and in hundreds of cities nationwide, cameras are being installed in public locations for uses unknown. There are many intersections in my area that have cameras on each of the four signal poles. That's four cameras in one intersection!' Face recognition software linked to such cameras could be used for tracking a person without their knowledge. Even if laws become enacted to prevent such tracking without a warrant, since when has that stopped anybody? There's even places where people already know about and accept cameras for 'security' reasons which could easily be used. Maybe it's time to start learning how to put on makeup and use disguises?

## **New Jersey Resident Charged With Multiple Cable Violations**

Andrew Anthony Christopher of Newark, New Jersey has been Indicted on 18 charges relating to the use and distribution of devices for cable TV theft. Some of the charges relate to using mail fraud, conspiracy, and alleged false statements to the Social Security Administration for the false collection of benefits. Other charges relate to unlawfully receiving cable service, possession of devices for such theft, and distribution and sale of such devices. Court documents also state that Christopher unlawfully possessed and distributed modified tone dialers for the use of simulating the tones pay phones use to recognize money being deposited (A.K.A. Red Box).

U.S. Attorney Faith Hochberg said that Christopher sold turned on cable boxes and descramblers "knowing they were to be used to descramble encrypted cable television programming without the authorization of the cable television provider and without the payment of the required fee."

The Indictment includes one count of conspiracy, seven counts of mail fraud, five counts of assisting in the unlawful reception of cable service, one count of possessing illegal telecommunications equipment, and four counts of making false statements to a government agency. Each count comes with a maximum of \$250,000 fine and five years in prison except for the count on the telecom equipment, which is ten years.

These indictments were made by a Grand Jury, a group of 16 to 23 citizens who use a vote of at least 12 jurors to find probable cause that a crime has been committed. Defendants nor their jurors are allowed to be present during grand jury hearings.

# **New Remotely Scannable Cards**

SCS Corporation along with Hitachi Maxel Ltd. have announced their development of of SCS's Interactive Identification System labels into an ultra thin contactless card. The cards, only .25mm thick are read by radio frequency scanners to obtain the information stored on them. The cards can also be printed on using ordinary printers and copiers. No more sliding hard plastic cards through terminal slots.

The cards can store 1024 bits of information which is about 5 times as much as existing cards. Projected uses for such cards or strips are for airline tickets, payphones, libraries, pharmaceuticals, mass transit, and anyplace else where existing ID cards are in use.

The cards do not use batteries and are readlwriteable, meaning they should last forever. New scanning systems for use with the cards will be capable of scanning multiple cards simultaneously. This could be useful in such places as subway terminals where users can just walk through a specified area without even removing their debit card from their wallets, or having to walk single file in a line.

The strips can also be placed on packages for tracking of inventories, dating of perishable items, or for retail anti-theft applications.

I would also imagine they could be used or hidden in such items as money . Since they can be accessed remotely a person can be scanned for the presence of such cards or strips and immediately all information on them can be accessed. This could even be done without the carriers knowledge. Just another way Big Brother could keep an eye on us all.

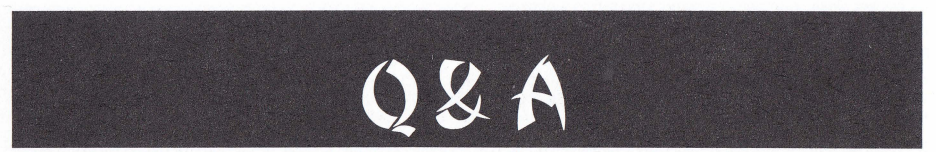

*This section will be for "letters to the editor" in future issues. Since we don't yet have any letters from our readers, we're going to list some standard questions that we've seen in the past and answer them. This will be a kind of hackers FAQ to start the ball rolling with the letters section. Please address all letters to:*

*THUD Letters P.O. Box 2521 Cypress, CA 90630*

Q: What is a Red Box and how can I make one? (we have seen this question millions of times.)

*A Red Box, also known as a quarter box. is a little gizmo that simulates the tones made by a pay phone when coins are inserted. Since there are three coins used by phones there are three different signals that can be made. The basic tone is 1700Hz and 2200Hz combined. It's the pulse length, number of pulses and the spacing between them that counts. For a nickel it is one 60 millisecond pulse (06 seconds). A dime is two 60ms pulses separated by 60ms of silence . A quarter is a little different; it is five 33ms pulses with 33ms silent spaces in-between each.*

*There are several ways to make a red box.*

*Radio Shack tone dialer mod:*

*Radio Shack has a handy little tone dialer. There's been several part numbers available. Part no.* 43-141 *which was stopped being made in* 1994 *is the older model with* 33 *pres ets. The current model is* 43-146 *There are two different versions with this same catalog number. One is supposed to be 'hacker-proof in that the crystal is disguised (some say it looks like a capacitor) and is the newest model and is the one you are likely to get* if *you go out and buy one today . IT CAN STILL BE MODIFIED!!! The tone dialer is basically a DTMF encoder that can store and playback the tones needed to dial a number. The modification changes the crystal inside on of these to a different fr equency so that the* \* *key is close enough to the tones required. Then all one needs to do is program a preset to play back*  $5$ <sup>\*</sup>'s and voila! a quarter. All you do is change the 3.*579545MHz crystal inside the tone dialer to either* 6.*5536MHz or just plain 6.5MHz. The* 6.5 *is preferred as it is closer to the frequencies needed. but the* 6.5536 *crystal is easier to obtain and will still work. See the Hack Exchange section (classified ads) in this issue for sellers of the necessary crystals.* 

*Hallmark greeting card/digital memo recorders:*

You ever get one of those greeting cards that allows you to record a *personal message for the person you're giving it to? That is basically a simple form of a digital sound recorder. There's also those pocket digital memo recorders. Basically all you do is* if *you have something that can generate the necessary tones. you use one ofthese devices to record them. Then. when needed. you just whip out* your memo recorder or greeting card and playback the tones *into the mouthpiece of the pay phone. You may find it more convenient to remove the guts from the card. It'd look kinda funny seeing someon e holding a greeting card up to a pay phone .*

*Tape recorder/walkman :*

*This isjust a variation on the above digital recording trick. Do the same thing as above except that you are using a tape recorder instead.*

*Ways ofgenerating tones:*

*If you don't have a modified tone dialer or some other little electronic device already set up to make the tones for you. you can use your computer. Just use a WAV file editor that allows you to create tones and make them as needed, then record them into your favorite device and there you have it. Check out the review on Cool Edit* 96 *in this issue for an EXCELLENT program for generating tones ofall kinds.*

Q: I'm familiar with some of the more common boxes, such as Red, Blue, and Gold. I know there's more out there. What are they?

*A: Well. the most common are Beige. Blue, Chrome. Gold. Green, Infinity. Red, Silver, and White.*

*A Beige box is really nothing more than a poor man's version of a linemans test set. To make a simple one all you do is take a regular phone . preferably a baseless type. By baseless I mean the kind where the whole phone is contained in the handset. Kinda like a cordless, but the phone line hooks directly to the handset. All you do is take a phone cord. cut one end off and put alligator clips (or roach clips.* if *you prefer) on the inside pair ofwires. Then all you do is clip your phone to someone else's line and you can make calls. Best access point is the telephone access box. or .l-box on the back ofthe house or apartment .*

*A blue is a type oftone generator. Mainly , it generates the 2600Hz tone that's used to take control of a trunk line. The other tones are used to access the "operator touch tones" or operator functions that control what operation of the trunk. In essence. you become an operator. These don't work anymore cuz the phone company got wise to it a long time ago.*

*A chrome box is pretty much nothing more than a portab le strobe light. When set to the correct flash rate it is used to trigger traffic lights to turn green, just like the strobes on fire engines and police cars. Of late. a new system has been starting to come into use. Infrared triggers are starting to be used. The advantage is that strobe lights won't work anymore . but they 'll ju st say it's to keep epileptics from having seizures. There's a way around that one too. All you do is stand on a street corner near a fire station with one of those universal remote controls. Wait for them to come your way and point the remote in their direction and program the remote. Then whatever remote button you programmed will have the code pattern for the IR traffic trigger. Now all you do is point your remote at the traffic light and press your button to get a green light. You may have to make a modification to your transmitter by adding extra infrared LED's to have enough power to work. especially in daylight .*

*A gold box. also known as a call diverter, is a little device that is attached to two phone lines. When you place a call on one phone line, the Gold Box picks it up and automatically connects you to the other phone line giving yo u a dial tone. Then you dial your number and it's as if you are actually making the call from the second phone line. These are also sometimes called Dark. or Diverter Boxes.*

*A green box is similar to the Red. Silver. or White Boxes to generate tones except the tones it generates are those to make Coin Collect. Coin Return. and Ringback tones. Coin Return is just that. it gives you your money back. Coin Collect tells the phone to take the money that you entered and put it in it's box; can't get it back from there. Ringback tells the phon e system to make the payphone ring once you hang up. These used to work in the 80's but don't anymore . Once again. there's actually a smart person at the phone company .*

*An Infinity Box is a neato little device that can allow you to spy on your home. or anywhere else. What you do with the device is you put* it *on your line or the line ofthe phone you 're using. Then. when you call the number it picks up the line and turns on the microphone . Now all you do is sit back and listen. The microphone will pick up everything in the area and put it on the phone line for your listening pleasure.*

*A Red Box, sometimes referred to as a Quarter Box is used to generate the tones that a payphone makes when you drop coins in them. For more information see the above question on Red Boxes.*

*A Silver Box and a White Box are very similar. Both are devices that generate the DTMF tones used in dialing. The White Box can only generate tones for 0-9\*# whereas a Silver Box can also generate the tones for ABCD.*

*A Black Box basically fools the phone company into thinking that the phone it's hooked up to hasn't picked up the phone . What happens is that even after the person picks up the phone* it *continues to ring. You talk between the rings and the call is never billed. All* it *is is a resistor and capacitor in series placed across the phone line. It does not work on the newer ESS type phone systems. Was a great one back in the early 80's.*

*make free calls on Fortress Phones. Great for use on the newer* can take up a whole state or just a small region.  $\frac{1}{\pi}$  and the process borders between states. *phones that mute the pickup microphone.* 

*A Color or Tan Box is a line activated telephone recorder. You can Maps ofLATA boundaries can sometimes be found in phone books. actually buy these at Radio Shack They're known as It depends on whose phone book it is. The Center for*

*A Tron Box reverses the phase of power to your house, causing your electric meter to run slower. For more information see the article in this issue on Stopping Power Meters. BTW, it has NOTHING to do* Q: Many times when I see schmatics for touch tone encoders or *with phone systems*.

### Q: Someone was telling me once about something called Tempest and he said that with this stuff someone parked in a *A: The ABCD extensions originally came for the militry. They had* van outside your house would be able to see what's on your *need for a way to prioritize their calls.* If *say there was an* computer monitor or tell what you are typing. Is this true?

*A: All computers and electronic devices emit electromagnetic radiation of one form or another. Ever have a neighbor that had a HAM transmitter and liked to key down right when the winning play for the game was in progress and all you saw was a bunch ofwavy lines? Well, this is called electromagnetic interf erence, or EMI for short. It's also sometimes referred to as radio frequency interference, or RFI.* If *you look at the sticker on the back of TV's and such you'll see an FCC compliance statement concerning the devic es ability to not emit RFI but yet accept RFI from other sourc es.*

*It is these emissions that are picked up by very specialized and sensitive receivers that enable someon e to 'see' what you are doing*  $on$  *your computer.* Different devices emit on different frequencies. *By having their equipm ent set up to scan only the frequencies for the device they want to surveil . they can home in on their suspect .* Usually, they synchronize one of their monitors to the refresh sync *pulses on your monitor so that they can see the image on your screen as you see it. It can also be applied to other devices.*

*Yes, it's very true, and you can thank our dear government for bringing it to us. Tempest stands for Transient Electromagnetic Pulse Surveillance Technology. Tempest is actually a u.s. Government program that evaluat es electronic equipment and sets the standards for how much EMI devices can emit without compromising any information stored or processed on them. It uses shielding technology to prevent the EMI from getting out of the device . In the United States, Tempest shielding is illegal for the average Joe Blow citizen to use. I wonder why?*

### Q: What is war dialing and is it illegal?

which a person dials phone numbers for the purpose of finding is usually accessible in RAM. If you can boot the machine and you<br>intersting tonse or cervices, *It is usually done quigoritizally by know the memory address of intersting tones or carriers. It is usually done automatically by know the memory address of where the BIOS password is stored. computer and modem in a search for other computer system dial in you can just read it directly. Ofcourse , it may be scrambled in some access points. Programs are usually written to scan all numbers in way so you'll have to know that also. The best <i>a is to to all the best in program that knows both of these things. a given prefix. They can be set up to do so sequentially or randomly.* 

*Many people have written their own war dialers. But. for those of you who are not comput er programmers, you can find already made packags on the internet . Probably the best one available for the PC is ToneLoc . You can get the file on the internet atftp.paranoia.com/ pub/toneloc/.*

*Scanning IS illegal in SOME areas. You'll have to check your local laws to find out. Scanning is usually not complained about by the victims since they only receive one hang-up call. I'm sure we've all gotten them. Phone companies do not look kindly upon scanning. Some central offices are set up to automatically detect scanning and will shut down the offending line for a period of time. About the only way you might get in trouble is* if *there is a law specific to scanning or* if *you scan regularly and the telco catches it.*

### Q: What is LATA?

*A: LATA stands for Local Access Transport Area . These are geographic areas used to determine whether the call is to be routed using the loacal network or* if *it is to be routed by a long distance carrier.* If *the source and destination are in seperate LA TA's then the call is long distance .*

*A Clear Box is a telephone pickup coil and a small amp used to LATA mapping is not restricted to geo-political boundaries. LATA's*

*<i>Communications* Managment Information also sells LATA maps *and can be reached at 800-929 -4824. It has also been mention that*

decoders I see the frequencies for the keys ABCD. What are they used for?

*all the phone lines happened to be busy, they could just press a button and the phone system would drop line automatically so the call would go through . But this was only on the military's own phne network known as Autovon .*

*Originally the four keys ABCD were called FO. F. I. and P. They stood for Flash Override. Flash, Immediate , and Priority. These* buttons ranked the priority of the call and would override calls of *leser priority. FO was the highest and P the lowest.*

*Although these buttons are not in general commercial service. they are used in custom devices. Amateur radio repeaters make use of these tones for contro/. Security systems sometimes make use of these buttons as well, although for security reasons they don't use the same set of DTMF frequencies. You may also find that most DTMF generators are capable of making th e ABCD tones. including modems.*

### Q: I have a computer that I need to change the BIOS settings on it and it's password locked. Is there a way or a program that will crack the BIOS password?

*A: Well, what kind ofBIOS is it? What you need to do varies from machine to machine and from BIOS to BIOS. Common BIOS's include AMI, Award. IBM and Phoenix. There are several other kinds ofBIOS's but these are the most common for non-proprietary systems.*

*Also, there are two types of passwords that may be set. One is a boot password, required when the user turns on the computer to allow it to boot up. The other is simply used to control access to the BIOS, which seems to be your problem .*

*A: War Dialing (a.k.a. scanning. demon dialing) is the process by The BIOS must store this password somewh ere and that somewhere*

*Most BIOS cracking programs are written for the AMI BIOS. Some will give you the password in plain English (the best) while others just give you the ASCII codes. There are also some that just give you the keyboard scan codes. This not only varies from cracker to cracker but also from version of BIOS to BIOS as well. One place that you may be able to find the software you need is to ftp to oak.oakland.edu and look in /simtel/msdos/sysutil/.*

*Another common Irick* <sup>10</sup> *use* if*you are able to boot the machine but just can't gel into the BIOS is to simply boot the machine and then remove the power supply to the CMOS memory chip that stores the BIOS presets . A small battery all the motherboard is used to maintain the information when the computer is turned off There's just aile catch. though. ALL of the BIOS information will he lost; date/time. floppy drive settings. hard drive settings, and possibly even more critical information. Depending Oil the machine this could be considered a last resort tactic .*

### Q: What is an ANAC?

*A: ANAC stands for Automatis Number Anouncment Circuit. Whe11 you call an ANAC a recording comes on that tells you the number that you are calling from . It's an excellent way to find out the number* of *a wire pair. They're very useful when Gold Boxing. Following is a large list of ANAC's. They are not guaranteed to work. DO NOT abuse ANAC's as the phone company will catch Oil and change the number.*

*607 993 610 958 612 511 614 571 615 2002222222 616 200-222-2222 6/7 200-222-2222 617 220-2622 618 200-xxx-xxxx 619 211-2001 703 81/ 707* 211-2222 *708 1-200-8825 708 724-9951 713 380* 713811 *714 211-212/ 716 511* 717 958 *802 2-222-222-2222 802 1-700-222-2222 805 114 805* 211-2346 *806 970-xxxx* 812 *4/0-555-/212 8 I*5 *200-xxx-xxxx* 817 211 *818 /223* 8/8 211-2346 *904 200-222 -222 907* 8/ *I 910 200 9/0 988 915 970-xxxx 9/6 461 919* 711 *Australia : +61 03-552-41 I I +61211544 Israel: 110 United Kingdom :* 175 *Canada : 204 644-4444 403 311 403 999 506 / -555-1313 519 320-xxxx 604 121l 613 320-223 2*

Q: Are caller ID and ANI the same thing?

*A: Yes. and no. ANI, or Automatic Number Identification is the term describing the phone company's internal system for identifying the the caller. This is used for routing and billing purposes and is of itselfnot accessible to the public.*

*Caller ID. a/so called eNID or Call Display , is a service offered by the phone company to their customers that. for a fee. will display the number of the calling party on a special box attached to the phone which is bought seperately, again for a fee.*

*ANI has existed for a /oooooooooooooong lime. All this crap we keep hearingfrom the phone companies that they can 't do* it *is bunk. How do you think* 911 *operators get their info when someone needs help? A hangup call to 911 will result in a patrol car being sent to the location to confirm* if *there is an emergency or not. The 911 operator has the callers location shown on their computer display the moment the answer* "911. *what's the emergency?"*

*Basically. ANI has always existed. for how else does the phone company know who to bill? Caller ID is their way of letting you use ANI but making you pay for* it.

*be* Customer Owned Coin Operated Telephone...either way it *means the same thing. It's like a payphone in the sense that you have to drop coins into the phoen to make a call. The difference lies in who actually OWnS the phone itself.*

*A regular payphone which you might see lines on the streets is owned by the phone company itself. A COCOT on the other hand is owned by an individual. Of course the individual has to pay the phone company to access the network but the cost is low enough to 355-666 allow the owener to make a profit from the use of the phone.* 

*Sometimes individuals have COCOT's installed in their homes thinking that they can save money on their calls. Most often. Cordless Telephones however, the services they get are less than what is expected. Many times a COCOT is unsable to make long distance calls at all. Others Channels* 16-25 *we're once channels* 1-15. *These were the original* have been knwn to have problems accessing new area codes when *they go into effect. they go into effect. they go into effect. they go into effect. they go into effect.* 

*COCOTs are also known to Red Boxers as "useless" since a red box proves to be ineffective on a COCOr. The reason for this is very* simple. Red Boxes work on this principle: recreate the tone(s) *that fool the phone company into thinking you inserted money into the payphone.*

*You see, the payphones on the street that are owned by the phone companies themselves are quite dumb. really. The payphone makes no decisions when it comes to handling calls. When a coin is inserted into one of these payphones, the phone creates the coin insertion tones (the same ones that the Red Boxes reproduce) and sends it offto the phone company switches. At that time. the phone company equipment at the closest CO decides* if *the tones are real and which amount of money was inserted.* If *everything goes all right, the CO allows the call to go through. It 's a rather interesting cycle ofevents.*

*for interioral <i>for paging. Now, the COCOTs are special for paging. payphones that work on normal phone lines such as the phone line in your home. It works like this: You own your own line and put a payphone on it. The payphone itself has to make the decisions on when a coin is inserted and* if *the coin is counterfeit or not. The COCOT does not send a special tone to the phone company CO since the phone company does not operate the payphone. The Red Box tones are ineffective because of this. The COCOT does not generate tones anyway. so why would a Red Box work? A COCOT is much like a vending machine. It's selfcontained and owned by a vendor. COCOTs have their own flaws. though.*

*A: DTMF stands for Dual Tone Multi-Frequency. When you dial a station repeats the airborne halfofthe conversation. They transmit phone number with your telephone, the tones you hear are DTMF tones. Each tone actually consists of two tones. To create any kind ofDTMF tone, you simply create two tones at the same time. For* instance, the following is a list of the DTMF tones used on a phone:

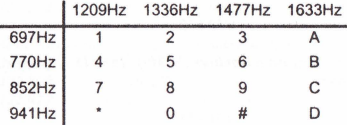

If you'd like to create these tones with a piece of software on your *IBM compatible. check out the review on Cool Edit* '96 *in this issue of THUD.*

Q: What are some good frequencies to scan to find interesting *800 MHz Air to Ground Telephones* stuph?

*A: Ok..ithat's a lall order, but I think we've got enough info to get you started.*

### *Cellular Telephones*

*These are transmitted in FM and each channel is 30KHz apart. Channels 991-/023 are sometimes referred to as channels 800-832.*

Q: What does COCOT stand for? *The mobile transmits 45MHz below the base channel. i.e. channel I base channel is 870.030MHz so the mobile transmits at A: COCOT is Coin Operated Customer Owned Telephone, or could 825.030MHz and receives on 870.030MHz. Caution. the new*

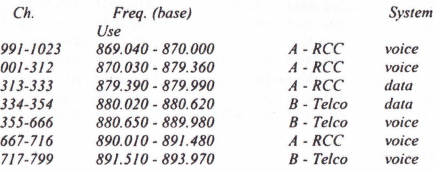

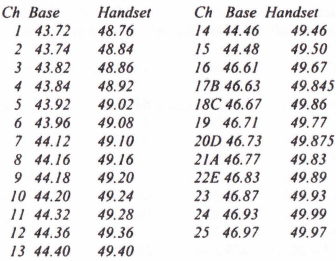

### *Mobile Telephones*

*These are FM transmissions. Many ofthe channels are now used*

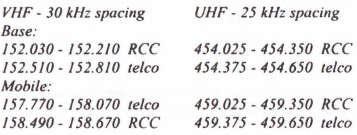

*Air to Ground Telephones*

Q: What are DTMF tones and how do I make one? *These are FM transmissions used on private aircraft. Anywhere from one to four channels are used in a given area. The ground*

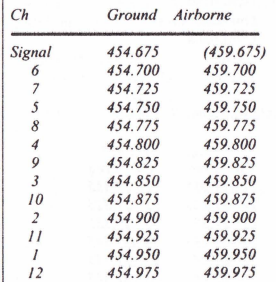

*These are AM or sometimes SSB transmissions in digital format and are used on commercial airliners. Channel spacing is 6KHz. Each geographic area is assigned a block of*29 *unique channels. Ground stations do not echo the airborne half. Guard Band between each channel is xxx.x765* - *xxx.x797. Control Channels for each channel is xxx.x813* - *xxx.x973.*

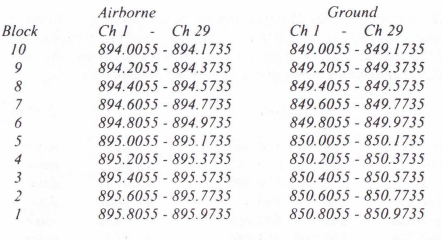

*Television*

*Yeah. TV, the boob-toob, eye-hall burn er.... anyway, each TV channel is 6MHz wide (WOW!). The video is upper sideband, supressed carrier 1.25MHz into the hand. Audio is 200KHz wide FM with it's carrier .25MHz helow the end of the hand. Some stations might he offby* +/- *10KHz. not much compared to the total bandwidth. Note the gaps between ells 4/5,617. and* 13/14. *In some areas the frequencies in channels /4-20 are used for Public Service mohile use. For some oddball reason channel* 37 *is not used.*

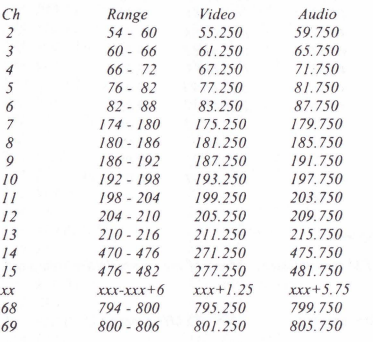

*Cable TV*

*Cable TV is pretty much the same as broadcast television except the The following frequencies are also shared with trucking.* ranges for some of the channels are different.

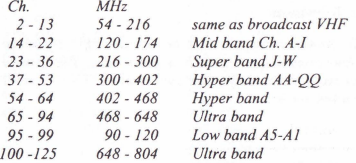

*Citizens Band*

*Also known as CE. Mostly AM with some SSE in use. Freq's are in MHz.*

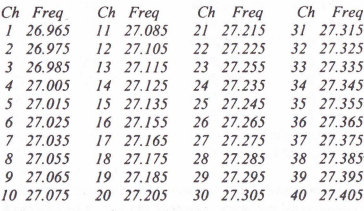

*FRS* - *Family Radio Service*

*These frequencies are FM. Maximum power is*  $1/2$  *watt. These'*  $\frac{1}{x}$ *channels are allowed to vary by up to 2.5KHz. You'll find that the*  $\begin{pmatrix} 1 & 1 \\ 2 & 2 \end{pmatrix}$ *first seven channels are shared by the GMRS (see next section).*  $\begin{bmatrix} 2 & 0 \\ 2 & 0 \end{bmatrix}$ 

*They were allocated in June* 1996. *Freqs are in MHz.*

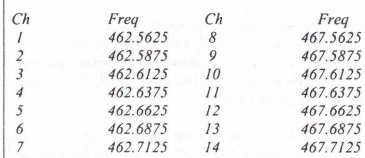

*GMRS* - *General Mohile Radio Service*

*Maximum power on these channels is* 5 *watts. 462.6750 may also he used as an emergency channel. The repeater is on the same frequency as the hase. These are licensed stations.*

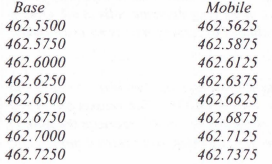

### *Railroads*

*The Association of American Railroads assigned the channel designations for these frequencies. all in MHz.* 2 *through* 6 *are only used in Canada. Channel spacing above channel* 6 *is 15KHz.*

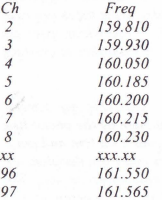

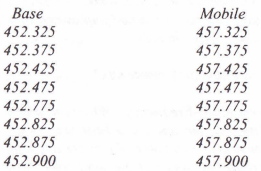

*These ones are used for slave and remote controlled locomotives.*

452.925 *452.950*

*These are for end oftrain monitors (ETM's).* 161.115 *is specific to Norfolk-Southern.*

161.115 457.9375

*Marine VHF*

*In US waters ships may transmit on the shore frequencies of channels 20,* 24-28, *and* 84-87. *Shore frequencies are 4.6Mhz above the ship frequency. Notice how the channel numbers are interlaced.*

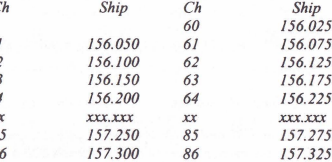

*Ch*

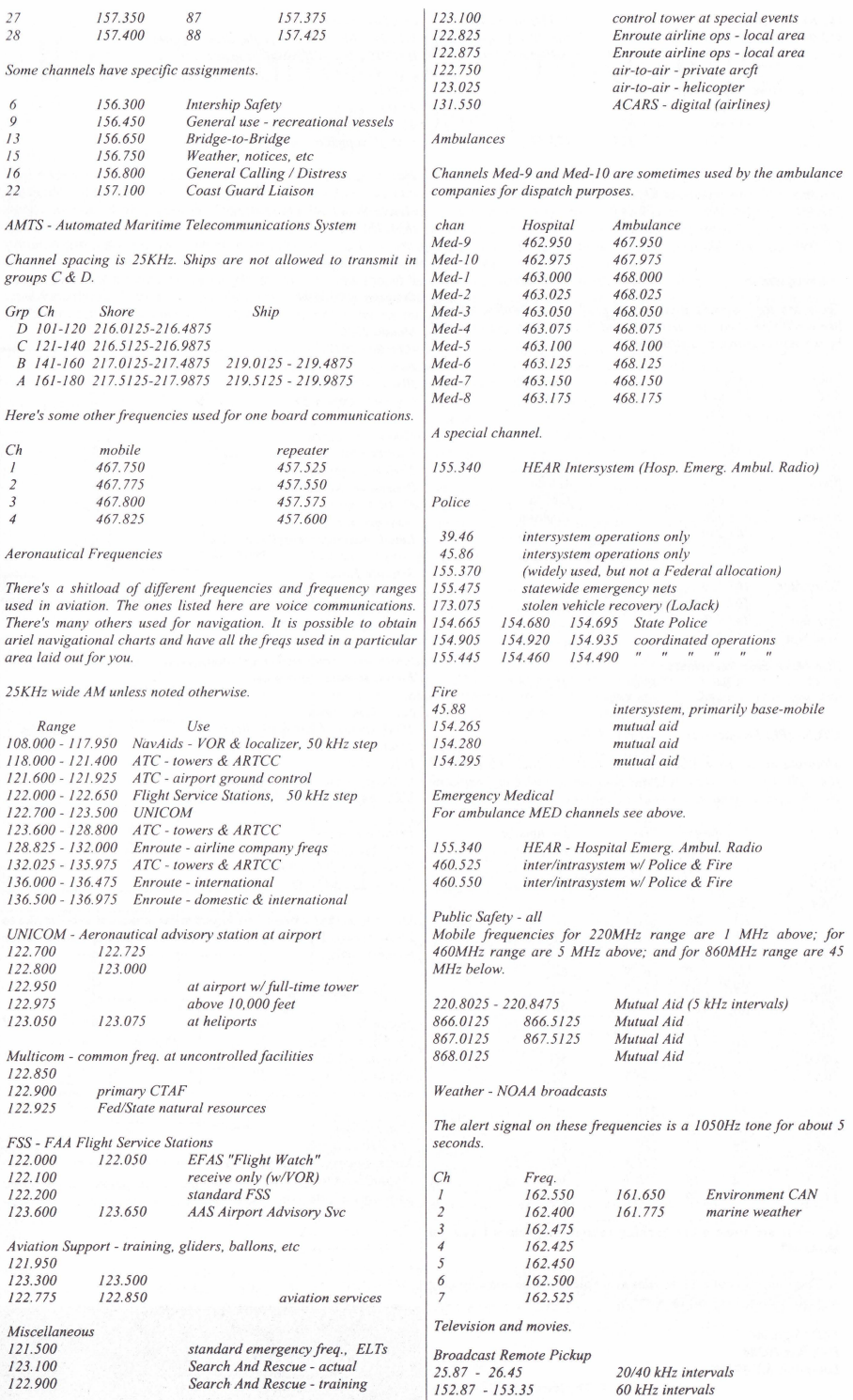

**Volume 1 Issue 1 - Spring 1998**

÷

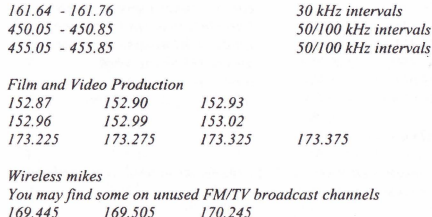

*169.445 169.505 170.245 170.305 171.045 171.105 171.845 171.905*

### *Dot Frequencies*

*These are the channels used on the profJesional "walkie-talkies" like you'll find at construction sites and the like. They are assigned* Mondo 2000 *by the manufacturer or distributor.*  $PQ_0 = 10171$ 

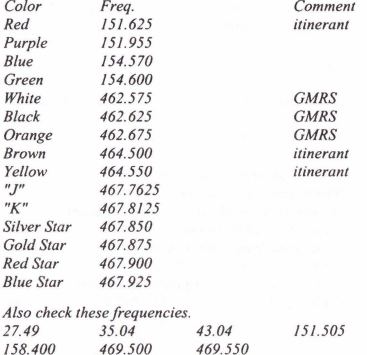

### *CTCSS (PL) Frequencies*

*Motorola differs from EIA with: XZ (L1), X4 (L2). XB (L3). yz (716)283-6910 (L4). YB (L4A)*, *ZA (L5). ICOMM does not use* 97.4 *and uses one E-Mail: scramblingnews @msn.com less than the amateur numbers above that (i.e. ICOM #25 = 162.2).* 

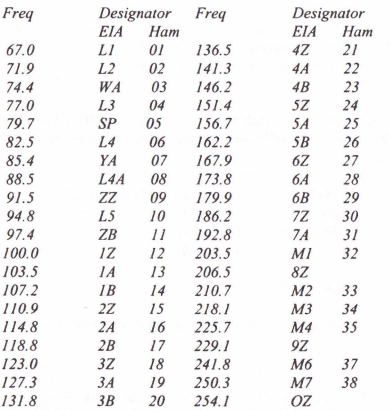

Q: What are some other hacking related magazines I can get ahold *of!*

A: There are still quite a few titles available if you do some looking around. Check these out for starters:

*TAP Magazine P.o. Box 20264 Louisville. KY 40250* *Full Disclosure P.o. Box 903-C, Libertyville. I//inois 60048 HAC-TIC Dutch Hacking Magazine P.o. Box 22953 1l00DL Amsterdam Phone:* +31 *206001480 E-Mail: ropg@ooc.uva.nl*

*2600 Magazine P.o. Box 752 Middle Island, NY 11953-0752 (516)751-2600*

*Cybertek Magazine P.o. Box 64 Brewster NY 10509*

*Berkley. CA 94709-5171 Phone 415-845-9018 Fax 415-649-9630*

*Monitoring Times P.o. Box 98 7540 Highway* 64 *West Brasstown, NC 28902-0098 (704)837-9200 www.grove.net Email: mteditor@grove.net*

*Satellite Times P.o. Box 98 7540 Highway* 64 *West Brasstown. NC 28902-0098 (704)837-9200 http://www.grove.net/hmpgst.html Email: steditor@grove.net*

*Scrambling News 1060 Niagara Falls Blvd.. #110 Tonawanda. NY. 14150*

*Privacy Journal P.o. Box 15300 Washington D.*C. *20003 Phone 202-547-2865*

Q: I know that a beige box is just a Iinemans test set. I'd like to know where I can buy one of these and perhaps some other telecom tools?

*A: Try the following places:*

*Jensen Tools* 7815 S. *46th Street Phoenix. A285044-5399 (800)426-1194 http://wwwjensentools.com*

*Contact East 335 Willow Street North Andover. MA 01845-5995 (508)682-2000 www.contacteast.com*

*Time Motion Tools 12778 Brookprinter Place* Poway, *CA 92064 (619)679-0303*

*PLEASE SEND QUESTIONS* & *LETTERS TO:*

*THUD MAGAZINE P.O. BOX 2521, CYPRESS, CA 90630*

**42 Volume 1 Issue 1 - Spring 1998 THUD**

# the 555 timer IC for dummies by: Orion

The 555 timer IC is probably one of the most versatile chips the amateur electronics builder can have at their disposal for generating controlled and even quite precise waveforms. It comes in a small 8-pin IC package, although a dual version is available in a 16-pin package. There are many uses for this device and many ways to configure it for various types of output, however this we will only deal with the basics of how to set up the chip to produce the desired frequency. The output will generally be a square wave which is usually suitable for most applications. In this article we will describe the two basic modes of operation for the 555; monostable or one-shot, and astable. Monostable operation is when the chip is setup to deliver a single pulse of desired pulse-length when an input trigger is received . Astable is when the chip is setup to run freely or continuously oscillate at a pre-determined frequency. Depending on the selected external components it is possible to make the 555 run at frequencies as high as 100KHz or so low the the siganal on time can be measued in minutes, sometimes hours.

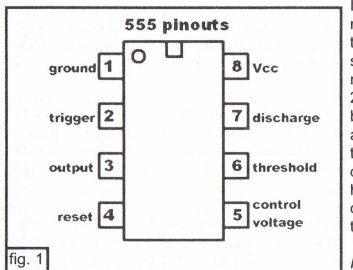

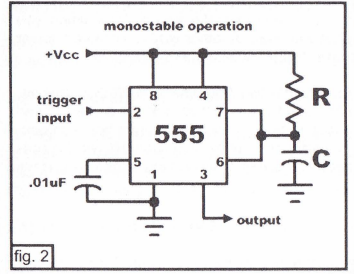

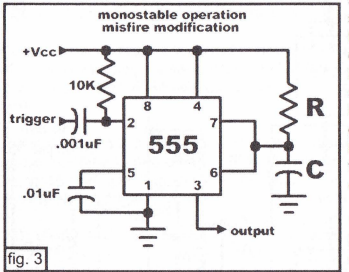

In fig. 1 we have the pinouts for the 555. Note that the supply pins 1 and 8 are not what one may be used to if you deal with normal 7400 series TTL. The typical maximum Vcc operating voltage is from 12-15 volts, although I have seen devices rated as high as 18 volts. Of course the chip will work just fine on normal 5 volt power so you can use it with other CMOS and TTL devices . Pin 2 is used to trigger the chip to produce the output pulse. It's connections vary between mono and astable operation. Pin 3 is the output, not much need for an explaination there. Pin 4 is the active low reset input. For normal operation this should be tied directly to Vcc. Pin 5, the control voltage input is used to control the point at which the capacitor voltage triggers the 555 to go low or high. For our applications this is not used and is tied to ground via a .01uF capacitor. Pins 6 and 7 are used in conjunction with the external RC network to create the timing of the pulses generated.

fig. 1 Fig. 2 shows the basic schematic for simple monostable or one-shot operation . The input trigger is held high and sent low to trigger the 555. The output is low and goes high when triggered for the specified time. How long the 555 goes<br>high is controlled by the resistor/capacitor network of R and C. As you know a cpacitor stores a charge. When used in conjuction with a resistor to control current flow, the capacitor with charge or discharge at a certain rate. This is used to control the timing of the 555. In the setup of fig. 2 the on time found at the ouput on pin 3 can be calculated with the following simple formula:

 $t_{(seconds)} = 1.1RC$ e.g. 51.7milliseconds=1.1 (100K)(.47uF)

To spell it out take the resistor value in ohms and multiply it by the capacitor value in farads and then multiply that answer by 1.1 to yield an answer in seconds of how long the output will stay high when the trigger is grounded .

There is one small problem with this basic circuit. Since the input trigger must be grounded to trigger the 555, that means that it has to be held high at any other time. This means that if you are triggering the 555 with a normally open switch that only connects to ground (the most common input method) whenthe switch is pressed, the input will 'float'. This may not be a problem on the breadboard, but in the real world where the pin is could be connected by long circuit traces or wires to it's control switch, it acts like an antenna picking up interference from everything else and will be triggered falsly. The simple solution is the modification seen in fig. 3. You will note that a 10Kohm resistor is used to 'pull up' the input to Vcc, but will not create a short when the input is grounded. The purpose of the .001uF capacitor is to 'de-couple' the input from high frequencies. At high frequencies the capacitor is an open and can't get through whereas the lower frequency input trigger will quicky charge the small capacitor and then ground the trigger input.

Now, you might think, what's the point of monostable operation? Well, you know those outdoor lamps that only go on when someone trips the infrared fig. 3 sensor and then stays on for a short while? Or how about your garage door opener light that stays on for a short while after the door is opened or shut? Or

what about those automatic doors that open for you when you approach them or step on the floor mat? These are all examples of timers in monostable operation. Once they are triggered, they stay 'on' for a predetermined length of time then go 'off until another trigger pulse turns them 'on' again. Now, I admit that these examples almost surely don't use 555 timers , the principle is the same.

Now, let's move on to astable or free running operation. In this setup the 555 basically self-triggers. Whereas in the monostable setup the RC netwrok only controls how long the output remains high by how quickly the capacitor is charged, this setup also controls how long the oupt remains low by controlling how long the same RC network discharges. Actually, there is an added resistor, as can be seen in fig. 4. The formula for calculating the operating frequency is as follows:

### $F = 1.443/(R, +2R, C)$ e.g. 3101.22 Hz = 1.443/(330ohms+2(330ohms)).47uF

THUD Volume 1 Issue 1 - Spring 1998 43

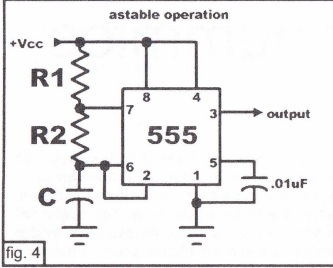

times. To make life easier I usually use the same value resistor and calculate my values for twice the frequency I want to use. I then add the small modification as seen in fig. 5 or something similar. Basically fig. 5 shows a J/K flip flop hooked up as a divide-by-two frequency divider. There are other frequency divider circuits possible, and they don't have to be by 2. The advantage of this is that by using a higher frequency and dividing it down, the resulting output from the divider is perfectly symmetrical, that is it's duty cycle is exactly 50%. The on and off times of the output are equal. Also, by dividing the timer's frequency I also divide any frequency instabilities which result in a more stable output that's less likely to drift. Now, if you really want a precise frequency you can use a crystal to control the output 555. An example of just such a circuit is shown in fig. 6. You still need to pick

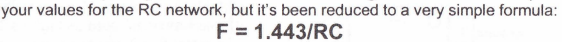

Now, what may not be obvious is that the 555 doesn't use the same exact circuit for charge and discharge. When the capacitor is charging it charges through both R1 and R2. When it discharges it only uses R2. Obviously this means that the 'on' and 'off' times will differ slightly. In the above example I used the same value resistor for R1 and R2. This is not necessary and you may use different values. By changing the values of each resistor, you not only change the frequency but also the duty-cycle or ratio between on and off

You will have to choose your values so that the resulting frequency value is as close as possible to the frequency of the crystal. You can vary by up to 25% and possibly more but the closer the better, of course . The small trimmer capacitor can be used to fine tune the frequency of your oscillator so you can match it to a known standard.

One little trick that you can pull is that if you choose your RC values correctly, you can force the oscillator to run at sub-harmonics fo the crystals frequency. In the example schematic that uses a 100KHz crystal, it you chose your RC values for 200Khz, the output will actually be one-half, or 50Khz. Basically, choose your RC values to be some multiple M of the crystal fundamental and the output will be 1/M of the output, like 1/3, 1/4, 1/5 the output of the fundamental crystals frequency. Great way to make an oscillator when you don't have exactly the value crystal you need. Another way to achieve a lower frequency than your output is to use divider circuits out of TTL parts.

Now for the gravy. What can you do with two 555 timers, a 12 digit keypad, and a simple opamp to mix the 555's outputs together, and the correct R and C values? A DTMF touch tone encoder, better known as a silver box. I present here a schematic with all the values figured out for you. Use the two 5K pots on each of the 555's to adjust each of the high side and low side tones . Have fun!!!

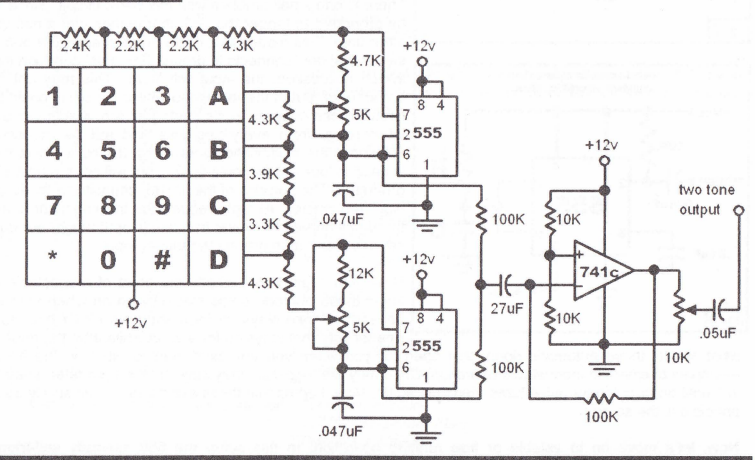

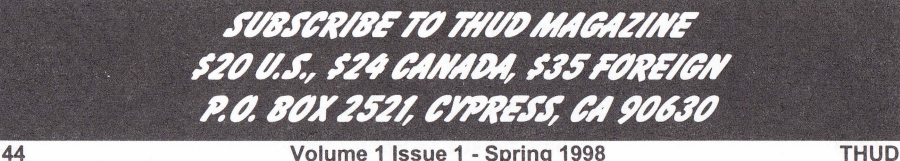

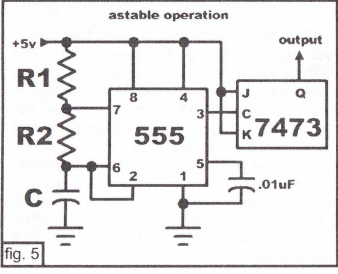

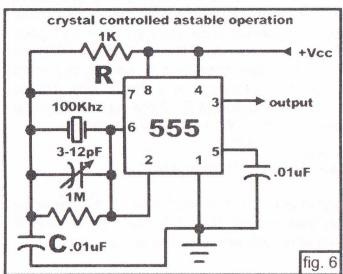

# WIRELESS **CABLE FELEVISION FREQUENTLY ASKED QUESTIONS**

### **Compiled by Brian J. Catlin**

### Copyright

This file is Copyright (C) 1993, 1997 by Brian J. Catlin. All rights reserved . Redistribution of this file in both electronic and printed form, is permitted provided that this file is distributed in its entirety, including this copyright notice. If you redistribute this file, please let me know so that I can keep track of where this file goes.

### Sources

Most of this information is taken from FCC Public Notices along with information sent to me by both the FCC and the Wireless Cable Association (WCA). Other information has come from numerous newspapers, magazines, and from discussions with MMDS subscribers. I would like to thank Alan Larson, Craig Strachman, David Newman, David Simmons, and JBlitzEsq for their numerous contributions and corrections.

### Questions and Answers

### 1.0) ABBREVIATIONS USED:

### ITFS

Instructional Television Fixed Service. Channels that must have a minimum of 5 hours per week of educational programming. May be leased for wireless cable usage.

### LMDS

Local Multipoint Distribution Service. Two sets of 50 channels in the 28 GHz band. Not yet available for wireless cable usage.

### MDS

Multipoint Distribution Service . Two channels that are similar to MMDS. May be used in a wireless cable system.

### **MAADS**

Multichannel Multipoint Distribution Service . Two sets of four channels each. Also, type of service known as "Wireless Cable".

### 2.0) WHAT IS WIRELESS CABLE?

Wireless cable is a name given to a service that is called Multichannel Multipoint Distribution Service (or MMDS). It is a type of cable television system that offers its subscribers a mix of satellite channels by transmitting the programming over MMDS frequencies along with MDS, OFS, and ITFS frequencies, if they are available. Wireless cable uses Super High Frequency ("SHF") channels to transmit satellite cable programming over-the-air instead of through overhead or underground wires.

### 2.1) WHAT IS CELLULARVISION?

CellularVision/Suite12 is a company that has been granted special permission by the FCC to transmit video services on a higher frequency than what wireless cable uses. They have been testing in the 28 GHz (or LMDS) band. It is believed that the FCC may allocate two sets of 50 channels in this band for wireless cable type service .

CellularVision is hoping to provide television plus much more. Since the signal is interleaved , it is possible for a large number of services to occupy a narrow bandwidth. CellularVision is planning on offering interactive networking, grocery ordering, bank transactions, and video teleconferencing. I am not sure what all CellularVision is planning on offering during this initial testing period.

However, using the 28 GHz band means sacrificing signal range. These signals aren't able to achieve even the 25-30 mile range that MMDS and other 2 GHz services are able to get, given the same transmitting power. To get around this, they are using 35 "cell sites" to transmit the programming. They hope to offer service to over 6.3 million subscribers in the region around New York City by 1995.

### 3.0) WHAT ARE THE BENEFITS OF WIRELESS CABLE TO THE CUSTOMER?

Availability: Wireless Cable can be made available in areas of scattered population and other areas where it is too expensive to build a traditional cable station.

Affordability: Due to the lower costs of building a Wireless Cable Station, savings can be passed on to the subscribers .

### 3.1) HOW DOES IT WORK?

Scrambled satellite cable programming is received at a central location where it is processed and fed into special transmitters. The SHF transmitters distribute the programming throughout the coverage area. The signals are received by special antennas installed on subscribers' roofs, combined with the existing VHF and UHF channels from the subscriber's existing antenna, and distributed within the home or building through coaxial cable into a channel program selector located near the television set.

Notice that you must provide a UHF and/or VHF antenna if you want the broadcast channels . This is because the Wireless

Cable Box only provides a UHF/VHF tuner. Of course, not all boxes include even this feature (but most do).

### 3.2) WHAT IS THE HISTORY OF MMDS?

It is a fairly new service that developed from MDS (multi-point distribution service) which could only send one or two channels. Originally. the FCC thought MDS would be used primarily to send business data. However, since MDS's creation in the early 70's, the service has become increasingly popular in sending entertainment programming. Because the FCC does not regulate the content of the transmission, alternative uses would not be prohibited.

Today, there are systems in use all around the U.S. and in many other countries including the former Soviet Union, and Canada. Other systems are being built all over the place. including Australia . At the rate that the FCC has been receiving applications, it looks as if many more systems are going to be built in the U.S..

### 3.3) HOW DOES MMDS WORK COMMERCIALLY?

A MMDS licensee, which is similar to a broadcast station owner, leases transmission time to programmers on a first-come. first- served basis. The programmers, in turn, are responsible for designing and selling their programs to the subscriber.

A MMDS applicant can choose to operate as a common carrier. In the telecommunications industry, a common carrier also may provide services such as audio only transmissions, telephone, or data.

A MMDS applicant can alternatively choose to operate as a non- common carrier. This scenario in effect would constitute a non- common carrier wireless cable system.

Also, note that a MMDS license only entitles you to FOUR channels. In order to use all 33 channels, you must apply for several different licenses. This can be very costly!

### 4.0) WHAT FREQUENCIES ARE USED?

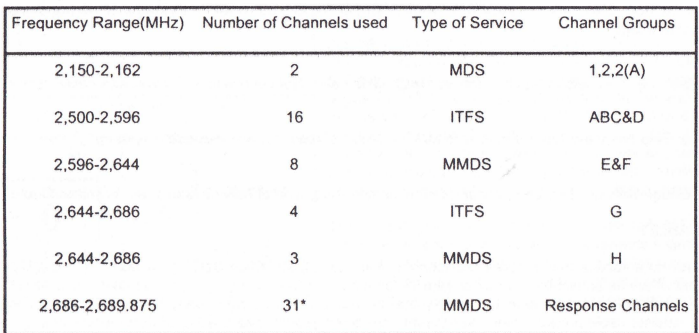

\* - Each channel's bandwidth is 125 KHz, and does not carry video.

There are also tests being made in New York for transmitting in the 28 GHz band (LMDS). The frequencies used are 27.5 GHz - 29.5 GHz. I am not sure of how these frequencies are divided between the different services.

The FCC is currently thinking about opening up more frequencies so that up to 7 wireless cable companies can compete in the larger markets.

### 4.1) HOW MANY CHANNELS CAN BE TRANSMITIED?

When fully implemented, wireless cable operations may have as many as 33 channels of broadcast and cable programming. This, of course, depends on which channels are already used in your area. Furthermore, 20 of the 33 channels are borrowed from ITFS services and are earmarked for educational use. This means there is a requirement to program 20 hours per week per channel of educational material. All educational programming is now allowed to be placed on one ITFS channel instead of having it spread over the four channels in the ITFS group.

For new ITFS licenses, only 12 hours per week per channel is required, but they cannot be grouped together. If any of these channels are being used, then any extra time can be leased by the MMDS station, if the owner of the license agrees.

Approximately 150 to 300 channels may become available if digital compression is used. There are a few sites that are testing this new technology, and I have heard that the video and audio signals are quite good. They are using Zenith's new 16-level digital transmission system which is also capable of delivering HDTV (High Definition Television).

Also, since the signals will be sent digitally, it is expected that the range of the signal will increase by approximately 3 times.

### 4.2) WHAT CHANNELS CAN BE SENT?

Wireless cable systems can carry any of the typical cable channels. In the past, some channels refused to let wireless cable systems carry their signals. However, the cable re-regulation bill made channels that are available to cable companies also available to wireless cable. It can also send the 'SuperGuide' data along with similar data services.

### 5.0) WHAT IS THE RANGE OF WIRELESS CABLE?

Wireless cable systems optimally can get a range of up to 25-30 miles. This depends largely on the terrain, transmitting power, both the transmitting and receiving equipment, and many other factors. In order to receive the signal, the transmitting and receiving antennas must be line-of-site.

Because of its low startup costs, and the ability to reach places that cannot be served by traditional cable, MMDS may be feasible in certain rural areas.

A range of 75 to 90 miles could be accomplished if a new digital compression system is used. (See question 4.1)

### 5.1) DOES WEATHER AFFECT RECEPTION?

The answer to this question depends on the type of system used. For systems that transmit their programming without modification (ie. No compression or scrambling), severe fog and/or rain can cause the signal to be reflected, causeing the picture to deteriorate. From what I have heard,you can usually expect between eight to ten days per year of interrupted service. This figure, I believe, is the average for the current systems operating in the U.S..

If the programming is scrambled, the downconverter/descrambler may loose authorization sooner.

On the other hand, if the programming is sent digitally, or is digitally compressed, the signal can deteriorate to a much lower level before the picture is affected. However, once the signal gets this weak, the picture will deteriorate at a much faster rate as the weather gets worse. From what I have read, the average number of days that this type of service would be interrupted, would be one day per year. (This sounds rather optimistic to me... does anyone have any info about this?)

Also, the farther the receiver is from the transmitter, the sooner the picture will be affected.

### 6.0) WHAT EQUIPMENT IS IN THE SUBSCRIBER'S HOME?

Each household subscribing to the service has a small antenna on its roof (about the size of an open newspaper) and a downconverter inside. The downconverter usually includes an addressable decoder and a VHF/UHF tuner built in. This gives it the ability to tune in broadcast channels without having to use up valuable MMDS channels. It also allows pay-per-view services and simplifies channel blocking and premium channel activation/deactivation.

Also, the subscriber will need a UHF and/or VHF antenna if they want to receive broadcast channels.

Recently, a new converter has been introduced that will send all channels out of the converter at once. This means that you can use your TV's and your VCR's built in tuner instead of having to have seperate boxes for each. This new technology is (hopefully) going to be integrated into Wireless Cable converters as well as the traditional cable boxes.

### 6.1) IS WIRELESS CABLE EQUIPMENT RELIABLE?

Several excellent manufacturers produce antennas and downconverters for signal reception along with decoder boxes.

Because the signal is broadcast over the air, it is not subject to the failures of traditional cable. However, the receiving end is somewhat more complex than most wired cable systems would use. Also, the signal is in a frequency range that may be attenuated by water (such as rain) and can be blocked by trees. There is also some risk of interference from microwave ovens operating in the area on 2,450 MHz.

There are several companies that provide equipment and consulting services. If you are interested in this, you may want to pick up the latest copy of The Broadcasting Yearbook or Multichannel News. These can be found at most large libraries.

### 7.0) WHAT ABOUT COPYRIGHT ISSUES?

In the past, wireless cable systems have assumed that they may use a compulsory license to pay for copyright issues (similar to what cable companies do today). A compulsory license enables systems to re-transmit broadcast signals for a preestablished fee to compensate producers of TV programs. The copyright office then announced that wireless cable is NOT a cable system, therefore, these systems may not use compulsory licenses.

However, the Satellite Home Viewer Act of 1994 was passed and enacted on October 18, 1994. This act establishes that wireless cable systems fully qualify for the compulsory copyright license in the same manner as cable systems. I would like to thank JBlitzEsq for this information.

### 8.0) WHAT ABOUT SECURITY?

In systems that use scrambling, signal security is provided by encoding each channel and equipping the converter with a decoding device that responds to a pilot signal carrying a data stream with authorization instructions. Thus, the system is totally addressable . No (legal) converter box will have any utility unless it is authorized for service by the central computer. All channels, both Basic and Premium, are hard scrambled. Because the wireless cable system is addressable, it can also accommodate pay- per-view service.

One way to defeat this is to use an illegal converter box. These are not as easy to find as the ones for regular cable systems. However, a "Universal Descrambler" will probably be able to descramble the channels. (I have not tried this).

If digital compression is used. then no scrambling is needed as a compressed signal is impossible to watch.

According to Barry Nadler of the FCC office in Vero Beach, "There is not any restrictions on receiving wireless cable transmissions. There are currently restrictions on the cellular frequencies only. If you decode scrambled signals, you are breaking the law. Cable companies can take you to court (Title 47 Section 605,USC) for 'Use of information not specifically directed to you'." This means that you may view any unscrambled/unmodified signals with your own receiver. You may not, however, unscramble a signal without authorization . I would like to thank David Simmons for providing this quote to me.

### 9.0) HOW ARE WIRELESS CABLE SYSTEMS REGULATED?

The FCC has specifically preempted local regulation of wireless cable frequencies, asserting that it is interstate commerce. There is no basis for local regulation of the wireless signal. Unlike cable, no public rights of way are used, and all transmission and reception equipment is on private property.

Furthermore, the antennas are so similar to regular television antennas that there can be no basis for zoning restrictions. If a particular area does have zoning restrictions against antennas, they can be fought against in court (the newsgroup rec.video .satellite occasionally has these discussions). However , if you signed an agreement that restricted antennas, you may be out of luck.

This does not mean, however, that there is little regulation. The federal government regulates the industry heavily. This is done through processes of getting licenses, transfering licenses, applying for ITFS channels, report filings, etc.

10.0) I SAW ONE OF THOSE 'INFOMERCIALS' ABOUT WIRELESS CABLE. ARE THESE COMPANIES LEGIT?

While some companies may be legit, there are some things that they don't disclose . Because of this, two companies have had temporary restraining orders placed against them. A judge has placed some of the following restrictions on them.

They may no longer state that applicants are "virtually guaranteed" of winning a license in the FCC lottery or that most wireless cable licenses are "highly valuable."

"There may be substantial delays in the awarding of any MMDS license due to the length of time the FCC takes to process MMDS applications and award MMDS licenses ."

That financing for wireless cable systems is hard to get. "given the relatively new nature of this field of technology and that such financing may require additional funds of the customer's own money as a condition" to obtaining a system.

Provide a new "Risk Disclosure" statement that applicants must sign before sale is completed. This statement informs applicants, among other items, that any representations of value of systems are opinions and not actual values, that the winner of a MMDS lottery wins only 4 channels and that there may be competition with satellite, VCR, and other media.

Also, take note that in the U.S., it is ILLEGAL to enter into (or even plan on entering into) a settlement group when applying for a license .

### 10.1 HOW CAN I TELL IF A COMPANY IS RUNNING A SCAM ON ME?

Many scams work the following way:

Television, radio, and newspaper ads say that a wireless cable company is looking for investors to apply for licenses for a given area, which the company will service.

Investors are asked to pay a large sum of money for application and engineering fees. The application fee is only about \$155 for four channels.

The company then does an engineering study, which may not meet the technical requirements, and submits many applications at one time to the FCC for that market.

If the investor wins a license, the company may not have the funding to actually bring a system on-line.

Most legitimate companies get their investments from institutions instead of from individuals. Also, beware of any "limited liability partnerships" as they are frequently scams .

### 11.0) IS THERE AN INDUSTRY ASSOCIATION?

Wireless cable operators, license holders, and equipment/service suppliers have formed the Wireless Cable Association. Among its activities the WCA has established a set of industry standards, both business and technical. The WCA has also made the industry's concerns known on Capitol Hill and at Federal agencies such as the FCC, NTIA, OTA and DOJ. The WCA has also opened channels of communication with organizations such as the National League of Cities, NATOA, MPAA and the Association of State Attorneys General.

11.1) WHO DO I CONTACT FOR MORE INFORMATION?

FCC Mass Media Bureau Washington, DC 20554

Wireless Cable Association International, Inc. 1155 Connecticut Avenue, N.W. Suite 700 Washington, DC 20036 (202) 452-7823 FAX: (202) 452-0041-

11.2) ARE THERE ANY FTP OR GOPHER SITES AVAILABLE FOR MORE INFORMATION?

The FCC is currently setting up a site (ftp.fcc.gov) for anonymous FTP of daily reports, transcripts , and many other things on

cable, radio, television, telephone, and everything else that the FCC deals with.

For more information on anonymous FTP, see your local network administrator or your BBS's sysop.

This service is also available via gopher. All you need to do is gopher to ftp.fcc.gov port 70.

12.0) WHERE CAN I GET THE LATEST COpy OF THIS FAQ?

This FAQ can be found via the World-Wide-Web (WWW) at: http://www.bearhunter.com/-bearhntr/wireless-cable.html

Other FAQs can be found at: http://www.cis.ohio-state.edu/hypertext/faq/usenet/FAQ-List.html

### Disclaimer

I have no affiliation with any type of cable or broadcast system . I am definitely not an expert in these areas. I have tried, to the best of my ability, to interpret and relay the most accurate and up to date information. However, I do not guarantee the accuracy of this information as some of my sources may be biased or incorrect.

For additions, clarifications, corrections, or if you just have some questions or comments, please feel free to e-mail me.

### B. J. Catlin

# . " **(:JABEE TEST CHip** *FAQ* ,. ' '  $i$  *continued from page* 32

4. Double check all work . A mistake in wiring may cause the test device to be damaged, and perhaps the box . Check your work carefully before the box is powered up.

5. Once installed correctly, ifunit fails to work, make sure that it is connected to a signal that is compatible with that of the unit under test. I.E., a Zenith box will not work with a Jerrold type signal.

7. Sometimes the cable box /descrambler itself, is defective. If the box worked before you installed the test chip, and you suspect your installation as faulty, remove and reinstall test chip.

8. To protect pins of test chips which are removed and replaced often, install test chip first into high quality socket.

9. Test chips, typically, will allow reception of all channels that the box is capable ofreceiving. This means that PPV or Premium channels mayor may not be enabled for testing. Sometimes a second outboard descrambler, using a different scrambling method is required. Some test chips will reprogram the apparent locations of some or all channels. The box will still decode all channels, however, they may not all be in sequence. This is not a problem, it's just the way the test chip works.

10. If the box still does not operate, you must now determine whether (I) the box is at fault (2) the test chip or module is at fault (3) you have done a bad job of installing or (4) a combination of (l) through (3). If the box operates on all but a few premium channels, the cable company may be using a different descrambler to decode those channels. If this is the case, the installation is OK and the test chip is operating correctly. If not, then remove the test chip and return the box to its original condition. You may have to bridge cuts made on the PCB or re-install jumpers, etc. The easy way to do this is to follow the installation instructions for installing the chip, only do it in reverse. Start at the end of the instructions and remove instead of installing, uncut instead of cut etc.

11. Once box is returned to original condition, connect cable company cable TV, and power-up box. The box should operate as normal. I.E., you should be able to receive some sort of programming. If nothing happens, double check the work you just performed. If the box has been returned to normal condition, it should work same as it did before you began work. If it does not, the box may be defective, Or YOU may not have programming going into the box. If the box received channels before the installation of the test chip, but does not work now, you either have not returned the box to original operating condition or have damaged the box during the initial installation. If you have incorrectly installed the test chip or module the first time, you may have damaged either the box or the test chip / module or both.

12. Ifbox works normally now, i.e., receives some channels, the box is OK. Now follow the instructions to the letter, and reinstall the test ch ip or module. Be sure to follow the instructions exactly. The majority of installation problems can be traced to improper installation. Very rarely, the chip or module will be bad.

13. If after re-installing the chip / module in a working box, it STILL does not work, contact us for return authorization to replace the module or chip. We have the facilities to check the chip or module. If the chip or module is defective from manufacture, we will repair, reprogram or replace it at NO CHARGE to you.

**This information was taken directly from Te/ecode webpage with permission to do so. Te/ecode sells all sorts of useful hacking material. Please take the time to check them out:**

**TELECODE PO BOX 6426, YUMA AZ 85366-6426 (520) 726-2833 http://www.hackerscatalog.com/index.htm**

# THE HACKERS UNDERGROUND DIGEST **WANTS YOU!** Send Articles to: THUD, P.O. Box 2521, Cypress, CA 90630

# **THUD Magazine Presents "OhMyGoD" Acronyms A-B**

. . . . . . . .

. . . . . . . . . . . . . . . . . . .

 $\vdots$ 

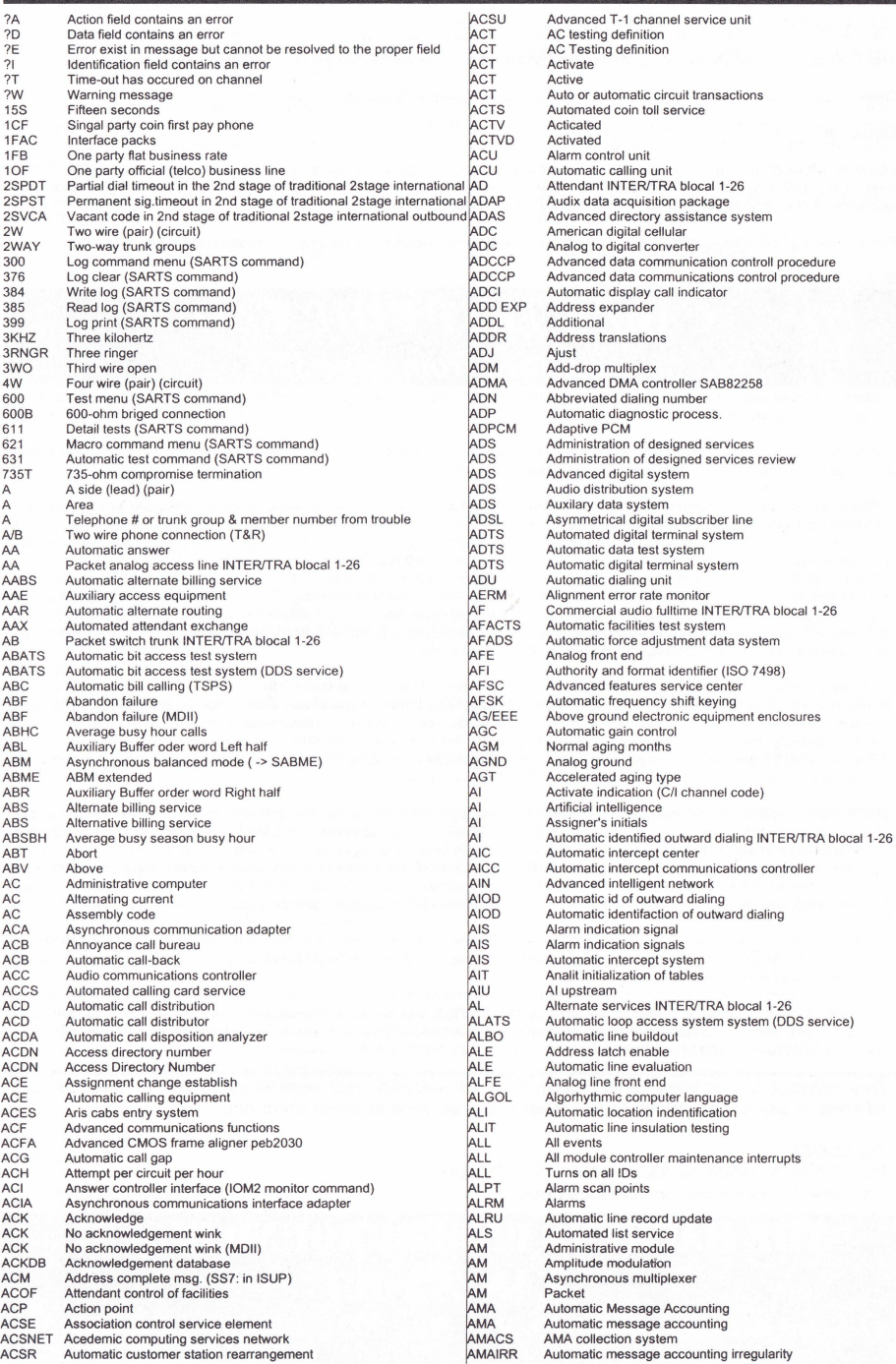

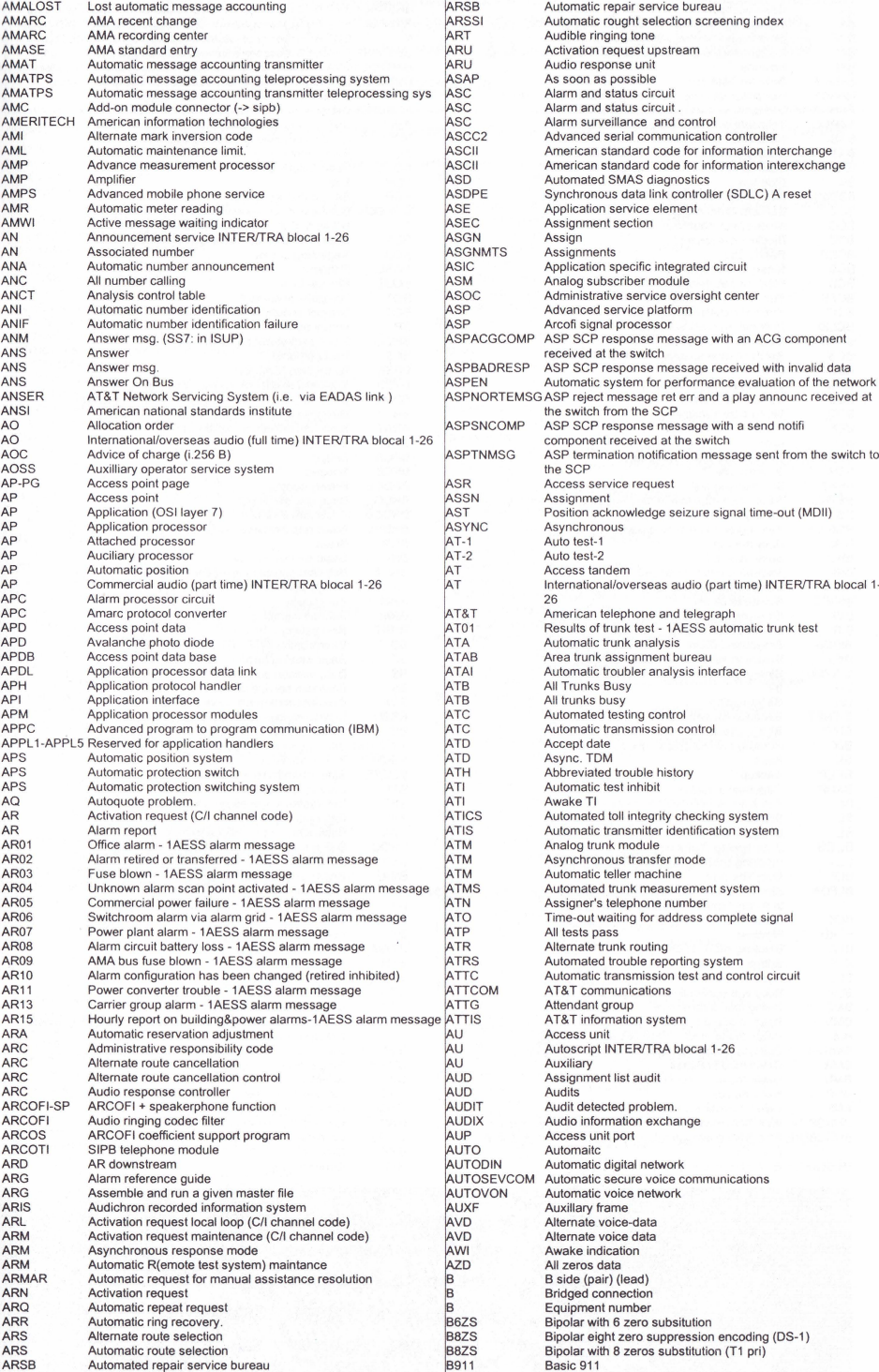

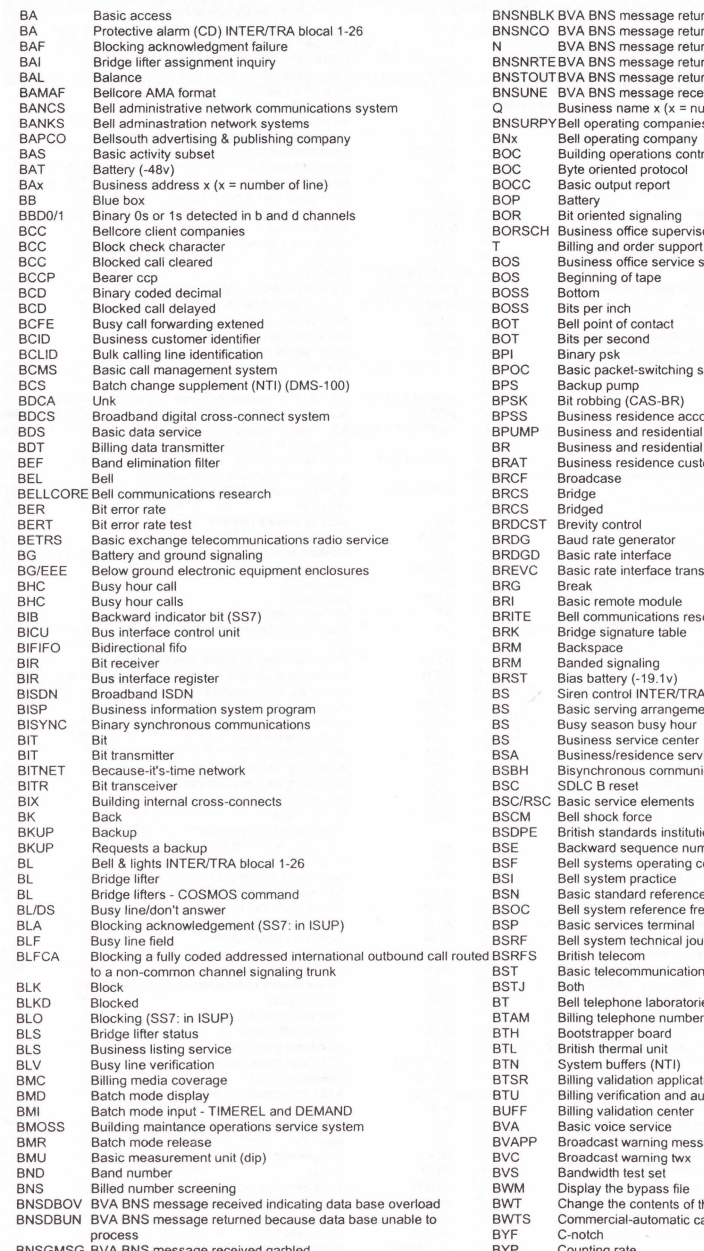

message returned because of network blockage message returned because of network congestion message returned because of no routing data message returned because of timeout message returned because of unequippeddestination message received with an unexpected reply  $\mathsf{name}\ x$  ( $\mathsf{x} = \mathsf{number}\ \mathsf{of}$  line) ting companies berations control center<br>ted protocol office supervisor order support system becall control control control control control control control control control control control control control control control control control control control control control control control control control control control et-switching service  $\mathcal{E}$  because  $\mathcal{E}$  account tracking system  $\mathcal{E}$ Business Business and residential customer service feature and residential customer services and residence custom service interface transmission extension (5ESS) unications research practic<mark>e</mark><br>nature table  $\frac{1}{2}$ <br>Fol INTER/TRA blocal 1-26 ing arrangements<br>on busy hour service center esidence service center hous communications module ncree<br>and architection sequence number (SS7) ns operating company<br>n practice dard reference frequency n reference frequency standard<br>ices terminal m technical journal<br>ecom oom<br>communications access message one laboratories phone number<br>ver board dation application Button and authorization for payment process warning message warning twx<br>test set Bushed and<br>Bisophers of the bypass file al-automatic call distributor (OSPS) Counting rate

Testing testing testing... testing one...two....three... CAN ANYONE READ THIS? **SEND ARTICLES. PHOTOGRAPHS & ARTWORK to:** The Hackers Underground Digest P.O. Box 2521. Cypress. CA 90630

# PIRATE RADIO RESOURCES

### **by Oxygene**

Here's a list of web sites dealing with pirate radio, ham, amateur, manufacturers, suppliers, resources and anything else that has to do with pirate radio. Enjoy. ftp://dg-rtp.dg.com/fm10 FM-10 FTP Site ftp://ftp.uni-paderborn.de/FAQ/alt.radio.pirate/ Low\_Power\_Broadcasting\_FAQ Low Power Broadcasting FAQ ftp://netacsys .com/pub/micro\_radio Micro Radio FTP Site http ://206 .130 .20 .3:80/-glen/ Glen's Pirate Radio Site. http://burn.ucsd .edu/-blr/ Black Liberation Radio! http://clandjop.com/~jcruzan/frn.html The Free Radio Network Info, pictures & audio clips . http://comm-data .com Communications Data Services, Inc - Broadcast & Communications Software & Data Supplier. http://cust.iam erica .neVdwhowell/wavemach.html Wavemach Communications - transmitters, amps, etc. http://cust.iamerica.net/dwhowell/omnij.htm Antennas for pirates by John Lentz http://deepthought.armory.com/- airbrick/frsc.html Aaron's Free Radio Santa Cruz Page! http://elektron.et.tudelft.nl/- stern/pulsar/scheme.htm Diagrams etc for BA1404 transmitters, Linears and other stuff. Dutch FM transmitter schematics on-line. http://gwis2.circ.gwu.edu/~gringo/ Clandestine Radio International. http://home.pi.neV- freak55/home.html FRSH Radio, Netherlands A Dutch pirate station. http://home.pi.neV- trans/HOME.HTM Harry's pirate radio web site. Transatlantic radio Europirates http://home.pi.neVusers/- freak55/home.html Joop Ter Zee : Free Radio New from the Netherlands. http://homes .cls.neV-msievers/pirate/pirate.htm Martin's Pirate Site in Kiel Germany . http://http ://tide1 .eventide.com/ Eventide - Audio Processors. http://indigo.ie/~cruze Anoraks Anonymous: interesting FM band pirate radio news. http://involved.com/ewolfe/index2.htm Burton James of 102.1 FM Pirate & Patriot government conspiracy page 2. http://IOpht.com/- hotrod/frb.txt Radio Free Berkeley http://mcradio.com McCurdy - Hard Disk Audio , Metering and Audio Monitoring. http://members.aol.com/abfffr/index.htm Pirate address list, infos , DJs etc. Achim 's Free Radio Disaster. http://members.aol.com/wattsupmpr Los Angeles Free Radio Conference 6/97 . WATTS UP! - a pirate magazine. http://members.aol.com/yaesutom Tom's Pirate Page . http://members.cruzio.com/-frsc/frscpage Free Radio Santa Cruz!! http://members .cruzio.com/-roguel Micro Radio, a history & a case study of Free Radio Berkeley. http://members.tripod.com/~wlmd A pirate radio station in Pittsburgh, PA. WMLD Radio Pittsburgh , PA with 50 watts on 99.1 FM. http://metro.metro.mu.edu/WTPS/ WTPS PIRATE RADIO. http://news.zippo.com/news-bin/wwwnews?alt.radio.pirate alt.radio.pirate via www news http://nighthawk.reichel .neVpatrioVdawn/ Burton James of 102.1 FM Pirate & Patriot government conspiracy pages! http://ourworld.compuserve.com/homepages/SLewis2/ Stephen Lewis's Pirate Radio Page http://ourworld.compuserve.com/homepages/sosoft SOSOFT - ISDN Remote Talkback & Control Software. http://ourworld.compuserve.com/homepages/telstar90 1 Telstar Radio FRCG . http://pages .prodigy.com/RFAmerica NLNR 102.1 FM American micro-broadcaster. http://pine.shu.ac.uk/~sejones/pirates/ Latest UK & London pirate radio listings. List of all the latest pirate radio in London. http://pirateradio.miningco.coml Pirate Radio at The Mining Company http://radiolink.neVkissfm Kiss 101.9 FM in Valdosta Georgia http://users.aol.com/amn92/ http://users .aol.com/amn92/amn.htm Free Radio site from Connecticut with plans etc . Micropower broadcasting movement. Mark's micropower broadcasting movement page. Micropower Broadcasting Movement. http://users.aol.com/amn92/radio.htm Amplifiers for Pirate Radio . AND Freedom of the airwaves! http://users .aol.com/hldalis2/HOMEPAGE/home.html H L Dalis - Parts and Equipment Supplier. http://users .aol.com/Net1fm/index .htm MORE Pirate Radio kits. http://vanbc.wimsey.comlrkozinuk/manual.html Pirate radio Web pages! http://w3.one.net/~folk/frw.htm FREE RADIO WEEKLY on-line magazine. http://world .std.com/-maddawg/optimark.html Optimark - Fiber Optic Components & Transmission Systems . http://www-pp.hogia.net/jonny/pc/ PIRATE MAGAZINE costs \$\$\$. Stephan Printz's Swedish Pirate Site. http://www-pp.kdt.neVjonny/index.html A U.K. Pirate Web Site . SRS (The Swedish Report Service) European Pirate DX-ers Extensive logs (The Best European Pirate Radio Site!!). http://www .0171 .com Stuart Kidd's REAL AUDIO "Pirate Station" on the WEB live broadcasts WED & THU evenings from London. http://www.4zzzfm.org.au/ AUSTRALIAN PIRATE RADIO SITE. http ://www .abekas.com/ Abekas - Furniture and equipment. http://www.abg.coml Audio Broadcast Group - Broadcast Equipment Supplier. http://www.access.digex.neV-cps/ Chris Smolinski's SW/Pirate/numbers Radio info page! http ://www .access.digex.neV- cps/pirate.html Free Radio Stations Pirate INFO. http://www .aceinfo .com/bbh/info BBH Software - Specializes in Media Addresses and Databases. http://www.adc.com AD C - ADC Telecommunications - More than Patch Bays. http ://www .adtnet.com/ A/D Technologies, Inc. - Technical Services & RF Systems. http://www .airwaves.com/fccdb.html Pirate radio Web pages! http://www.alpcom .iVhamradio/freewaves Italian pirate radio freewave . http://www .ams-neve .com Seimans Audio - Audio Equipment. http://www .andrew .com Andrew Corporation - Coax , Antennas & Accessories . http://www.angelfire .com/ma/wmbg/wmbg.html WMBG http://www .azstarnet .com/-dwahl The Virtual Pirate Band TRY IT! http://www.azstarnet.com/~dwahl/index.html Various Pirate stations: Laryngitis, Confusion etc. http://www .beatworld .com Pirate station in Minneapolis. http://www .broadcast-warehouse.com Broadcast Warehouse Fm transmitters and products http://www.broadcast.harris.com Harris/Allied Broadcast Division - Equipment Manufacturer. http://www.broadcast.net Broadcast.Net (BNet) - Shopping Mall of Broadcast Equipment. http://www.broadcast.neVbsc/onestep.html One-Step - Coaxial Cable Leak Repair. http://www .broadcast.neVjamprol Jampro Antennas - FM and TV Antennas . http://www.broadcast.net/logitek/ Logitek Systems, Inc. - Digital Audio Meters, Amplifiers & consoles http://www.broadcast.neVorban Orban - Audio Processing. http://www.broadcast.net/phasetek/ Phasetek - AM Phasors and Antenna Systems Components. http://www.bssaudio.co.uk BSS Audio - Pro Audio Signal Processing & Distribution Equipment. http://www .ccaelectronics.com CCA Electronics Broadcast Transmitter manufacturer. http://www.chubs.demon .co.uk Radio World . Radio World - A British radio related page http://www.clandjop.com/-jcruzan/greek-p.html J. Cruzan mirror for greek pirate radio. http ://www.comrex .com/ Comrex - Equipment Manufacturer. http://www .comnet.nl/-freestyle

AM - FM Broadcasting Technology information, circuits with RealAudio.

**THUD Volume 1 Issue 1 - Spring 1998 53**

Freestyle FM (pirate radio from Delft, Holland) .

http://www.cris .com/-squesValt-tv-pirate/index.html Pirate Radio Newsgroup archives. http://www.crtsystems.com Circuit Research Labs - Audio Processing, RBDS . http ://www.csos.orst .edu/-kenneke/rfccat.html RF Consulting Catalog http ://www .cybertron.com/-comcents/mhr/mhrgr/515.jpg Transmitter Plans on-line. http ://www.decade.ca The Decade Company A new Canadian company that sells, very<br>expensive FM transmitters(starting at \$900). Cool Site though!! http://www.digiface.nl/~smc/ Stichting Media Communicatie. http ://www .directnet.com/-vasgroup VAS. Group - Scan Converters - Animation Controllers . http://www.dma.be/p/amphion/sztuka/marabu.html Radio Marabu. http://www.dolby .com Dolby Labs· Dolby Equipment Web Site. http://www.dungeon.com/~start/rds.html Radio Data Systems (RDS) - RBDS Equipment Supplier http ://www .durhamradio.ca/ramsey.html Durham Radio Sales & Service Low power FM Transmitters! Canada's largest Ramsey Dealer! http://www.ecn .bgu .edu/users/bsngd/fmradio.html Low Power FM Broadcasting http://www.ECNet.NeVusers/bsngd/fmradio.html This is a low power broadcasting page with some pictures, part lists and other helpful items . http ://www .ecsintl .com/ecs Energy Control Systems - Power Quality Equipment. http ://www .edx.com E 0 X Engineering - Broadcast Engineering Software Demos & **Databases** http ://www .electrotex .com Electrotex - SBE Internet Provider/Electronic Parts Supplier. http ://www .euphonix.com Euphonix - Audio Mixing Consoles. http ://www .exactweb.com/RSMI RADIO SAN MARINO INTERNATIONAL. http ://www .exit109.com/-jimh/radio.shtml Jim's Radio Room - Tubes & hi-power BC transmitting LARGE graphics http ://www.ezlink.coml-meclpirateradio/ The #PirateRadio home page, the Pirate Radio IRC channel. http://www.faqs .org/faqslradio/broadcasting/low-power-faq/ Another Low Power Broadcasting FAQ Page . http ://www .fcc.gov/mmb/asd/lowpwr.html FCC Information about low power radio http ://www .fni.com/-rice/bi/bi.html Broadcast Systems - Broadcast Equipment Distributor. http ://www .freeradio.org FREE RADIO pirate radio site . The Free Radio Berkeley Home Page . http://www.freespeech.org/html/free\_radio\_berkeley.html The Free Radio Berkeley page at Free Speech TV . http://www.freezywater.u-net.com DUNCAN's: Audio from Londons stations of the past. Radio Caroline etc. photos too! http ://www .frn.net Free Radio Network. SW Pirate radio audio, info & chat! An incredible wealth of information. Check it out! http://www.frn.net/ace/ ACE Clandestine Radio site. http ://www .frn.neVgrapevine/chat2/chat.html Pirate Chat Room - Real time chats, give it a try. http ://www .frn.neVrfi Andrew Yoder's RADIO FREE INTERNET. http://www.fused.comlwww/xbones.html The Modern Day 1990s London Pirate FM scene. http ://www .geocities.com/-garfield25/pirate.html INFO from Radio World magazine! http://www.geocities.com/Athens/5383/lowpower.html Low Power Broadcasting FAQ Page http://www.geocities.com/Broadway/1122/ -=Channel 61=- The best of pirate radio and TV. http ://www .geocities.com/CapeCanaveraI/2594/geo-pir.html Martin's pirate radio address list. etc. http://www.geocities.com/capecanaveral/6702 John Harper's FM Free Radio site. John Harper's Pirate FM radio site. http://www.geocities.com/CapeCanaveraI/9885/ KIWI Radio New Zealand's most prolific pirate station http://www.geocities.com/CapitolHill/Lobby/2395/ The Pirate Monitor - great page. http://www.geocities.com/heartland/hills/3764 FCC Enforcement comments. NLNR 101.9 MHz FM in Seattle, WA. http://www.geocities.comlHollywood/HiIIs/8244 KISS 102FM in Georgia http://www.geocities.comlResearchTriangle/Lab/1635/equip.html AM transmitter schematics for 550-1700 kHz band! http://www.geocities.com/SunsetStrip/Palms/3840/icon\_com.gif FRHC - Free Radio Hell's Canyon http://www.GeoCities.com/SunsetStrip/Palms/9377 **KPRT Pirate Radio.** http://www.geocities.comlWestHollywood/6507/pirate.html John Benjamin's Pirate Radio news . http://www.guernsey.neV-bebridel/ Pirate Radio of the Offshore Kind. http://www.halcyon.com/rbds Smart Radio Store - RBDS Receiving Equipment. Smart Radio Store - RBDS Receiving Equipment. http://www .halls .com Hall Electronics - Digital, Pro Audio & RF Equipment. http://www.hauraki.xtra .co.nz The Amazing History of Pirate Radio in New Zealand! http://www.hookup.com/bdst.html Carpenter & Associates - Broadcast Equipment Leasing. http://www.hp.com Hewlett - Packard - Manufacturer. http ://www .i-way .co.ukl-stunova/kickfm.htm KICK-FM Radio Station . htlp://www.imagevideo.com Image Video - Manufacturer of Routing Switchers & Master Control **Switchers** http://www.imaginet/~rwaves/index.htm RADIO WAVES INTERNATIONAL new updated URL. http ://www .infi.neV-jlridge Audio Concepts and Engineering - Technical Broadcast Consulting. http ://www .internet-ireland.ie/xfm/ Xfm, Pirate radio in Dublin Ireland. http ://www.intertype.co.ukldesign/talk PIRATE RADIO DESIGN? not sure! http://www.io.org/-dixon Dixon Systems - Manufacturer & Services Supplier. http://www .itc-net.com International Tapetronics - International Tapetronics Corporation (ITC). http ://www .jagunet.com/-kodis/station.html Broadcast Station Locator. http://www.jvc-us .com J V C - Commercial Video Products . http://www.kcuf.org/radio/ KCUF Extreme Death Metal (oh well...). http ://www .kfjc.org Psych Rock info page!! http ://www .kode .neVmeret MereVDynair - Optical Transmission Products. http ://www .ldbrewer.com L.D. Brewer's Pirate pages . http://www.ldbrewer.com/pirate.html<br>Pirate xmtr kits. Tampa Pirate Radio, 102.1 FM. This Guy Rules http://www.legend.co.uk/-veronica/ VERONICA FM transmitter kits 5 watts of pirate delight! http://www.leitch.com Leitch - Equipment Manufacturer. http://www.lls.se/-jal/ The Swedish Report Service. This page contains QSL info. pirate links, sounds and other fabulous items that must be seen to be believed . http://www.lls.se/jal/pc Pirate Connection Magazine htlp ://www.mediadesign.net Kind Micro Radio. with Internet Audio feed . http://www.mediadesign.neVkindmenu.htm Micro Kind Radio 105.9 FM San Marcos, TX They've got a constant netcast going on!!! http://www.mgnonline.com MGN Online - Media Graphics & Photo Database. http ://www .mnet.fr/onda.caliente/ Onda Caliente A shortwave pirate station from France that transmills on Sunday mornings. Onda Caliente Home page of a French SW Pirate http ://www .mnsinc .com/bry//ham/fm15watt.htm A practical 15 watt FM amplifier you can build (for VHF-FM broadcast or the 144 MHz ham band). http://www.mnsinc.comlbry/mega/xtals.htm Suppliers of crystals for your (Medium Wave) AM band transmitter. http://www .mnsinc .comlbry/mine/fcc\_care.txt Does the FCC still care? Some comments! (works now!!) http ://www .mnsinc.comlbry/mine/pirate.fun A 14 year-old has fun with Free Radio! http://www.mnsinc.comlbry/piralynx.htm Bry's Pirate Radio Links - A huge selection of links Pirate Radio Linkss, quite a few links to quite a few sites. http://www.mnsinc.com/bry/radio/1 pirate.txt A history of U.K. Pirate Radio. http://www.mnsinc .comJbrylradio/2pirate.txt The history of a U.K. Pirate Radio D.J. http://www.nmsinc.comlbry/radio/arc5.txt INFO about ARC5 SW transmitters from WW2 which can be converted for Pirate AM (NOT for beginners!) http://www.mnsinc.comJbrylradio/pirat2.txt Is it Legal? Will I get caught? The FCC and Pirates! http ://www .mnsinc.comJbrylradio/pirate.txt MY FREE RADIO FAQ my copy available here! http://www.mnsinc.comJbry/xtalpage.htm Buy and sell crystals for your (Medium Wave) AM band transmitter. http://www.mole.com Mole/Richardson - lighting, Grip & Camera Supplies. http://www.monitor.neV-mycal/mpr/default.html Mycal 's Micro Radio Page excellent: starting your own FM Pirate Radio station. http://www.nashville.coml-monte.carroll/mbc.html Monte Carroll: Nashville, TN pirate radio fan.

**Volume 1** lssue **1 - Spring 1998**

54

http://www.glowbug.comledge/edge.html The Edge - 91 .9 FM in Kansas

http://www.netcom.com/-adscapes/new.html Pirate radio Web pages! http://www.netwrx.neVbsi Broadcast Software International - Digital Studio and Other Broadcast Related Software . http://www.northcountryradio.com Pirate supplies from North Country http://www.npsnet.com/leblanc/ LeBlanc - Supplier. http://www.omen.com Radio Free Moscow http://www.panasonic.com Panasonic - Products Division. http://www.paranoia .com/-filipg Latest update to the FREE RADIO FAQ, IF he is still doing it! http://www.paranoia .com/-filipg/HTMULlNKlF\_FM10.html Ramsey FM10FAQ http://www.paranoia.com/~filipg/HTML/LINK/F\_FM10\_more.html A great guide to transmitter kits. FAQ: Low Power FM Broadcast transmitters. Low Power Transmitter Kit Sources FAQ http://www.phlat.com/bk .shtml PORTAL63 - Coming Soon: FM and SW transmitter Schematics . http://www.pi.neV-freak55/home.html Pirates & more! PIRATE RADIO is alive! http://www.powergold .com Powergold - Music Scheduling Software. http://www.pp.hogia.neVjonny/fr/kiwi .html History of KIWI Radio http://www.pp.hogia.neVjonny/index.html SRS The Swedish Report Service http://www.proaudio .com/ Crouse-Kimzey Company - Equipment Supplier. http://www.radio-online.com/radioearth AIRWARE - Showprep Software From Corey Deitz. http://www.radi0101 .de/radi0101/index-e.html RADIO 101 - a cool Euro-pirate rock station on 27 MHz Shortwave . http://www.radio4all.org Radio 4AII This one's packed with the latest info and a wonderous collection of links . http://www.radio510.org RADIO 510 International, from Europe. http://www.radioresources.com Steve Scarborough's Radio Resources, Baltimore, MD Go to "preowned showroom" http://www.rain.org/-dschmidV D. Schmidt (FM pirate gear) Seller of transmitters etc. http://www.ramseyelectronics.com Ramsey Home Page Ramsey Electronics AA-25 transmitter for AM Broadcasting. http://www.rdrop.com/users/billmc/khog/khog.html **KHOGBiography** 

http://www.reelradio .com/

- Real Audio On-air samples of old TOP40 DeeJays! http://www.rell.com
- Richardson Electronics Tubes and Semiconductors . http://www.rfspec.com/
- R F Specialties Broadcast Equipment Supplier. http://www.rfspec.com/crl/mbI100.htm
- Sales page with info about AM BC transmitters.
- http://www.rootsworld.com/rw/feature/rrb.html FREE RADIO PRESS: An AWESOME site w/TONS of info! http://www.rule.com

Rule Broadcast Systems, Inc. - Equipment Rental.

- http://www.speedline.ca/-glen/ Glen's Pirate Radio Site. Glen's Pirate Radio Site. http://www.summitmedia .com/hitech/ Hi-Tech Enterprises, Inc - Dealers of used/new broadcast video eqpt. http://www .surf.com/-graharn/ Legal Briefs filed in the Stephen Dunifer "Pirate" case . http://www.svetlana.com Svetlana - Tubes. http://www.swt.edu/SunsetStrip/Lounge/8311 The Dissent Show. http://www .tek.com Tektronix - Product Information http://www.teleport.com/-mmarcus/AMINFO/AM\_lnfo.html A less expensive route to AM transmitting! http://www.teleport.com/-mmarcus/crrsw.html Columbia River Radio Shortwave - 13560 kHz (22 Meter Band). http://www.theoffice.neVbarbier Reinier de Barbier's FREE-RADIO-FADING site (Dutch FM pirate w/ photos) . http://www.threethirtysix.org/pirate/ Media Pirate's Network Media Pirates Network . The Media Pirates Network! http://www.thud.org/mutiny.htm Radio Mutiny in Philadelphia . http://www.tiac.neVusers/jcrose/zeplist.html Zephyr - Audio Codec Manufacturer. http://www.tip.nl/users/henk.leppers/ Henk Leppers Pirate Mediapage. http://www.toshiba .com Toshiba - Equipment Manufacturer. http://www.tucker.com/ Tucker Electronics - New and Used Test Equipment. http://www.tv36.com/buffalo .html Radio Newyawk International defunct pirate station. Real Audio clips soon. Radio Newyork International Famous offshore station. Not much here, but promises Real audio clips in the future. http://www.users.dircon.co.uk/- tomgrady/ Tom Grady, G61GA's Ham Radio, Scanning & pirate site. http://www.v-soft.com V-Soft Communications - Doug Vernier AM/FMITV Engineering Software. http://www.vcnet.com/qvi/omi.html Omnicron Video - Audio/Video Duplication Accessories. http://www.vtpinc.com Videotape Products, Inc. - Broadcast & Ind. Video Equipment Dealer http://www.webcom .coml-ljvideo LJ Video Engineering - Equipment Rental & amp; Services. http://www.wenzel .com Wenzel Co. Crystal Oscillators & RF modules . http://www.worldonline .nl/-doublez A Dutch Pirate station with great links . http://www1.tip.nl/users/t668302/index.html Radio Free Holland Popular European SW pirate station) cool homepage. http://zephyr .com TELOS Systems - ISDN & Telephone interfacing equipment. mailto:sales@belar.com Belar Electronics Laboratory - Send Mail to Belar - Monitoring
	- Equipment.

news :alt.radio .pirate alt.radio .pirate Newsgroup . alt.radio .pirate. You've got questions, they've got opinions . 6.500 MHz "Red Box" Crystals **BLOWOUT** ECS gUARTZ CRYSTALS  $HC-49/US$  $.142 \rightarrow 0.002$ Super  $\sqcup$  +  $\sqsupset$   $\sqcup$  + **SMALL** .017<br>**Specifications: Operating Temp. Range** : 10 × 70\*<br>**Frequency Tolecance: AI ::..1 • Is prim (d) - 75\***<br>HOO ppe Trice 0:1 to - 70°C Orive tavel: 1mW.<br>-PRICES! The crystal used to make the infamous "Red Box" is available now at a reasonable price. These are very small & perfect for limited space applications . \$4.00 + \$1.00 s/h We've been selling the 6.500MHz crystals for **Channel 21 "Disney" Filters** several years now! This is the very notch filter used to receive The Disney Channel on Paragon Systems in Southern California. They try to charge \$150 for this sucker! Order YOURS TODAY! \$20.00 + \$2.00 s/h **PVS** *If* you need Zenith Remotes, we got 'em! If you need those hard to find 6.500MHz Xtals, we got 'em! P.O. BOX 1032<br>Los Alamitos, CA 90720 *if you need channel 21 (Disney) notch filters, we got 'em*!<br>*If you need it, CALL US TODAY!* THUD Volume 1 Issue 1 • Spring 1998 55

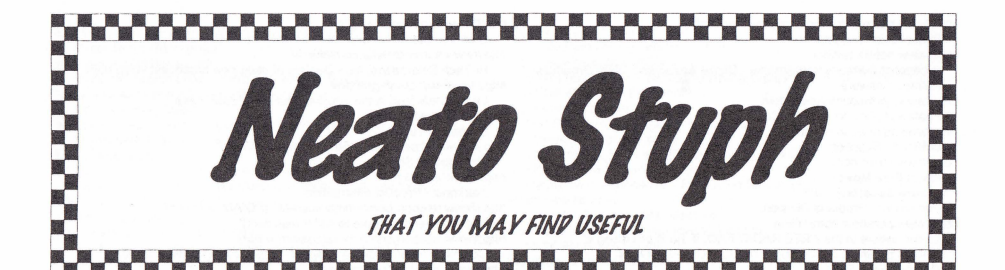

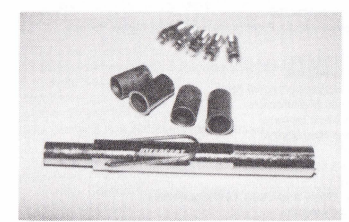

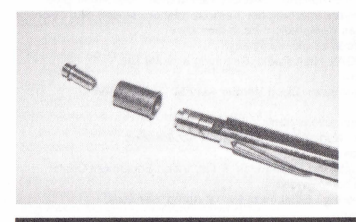

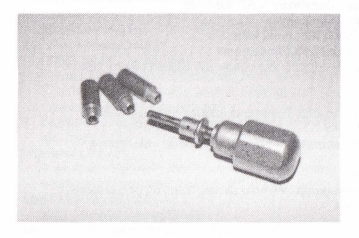

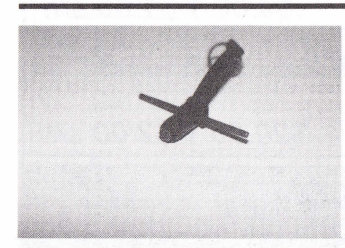

On this page are pictures of a few tools and other things we think you may find useful. Above, to the right and left of this text you see a total of 5 pictures . The security sleeve tool is used by the cable company to tighten down 75 ohm Fconnectors (and the trap filters) fitted with special "sleeves" that you cannot remove using normal wrenches or pliers.

To the left and right of this text you will find the Gilbert tool pictured. The Gilbert tool is a special security tool used to terminate unused ports along the cable line so people cannot simply "plug in" and get free cable. Note how the tool works .

To the left, we have a Harris TS-22 linemans test set pictured. It's also known as a beige box , more or less. Pictured on the right, we have two Progressive Electronics tone generators - the 77M (smaller unit) and the 100A (the larger unit)

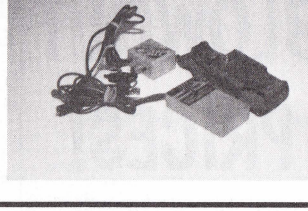

Pictured on the left is what cable TV field techs are equipped with. It's called a "Star Key" tool. This is the sucker that opens up the boxes mounted on the walls (if a padlock is not in use). On the right is a crimper with cable TV type F connectors.

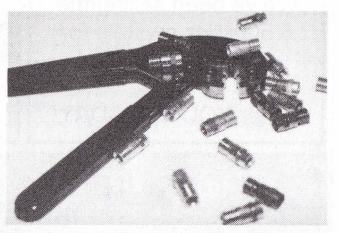

**56 Volume 1 Issue 1 - Spring 1998 THUD**

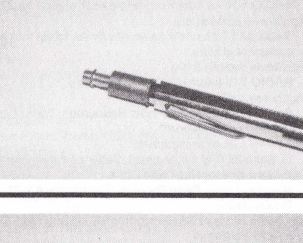

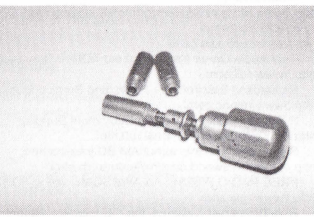

# **Cool·Book List .**

Computer Security Basics Author: Deborah Russell and G.T. Gengemi Sr. Publisher: O'Reilly & Associates, Inc. Copyright Date: 1991 ISBN: 0-937175-71-4

This is an excellent book. It gives a broad overview of computer security without sacrificing detail. A must read for the beginning security expert.

> Computer Security Management Author: Karen Forcht Publisher: Boyd and Fraser Copyright Date: 1994 ISBN: 0-87835 -881-1

Information Systems Security Author: Philip Fites and Martin Kratz Publisher: Van Nostrad Reinhold Copyright Date: 1993 ISBN: 0-442-00180-0

### Practical Unix Security Author: Simson Garfinkel and Gene Spafford Publisher: O'Reilly & Associates, Inc. Copyright Date: 1991 ISBN: 0-937175-72-2

Finally someone with a very firm grasp of Unix system security gets down to writing a book on the subject. Buy this book. Read this book.

### Firewalls and Internet Security Author: William Cheswick and Steven Bellovin /' Publisher: Addison Wesley

Copyright Date: 1994' ISBN: 0-201-63357-4

### Unix System Security

Author: Rik Farrow Publisher: Addison Wesley Copyright Date: 1991 ISBN: 0-201-57030-0

### Unix Security: A Practical Tutorial

Author: N. Derek Arnold Publisher: McGraw Hill Copyright Date: 1993 ISBN: 0-07-002560-6

Unix System Security: A Guide for Users and Systems **Adiministrators** Author: David A. Curry Publisher: Addison-Wesley Copyright Date: 1992 ISBN: 0-201-56327-4

Unix System Security Author: Patrick H. Wood and Stephen G. Kochan Publisher: Hayden Books Copyright Date: 1985 ISBN: 0-672-48494-3

Network Security Secrets Author: David J. Stang and Sylvia Moon Publisher: IDG Books Copyright Date: 1993 ISBN: 1-56884-021-7

Not a total waste of paper, but definitely not worth the \$49.95 purchase price. The book is a rehash of previously published information. The only secret we learn from reading the book is that Sylvia Moon is a younger woman madly in love with the older David Stang.

Complete Lan Security and Control Author: Peter Davis Publisher: Windcrest / McGraw Hill Copyright Date: 1994 ISBN: 0-8306-4548-9 and 0-8306-4549-7

Network Security Author: Steven Shaffer and Alan Simon Publisher: AP Professional Copyright Date: 1994 ISBN: 0-12-638010-4

Applied Cryptography: Protocols, Algorithms, and Source Code in C Author: Bruce Schneier Publisher: John Wiley & Sons Copyright Date: 1994 ISBN: 0-471-59756-2

Bruce Schneier's book replaces all other texts on cryptography. If you are interested in cryptography, this is a must read. This may be the first and last book on cryptography you may ever need to buy.

> Cryptography and Data Security Author: Dorothy Denning Publisher: Addison-Wesley Publishing Co. Copyright Date: 1982 ISBN: 0-201-10150-5

The Little Black Book of Computer Viruses Author: Mark Ludwig Publisher: American Eagle Publications Copyright Date: 1990 ISBN: 0-929408-02-0

The original, and still the best, book on computer viruses. No media hype here, just good clean technical information.

Computer Viruses, Artificial Life and Evolution Author: Mark Ludwig Publisher: American Eagle Publications Copyright Date: 1993 ISBN: 0-929408-07-1

Computer Viruses, Worms, Data Diddlers, Killer Programs, and Other Threats to Your System Author: John McAfee and Colin Haynes Publisher: St. Martin's Press Copyright Date: 1989 ISBN: 0-312-03064 -9 and 0-312-02889-X

The Hacker Crackdown: Law and Disorder on the Electronic Frontier Author: Bruce Sterling Publisher: Bantam Books Copyright Date: 1982 ISBN: 0-553-56370-X

Bruce Sterling has recently released the book FREE to the net. The book is much easier to read in print form, and the paperback is only \$5.99. Either way you read it, you will be glad you did. Mr. Sterling is an excellent science fiction author and has brought his talent with words to bear on the hacking culture. A very enjoyable reading experience.

> Cyberpunk Author: Katie Hafner and John Markoff Publisher: Simon and Schuster Copyright Date: 1991 ISBN: 0-671-77879-X

The Cuckoo's Egg Author: Cliff Stoll Publisher: Simon and Schuster Copyright Date: 1989 ISBN: 0-671-72688-9

Hackers: Heroes of the Computer Revolution

Author: Steven Levy Publisher: Doubleday Copyright Date: 1984 ISBN: 0-440-13495-6

Secrets of a Super Hacker Author: The Knightmare Publisher: Loompanics Copyright Date: 1994 ISBN: 1-55950-106-5

The Knightmare is no super hacker. There is little or no real information in this book. The Knightmare gives useful advice like telling you not to dress up before going trashing. The Knightmare's best hack is fooling Loompanics into publishing this garbage.

The Day The Phones Stopped Author: Leonard Lee Publisher: Primus / Donald I Fine, Inc. Copyright Date: 1992 ISBN: 1-55611-286-6

Total garbage. Paranoid delusions of a lunatic. Less factual data that an average issue of the Enquirer.

> Information Warfare Author: Winn Swartau Publisher: Thunder Mountain Press Copyright Date: 1994 ISBN: 1-56025-080-1

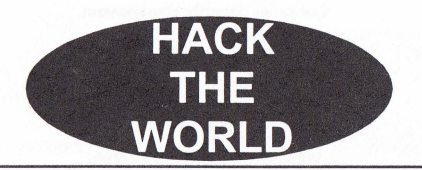

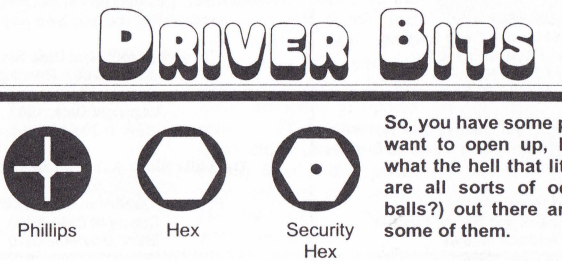

Hex

Hex

**Security Scrulox** 

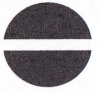

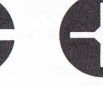

Regular Phillips

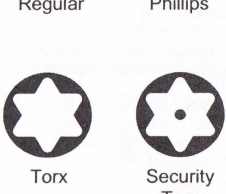

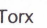

Internal Line Head

Torx Security

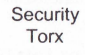

**Security** Line Head

**Spanner** 

following locations:

Scrulox/ Robertson

External Line Head

Torq-set

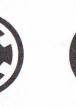

Hex Security

Spline

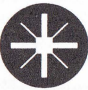

Do you want some of these? Do you need some of these? It'd be a good idea to stock up just to have them handy in case you do happen to need them some day. Find them at the

Posidrive

So, you have some piece of equipment you want to open up, but you have no idea what the hell that little fastener is? There are all sorts of oddball screws (screw balls?) out there and here's a sample of some of them.

Use the Regular and Phillips diagrams to get an idea of how the diagrams work for the rest of the screw/bit types you're unfamiliar with. The white part of each diagram is where the bit fits into the screw. The Black portion of the diagram is the base of the screw that the bit is surrounded by when the bit is inserted. It'll make sense after awhile.

Often, you will find Spanner screws used to hold wall plates in place at schools... primarily in bathrooms.

You will find Security Torx screws used in all the ST-1600 thru ST-2500 cable boxes.

External line head screws are really unusual. Or are they? Check out Super Nintendo, Nintendo 64, Gameboy, Pocket Gameboy, SNES Carts, N64 Carts, Gameboy Carts, Sega Genesis, etc, etc Mostly, if not entirely, Japanese made home video game systems.

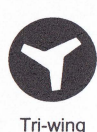

Spanner

Jensen Tools, Inc. (800)426-1194 http://www.jensentools.com

Parts Express (800)338-0531 http://www.parts-express.com/

ELECTRONICS AND COMPUTERS Software **With Contact Accord Software** 

### Electronics & Computers Surplus City

EIO is a versatile electronics surplus source associating information with the distribution<br>of electronics, computer and of electronics, computer and optical materials. We have implemented interactive via e-mail, technical forums on<br>Liquid Crystal Displays, Charge Displays, Couple Devices, Stepper Motors, Lasers, Laser Light Shows, Microcontrollers, Holography, Fiber Optics, Electro-Optics and ECSC Products with many more forums to come. We boldly supply links to competitors, revealing alternate and additional sources of surplus electronics, along with providing a rich listing of information on events (trade shows, swap meets, conferences, etc.) and resources such as web sites, magazines, newsgroups,<br>and information of interest to the and information of technologically inclined.

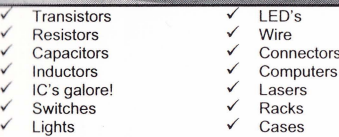

- 
- 
- 
- 

Electronics and Computers Surplus City (ECSC) 1490 W. Artesia Blvd, Gardena, CA 90248 (800) 543-0540, (310) 217-8021 FAX:(310) 217-0950 Store Hours: Mon. through Sat., 10 AM - 6 PM http://www.eio.com/

WE WANT YOUR SURPLUS INVENTORY!

Hardware<br>Modems

Tons of "obsolete" stuff!

Hard drives ./ Monitors

EPROMs 
V Modems<br>
NOS (New Old Stock) 
v Sockets

Surplus equipment<br>RAM

NOS (New Old Stock)<br>Telephones

# **SUBSCRIBE TODAYI**(That means NOW!)

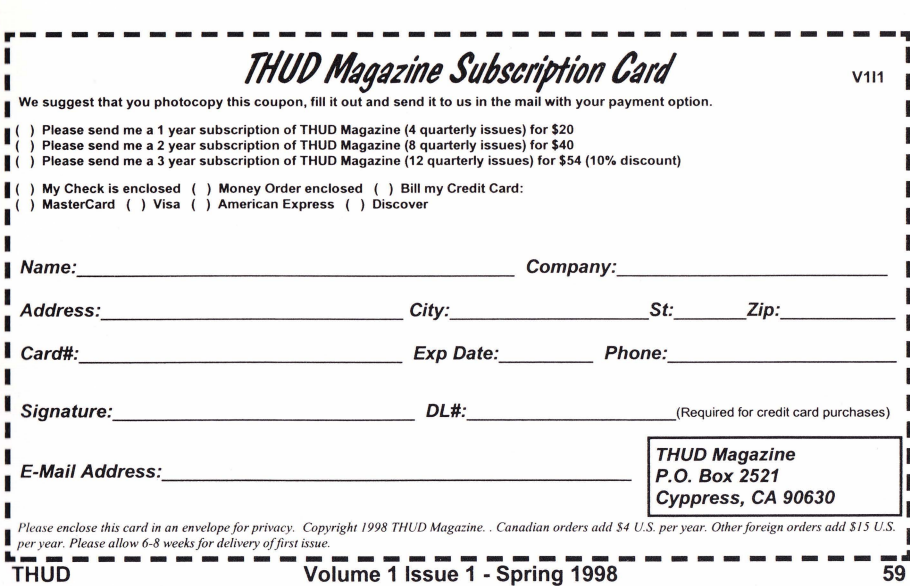

the IRS thas failed to refute the arguments in the 8 page<br>I that these arguments now siland as lawful truth.

ubmitted'a W8 Crtificate of Foreign Status, and claimed the<br>f Non-esident)Alien Individual and Exempt Ecceinn Person status,<br>bws you to open a bank account with<br>pr any other Tax Identification<br>y of W8 form that essentially

I mailed the Declaration s. I mailed the Declaration<br>will interest and the above<br>and that<br>epted my status of nonry<br>rom my bank account or<br>the minimum is submitted my de-<br>Identification Number<br>the IRS to check our<br>else and that failur<br>am free to us NRAI).

not respond and<br>
her to Bank of America 30<br>
ank of America 30<br>
umber and that fa<br>
number  $\therefore$  I never<br>
number  $\therefore$  I never<br>  $\therefore$  I never<br>  $\therefore$  I here<br>  $\therefore$  I here<br>  $\therefore$  I here<br>  $\frac{1}{2}$  is  $\frac{1}{2}$  000000000000000

 $p \sim 60000030$ <br>
Bo+CM<sub>B</sub> + 00000040<br>
[UA|o-<sub>T</sub> = 00000050 BE **OW FILLZ E 00000060:** E<sub>1</sub> <del>|</del>ν¶Γω(♦00000070;  $C1$ 

**B5** 

 $-53^{+10}_{-79}$  42

SYTXU/.17874+1<br>611/013v63v16<br>e 2n1;9ç0e~2°0  $-170 = -61$  be used to the transfer of  $-14$  and  $-14$  and  $-14$  and  $-14$  and  $-14$  and  $-14$  and  $-14$  and  $-14$  and  $-14$  and  $-14$  and  $-14$  and  $-14$  and  $-14$  and  $-14$  and  $-14$  and  $-14$  and  $-14$  and  $-14$  and  $-1$ י היינו היינו *ה' ה' ה' ה' ה' ה' ה' ה' ה'* 

"田川νイ♥2 s 6n\*üTvâ] Vg füD. =3§F@4~40<sub>T</sub>eaxµ<br>mHosfeL.VS8}<sup>=</sup>:1

Advancer Tested and Crea munimi

re an easier and chi ha

asistor

resistor

1N914 diodes leg pot and pour importance of the some specific specifical and miscalanious specifical and miscalanious specifical specific specific specific specifies of the specific specific specifies of the specific specifies of the specifies  $E - \tilde{O}F$ 

 $\begin{array}{ccccccccc}\n\text{A} & \text{A} & \text{B} & \text{A} & \text{B} & \text{C} & \text{D} & \text{A} & \text{A} & \text{A} & \text{B} \\
\text{B} & \text{C} & \text{D} & \text{D} & \text{D} & \text{D} & \text{D} & \text{D} & \text{D} & \text{D} & \text{D} & \text{D} \\
\text{D} & \text{D} & \text{D} & \text{D} & \text{D} & \text{D} & \text{D} & \text{D} & \text{D} & \text{D} & \text{D} & \text{D} \\$ 51, 22<br>4 76 El<br>7 \FB 43  $\frac{34}{27}$ AU  $\mathbf{M}$ 

和红色

 $n = -4$  and  $n = -1$ . The state of the state of the state of the state of the state of the state of the state of the state of the state of the state of the state of the state of the state of the state of the state of the sta Sary Yail revolver pointed at "<br>  $1.88e_2$ <br/>se have only minor annot and "<br>  $1.88e_2$  sets really irritar"<br>  $20 \mid X$  that enables you t<br>  $1.726X$  into. This works you that and the sets in the sets of our sets in the set and over, it<br>also a feature but also a feature<br>ally cannot get<br>we had to wait for<br>u feel like chatting<br>cool sha